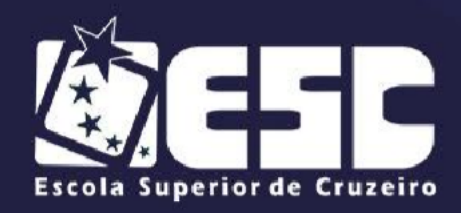

#### **RECIBO DE RETIRADA DE EDITAL PELA INTERNET**

**OBJETO:** "CONTRATAÇÃO DE EMPRESA ESPECIALIZADA PARA LOCAÇÃO DE SOFTWARE NAS ÁRES DE BIBLIOTECA, PROTOCOLO, ALMOXARIFADO, PATRIMÔNIO, COMPRAS E LICITAÇÕES, RECURSOS HUMANOS, FOLHA DE PAGAMENTO, ORÇAMENTO PÚBLICO E CONTABILIDADE, TESOURARIA, DIVIDA ATIVA, PORTAL DA TRANSPARÊNCIA E EDUCAÇÃO WEB COM APLICATIVO E PORTAL DO ALUNO, VESTIBULAR ONLINE, COMPREENDENDO OS SERVIÇOS DE IMPLANTAÇÃO E MIGRAÇÃO DE DADOS, TREINAMENTOS E HELP DESK, DE ACORDO COM ESPECIFICAÇÕES CONSTANTES NO ANEXO I DO EDITAL".

#### **Senhores fornecedores e interessados:**

Visando a comunicação futura entre esta Autarquia e sua empresa, solicitamos a Vossa Senhoria preencher o recibo de retirada de Edital e remetê-lo ao setor de patrimônio pelo e-mail [escsupri.patri@gmail.com](mailto:compras@escesefic.com.br.) Dúvidas (12) 3145-1155.

A não remessa deste recibo exime a Escola Superior de Cruzeiro da responsabilidade da comunicação, por meio de e-mail, de eventuais esclarecimentos e retificações ocorridas no instrumento convocatório, bem como de quaisquer informações adicionais, não cabendo posteriormente qualquer reclamação.

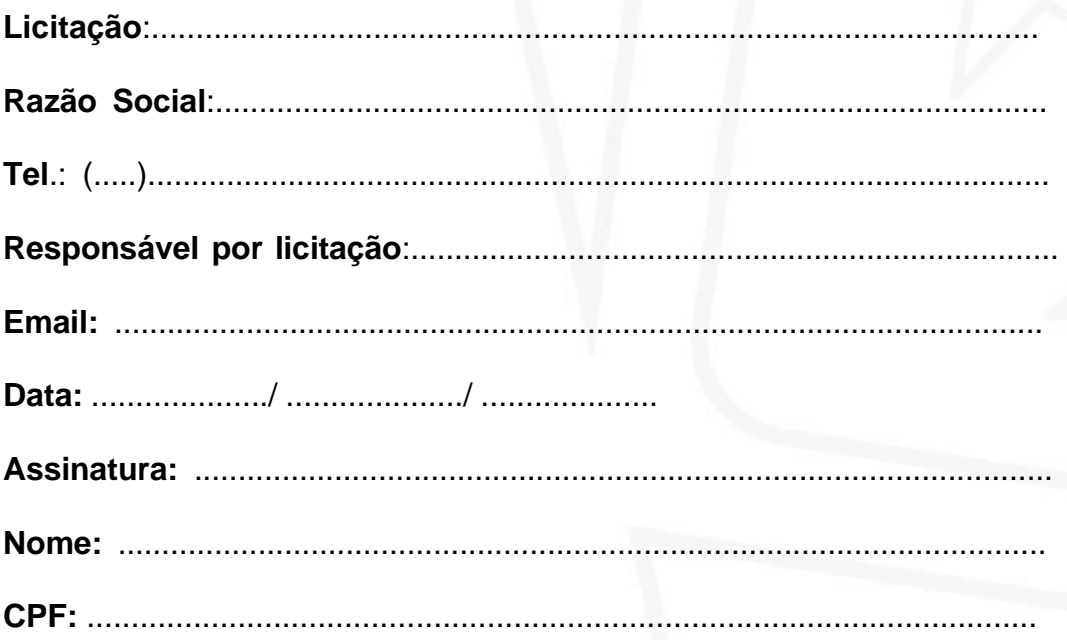

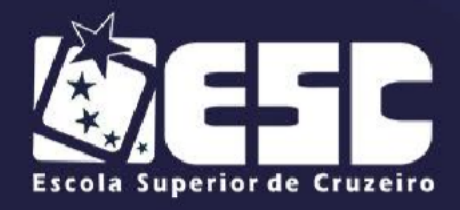

# **EDITAL DE PREGÃO PRESENCIAL Nº 03/2021 TIPO DE LICITAÇÃO:** PREGÃO PRESENCIAL **DATA DA SESSÃO PÚBLICA:** 12/11/2021 – 09:00 horas **OBJETO:** "CONTRATAÇÃO DE EMPRESA ESPECIALIZADA PARA LOCAÇÃO DE SOFTWARE NAS ÁRES DE BIBLIOTECA, PROTOCOLO, ALMOXARIFADO, PATRIMÔNIO, COMPRAS E LICITAÇÕES, RECURSOS HUMANOS, FOLHA DE PAGAMENTO, ORÇAMENTO PÚBLICO E CONTABILIDADE, TESOURARIA, DIVIDA ATIVA, PORTAL DA TRANSPARÊNCIA E EDUCAÇÃO WEB COM APLICATIVO E PORTAL DO ALUNO, VESTIBULAR ONLINE, COMPREENDENDO OS SERVIÇOS DE IMPLANTAÇÃO E MIGRAÇÃO DE DADOS, TREINAMENTOS E HELP DESK, DE ACORDO COM ESPECIFICAÇÕES CONSTANTES NO ANEXO I DO EDITAL".

## **PARTICIPAÇÃO EXCLUSIVA: MICROEMPRESAS E EMPRESAS DE PEQUENO PORTE**

**A Escola Superior de Cruzeiro "Prefeito Hamilton Vieira Mendes",** por seu Ilmo. Diretor Geral mediante o Pregoeiro e Equipe de Apoio, designados através da Portaria nº 31 de 10 de setembro de 2021, torna público para o conhecimento dos interessados que fará realizar licitação na modalidade **PREGÃO PRESENCIAL,**  conforme disposto nas Leis Federais nº. 10.520, de 17/07/2002, Lei nº 8.666 de 21/06/1993, considerando ainda a LC nº 123/2006 e as prerrogativas do Decreto Federal nº 8.538/2015.

A **Sessão Pública** será realizada na data de **12/11/2021, com credenciamento a partir das 09:00 até as 09:15 horas**, nas dependências Administrativas da Escola Superior de Cruzeiro,sito a Rua Professor José Rodrigues Alves Sobrinho, 191, Vila Paulo Romeu, nesta cidade, sala 01, localizado no 1º andar do prédio administrativo, e será conduzida pelo Pregoeiro com o auxílio da Equipe de Apoio, designados nos autos do processo em epígrafe.

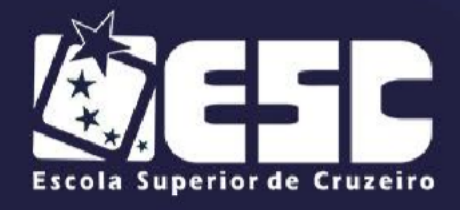

#### **1 – DO OBJETO**

**1.1 -** O presente Pregão tem por objeto "CONTRATAÇÃO DE EMPRESA ESPECIALIZADA PARA LOCAÇÃO DE SOFTWARE NAS ÁRES DE BIBLIOTECA, PROTOCOLO, ALMOXARIFADO, PATRIMÔNIO, COMPRAS E LICITAÇÕES, RECURSOS HUMANOS, FOLHA DE PAGAMENTO, ORÇAMENTO PÚBLICO E CONTABILIDADE, TESOURARIA, DIVIDA ATIVA, PORTAL DA TRANSPARÊNCIA E EDUCAÇÃO WEB COM APLICATIVO E PORTAL DO ALUNO, VESTIBULAR ONLINE, COMPREENDENDO OS SERVIÇOS DE IMPLANTAÇÃO E MIGRAÇÃO DE DADOS, TREINAMENTOS E HELP DESK, DE ACORDO COM ESPECIFICAÇÕES CONSTANTES NO ANEXO I DO EDITAL".

#### **2 - DO PRAZO**

**2.1 -** O prazo de vigência deste contrato será de 12 (doze) meses – contados apartir da data de sua assinatura.

**2.2 -** O prazo mencionado no subitem anterior poderá ser prorrogado por iguais e sucessivos períodos, a critério da Administração, em conformidade com o art. 57, da Lei Federal nº 8.666/93 e alterações.

**2.3 -** A CONTRATADA poderá se opor à prorrogação de que trata o subitem anterior, desde que o faça mediante documento escrito, recepcionado pela Administração em até 60 (sessenta) dias antecedentes ao vencimento do contrato, ou de cada uma das prorrogações do prazo de vigência**.**

**2.4 -** As prorrogações de prazo de vigência serão formalizadas mediante celebração dos respectivos termos de aditamento ao contrato, respeitadas as condições prescritas na Lei federal nº 8.666/93.

**2.5 -** A não prorrogação do prazo de vigência contratual por conveniência da Administração não gerará à CONTRATADA direito a qualquer espécie de indenização.

**2.6 -** Não obstante o prazo estipulado, a vigência contratual nos exercícios subsequentes ao da assinatura do contrato estará sujeita à condição resolutiva, consubstanciada na existência de recursos aprovados nas Leis Orçamentárias de cada exercício, para atender as respectivas despesas.

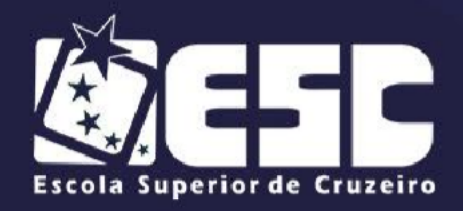

## **3 – DA PARTICIPAÇÃO**

**3.1 –** Poderão participar do certame todos os interessados do ramo de atividade pertinente ao objeto da contratação que preencherem as condições de credenciamento constantes neste Edital.

**3.2 –** As empresas interessadas poderão participar ou ofertar propostas, ao objeto desta licitação, onde o julgamento se dará pelo menor valor global para os serviços, nos termos descritos no **Anexo I**.

**3.3** – Não será permitida nesta licitação a participação de empresas**:**

**a)** concordatárias ou em processo de falência, sob concurso de credores, em dissolução ou em liquidação;

**b)** que em virtude de terem sido declaradas inidôneas, estejam com o direito de licitar ou contratar com a Administração Pública suspensos, enquanto perdurarem os motivos determinantes da punição ou até que seja promovida a reabilitação perante a própria autoridade que aplicou a penalidade;

**c)** que estejam reunidas em consórcio, qualquer que seja a sua forma de constituição;

#### **4 - DO CREDENCIAMENTO**

**4.1 –** Para o credenciamento do representante ou procurador da empresa, deverão ser apresentados os seguintes documentos, **independentemente dos Envelopes de "Habilitação" e "Proposta"**:

**a)** tratando-se de **representante legal**, o Estatuto Social, Contrato Social ou outro instrumento de registro comercial, registrado na Junta Comercial, devidamente autenticado, no qual estejam expressos seus poderes para exercer direitos e assumir obrigações em decorrência de tal investidura;

**b)** tratando-se de **procurador**, a procuração por instrumento público ou particular, da qual constem poderes específicos para formular lances, negociar preços, interpor recursos e desistir de sua interposição e praticar todos os demais atos pertinentes ao certame, acompanhado do correspondentedocumento, dentre os indicados na alínea "a", que comprove os poderes do mandante para a outorga.

**4.2 –** O Representante Legal ou Procurador deverá se identificar exibindo

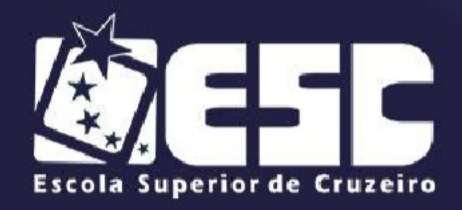

documento oficial de identificação que contenha foto (RG, CNH, etc.).

**4.3 –** Será admitido apenas **01 (um)** representante para cada licitante credenciado.

**4.4 –** A ausência do credenciamento, impedirá o licitante de participar da fase de lances verbais, de negociar preços, de declarar a intenção de interpor ou de renunciar aos recursos, ficando a cargo do Pregoeiro as decisões sobre questões não previstas no certame e legislação correlata, sempre em observância aos princípios constitucionais e licitatórios.

# **5 – DA FORMA DE APRESENTAÇÃO DA DECLARAÇÃO DE PLENO ATENDIMENTO AOS REQUISITOS DE HABILITAÇÃO, DA PROPOSTA E DOS DOCUMENTOS DE HABILITAÇÃO.**

**5.1 –** A *"Declaração de Pleno Atendimento aos Requisitos de Habilitação"*, de acordo com modelo estabelecido no Anexo II, deverá ser apresentada fora dos Envelopes  $n^{\circ}$  (s) 01 e 02.

**5.2 –** A proposta e os documentos para habilitação deverão ser apresentados separadamente, em 02 (dois) envelopes não transparentes, lacrados e indevassáveis, contendo em sua parte externa a identificação da licitante e os seguintes dizeres:

#### **ENVELOPE Nº 01 – "PROPOSTA DE PREÇOS"**

PREGÃO Nº 03/2021 PROCESSO Nº 025/2021 ESCOLA SUPERIOR DE CRUZEIRO

**ENVELOPE Nº 02 – "HABILITAÇÃO"**

PREGÃO Nº 03/2021 PROCESSO Nº 025/2021 ESCOLA SUPERIOR DE CRUZEIRO – SP

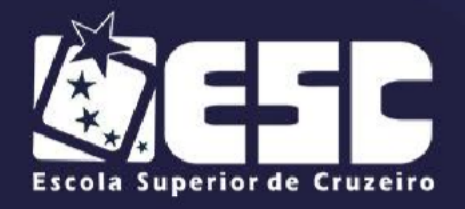

#### **6 – DO CONTEÚDO DO ENVELOPE PROPOSTA**

**6.1 –** A proposta, nos termos do item 5, subitem 5.2, deverá ser apresentada em papel timbrado da empresa, digitada, sem emendas nem rasuras, devendo ser identificada e assinada pelo Representante Legal do Licitante ou pelo procurador, neste caso, juntando-se a procuração.

**6.2 –** A proposta deverá conter:

**a)** razão social, CNPJ, número do Edital do Pregão, dia da abertura, endereço completo, número do telefone e e-mail, bem como os dados pessoais da pessoa habilitada para assinar o respectivo Termo de Contrato;

**b)** descrição do objeto da presente licitação em conformidade com as especificações constantes deste Edital;

**c)** declaração expressa de estarem incluídos nos preços propostos todos os impostos, taxas, seguros, fretes, descontos, bonificações, bem como quaisquer outras despesas, diretas ou indiretas incidentes na execução do objeto, se houver, não estando embutidos encargos financeiros agregados ao seu valor econômico, estando, portanto, ofertado preço à vista;

**d)** prazo de validade da proposta, no mínimo de 60 (sessenta) dias, a contar da data de sua apresentação;

**e)** se por falha do proponente a proposta não indicar o prazo de sua validade, esta será considerada válida por 60 (sessenta) dias, independente de qualquer outra manifestação.

**6.3 –** Não serão consideradas propostas com ofertas de vantagens não previstas neste Edital, nem preço ou vantagem baseados nas ofertas dos demais licitantes, sendo consideradas nulas e sem nenhum efeito as inserções às propostas não exigidas pelo presente Edital.

**6.4 –** Depois de aberta, a proposta se acha vinculada ao Processo pelo seu prazo de validade, não sendo permitida sua retirada ou a desistência por parte do proponente.

**6.5 –** Apresentada a proposta, o proponente estará automaticamente aceitando e se sujeitando às cláusulas e condições do presente Edital.

**6.6 –** O licitante somente poderá retirar sua proposta mediante

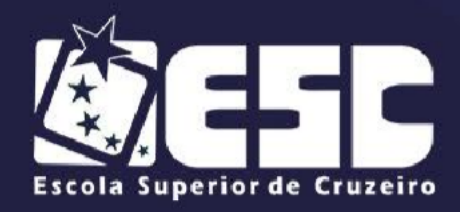

requerimento dirigido ao Pregoeiro, antes da abertura do respectivo envelope, desde que caracterizado motivo justo decorrente de fato superveniente e aceito pelo Pregoeiro.

**6.7 –** A omissão de qualquer despesa necessária ao perfeito fornecimento do objeto será interpretada como não existente ou já incluída no preço, não podendoo licitante pleitear acréscimo após a entrega da proposta.

**6.8 –** O valor deverá ser expresso em Real (R\$) com 2 (duas) casas decimais.

## **7 – DO CONTEÚDO DO ENVELOPE "DOCUMENTOS PARA HABILITAÇÃO"**

**7.1 –** O envelope "Documentos para Habilitação" deverá conter os documentos a seguir relacionados, os quais dizem respeito a:

## **7.1.1 – HABILITAÇÃO JURÍDICA**

*a)* Registro Comercial, no caso de *empresa individual.*

**b)** Ato Constitutivo, Estatuto ou *Contrato Social em vigor*, devidamente registrado na Junta Comercial, em se tratando de *sociedades comerciais*.

**c)** Documentos de eleição ou designação dos atuais administradores, tratando- se de *sociedades por ações*, acompanhados da documentação mencionada na alínea "b" deste subitem.

**d)** Ato Constitutivo atualizado e registrado no Cartório de Registro Civil de Pessoas Jurídicas tratando-se de *sociedades civis*, acompanhado de prova da diretoria em exercício.

**e)** Decreto de autorização e ato de registro ou autorização para funcionamento expedido pelo órgão competente, tratando-se de *empresa ou sociedade estrangeira em funcionamento no país*, quando a atividade assim o exigir.

**f)** Os documentos relacionados nas alíneas "a" e "b" do subitem 7.1.1 **não precisarão constar do envelope "Documentos para Habilitação", se apresentados para o credenciamento neste Pregão.**

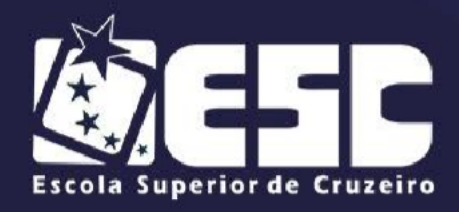

#### **7.1.2 – REGULARIDADE FISCAL**

**a)** Prova de inscrição no Cadastro Nacional de Pessoas Jurídicas (CNPJ), com situação cadastral atualizada.

**b)** Prova de inscrição no Cadastro de Contribuintes Estadual ou Municipal, conforme o caso, relativo ao domicílio ou sede do licitante, pertinente ao ramo de atividade que exerce e compatível com o objeto contratual.

**c)** Prova de regularidade para com o Município (mobiliário) da sede e em nomeda empresa licitante.

**d)** Prova de regularidade para com a Fazenda Estadual (de acordo com a Resolução conjunta SF/PGE 03 de 13/08/2010) por meio da respectiva Certidão Negativa ou Certidão Positiva com efeito de negativa, com prazo de validade emvigor na forma da Lei.

**d.1)** Tal exigência é indispensável para empresas inscritas no Estado de São Paulo; empresas de outros Estados deverão apresentar certidão que comprove inequivocamente que as mesmas não possuem débito de origem fiscal para com o Estado.

**e)** Prova de regularidade para com a Fazenda Nacional, através de Certidão Conjunta Negativa ou Certidão Positiva com efeito de negativa, de Débitos relativos aos Tributos Federais e à Dívida Ativa da União, abrangendo inclusive as *contribuições sociais* previstas nas alíneas "a" e "d" do parágrafo único, art.11 da Lei Federal 8.212/91.

**f)** Prova de regularidade perante o FGTS, através de certidão em vigor expedidapela Caixa Econômica Federal, demonstrando situação regular quanto aos recolhimentos (Lei Federal 8036/90).

**g)** Prova de regularidade perante a Justiça do Trabalho, através da Certidão Negativa de Débitos Trabalhistas (CNDT), comprovando a inexistência de débitos inadimplidos ou Certidão Positiva de Débitos Trabalhistas em nome do interessado com os mesmos efeitos da CNDT (Lei 12.440 de 07/07/2011).

## **7.1.3 – QUALIFICAÇÃO ECONÔMICO-FINANCEIRA**

**a)** Certidão negativa de falência, concordata ou recuperação judicial expedida pelo cartório distribuidor da sede do licitante, com prazo não superior a 90

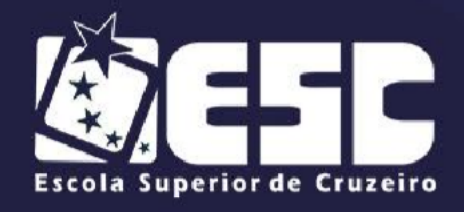

(noventa) dias da data de sua expedição.

**a.1)** nas hipóteses em que a certidão de *recuperação judicial ou extrajudicial* encaminhada for positiva, deve o licitante apresentar comprovante da homologação/deferimento pelo juízo competente do plano de recuperação judicial/extrajudicial em vigor.

#### **7.1.4 – QUALIFICAÇÃO TÉCNICA**

**a)** Fornecer atestado(s) de bom desempenho anterior em contrato da mesma natureza e porte, expedido em nome da licitante ou de sua sucedida, original ou cópia autenticada, fornecido(s) pela(s) contratante(s); este(s) atestado(s) deverá(ão) conter, necessariamente, a especificação do tipo de serviço, com indicação dos quantitativos do serviço, nos termos da Súmula 24 do Tribunal de Contas do Estado de São Paulo.

**b)** O atestado de bom desempenho anteriormente solicitado no item "a" deverá comprovar que os sistemas integrados ofertados possuem, no mínimo 50% dos módulos ora licitados, em especial de licitações públicas, contratos administrativos e contabilidade pública.

**c)** Que os sistemas atendem integralmente aos termos da Lei Complementar n° 101/00, Lei Federal n°4.320/64, Portarias Ministeriais e Normativas do Tribunal de Contas do Estado de São Paulo (AUDESP), em especial, com relação a geração de arquivos para envio automático dos pacotes.

**d)** Será permitida a somatória de quantitativos de atestados para comprovação dos quantitativos mínimos exigidos no edital.

## **7.1.5 – OUTRAS COMPROVAÇÕES**

**a)** Declaração de inexistência de fato impeditivo à sua participação na licitação; de que não foi declarada inidônea e não está impedida de contratar com o PoderPúblico, ou suspensa de contratar com a Administração (modelo – Anexo III).

**b)** Declaração de que não emprega menor de dezoito anos em trabalho noturno, perigoso ou insalubre e não emprega menor de dezesseis anos (modelo – AnexoIV).

**c)** Declaração de que não possui, entre os proprietários, nenhum titular de

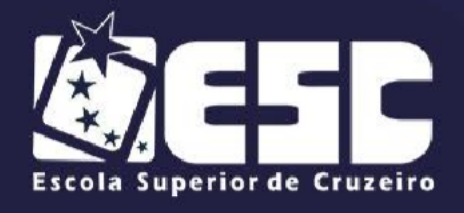

mandato eletivo (modelo – Anexo V).

**d)** Declaração (modelo - Anexo VII) comprometendo-se a:

• Adequar os sistemas integrados, mantendo-o atualizado conforme leis, decretos e portarias, sem ônus para a Escola Superior de Cruzeiro em prazo acordado por ambas as partes.

Efetuar correções nos sistemas integrados sem qualquer tipo de ônus mesmo quando for necessária visita *in loco*;

**e)** Atestado de Vistoria Técnica ou Declaração Formal (modelo - Anexo VIII)

• Apresentação do Atestado de Vistoria Técnica, fornecido pelo Equipe técnica de Informática, através de um servidor designado para este fim, de segunda a sexta-feira, das 08:00 às 12:00 horas, mediante visita técnica pela licitante para conhecimento do local onde será executado o objeto da Licitação em epígrafe, tomando conhecimento de todas as condições e peculiaridades que possam, de qualquer forma, influir sobre o custo, preparação de documentos e proposta e a execução do objeto da Licitação.

• O Atestado de Visita Técnica poderá ser substituído por uma Declaração Formal assinada pelo Representante Legal da Empresa, com firma reconhecida em cartório, declarando não ter realizado a visita, mas que, está devidamente esclarecido e ciente das condições e peculiaridades inerentes à execução total dos serviços, e assume total responsabilidade pela declaração e que não a utilizará para quaisquer questionamentos futuros que ensejem avenças técnicas ou financeiras com a Escola Superior de Cruzeiro.

• A ausência de apresentação do Atestado de Visita Técnica ou da Declaração Formal, inabilitará o licitante.

## **7.2 – DISPOSIÇÕES GERAIS DE HABILITAÇÃO**

**7.2.1 –** A documentação exigida poderá ser apresentada no original, por qualquer processo de cópia autenticada por Cartório competente ou publicação em órgão da imprensa oficial, ou através de impresso informatizado obtido via *"Internet",*  com data de expedição não anterior a 90 (noventa) dias da data do encerramento da licitação, se outro prazo de validade não constar nos documentos.

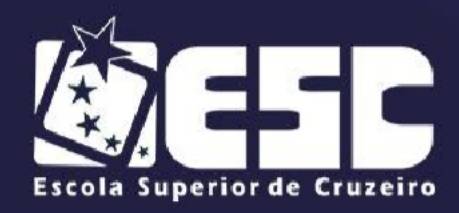

**7.2.2 –** Não serão aceitas cópias ilegíveis que não ofereçam condições de leiturapor parte do Pregoeiro, bem como cópias em papel termo sensível (papel de fax), cujo impresso pode se extinguir no processo.

**7.2.3 –** As autenticações poderão também ser efetuadas pelo Pregoeiro ou membro da Equipe de Apoio, nos termos do artigo 32 da Lei Federal nº 8666/93 e alterações, no ato da abertura do envelope respectivo, desde que referidas cópias se façam acompanhar dos documentos originais, sendo esses últimos devolvidos, após a autenticação requerida, ao representante legal presente.

**7.2.4 –** Para a sua aceitação, o **CRC** deverá ter sido expedido de acordo com osartigos 28 a 31 da Lei Federal nº 8.666/93 e alterações.

**7.2.5 -** O **CRC** não substitui os documentos relacionados nos subitens **7.1.2 –**"c", "d", "f", "g" e **7.1.5 –** "a", "b", "c'.

**7.2.6 –** Por se tratar de licitaçao **EXCLUSIVA** para as **ME (s)** ou **EPP (s)**, estas deverão apresentar toda a documentação exigida para fins de comprovação daregularidade fiscal, mesmo que apresente alguma restrição.

**a)** Havendo alguma restrição na comprovação da regularidade fiscal, será assegurado o prazo de 05 (cinco) dias úteis, cujo termo inicial corresponderá ao momento em que o proponente for declarado o vencedor do certame, prorrogáveis por igual período, a critério da Contratante, para a regularização da documentação, pagamento ou parcelamento do débito e emissão de eventuais certidões negativas ou positivascom efeito de certidão negativa.

**b)** A não regularização da documentação no prazo previsto acima implicará decadência do direito à contratação, sem prejuízo das sanções previstas neste Edital, procedendo-se à convocação dos licitantes para, em sessão pública, retomar os atos referentes ao procedimento licitatório, nos termos do art. 4º, inciso XXIII da Lei Federal nº 10.520/2002.

**7.2.8 –** Se o licitante for a matriz, todos os documentos deverão estar em nome da matriz, e se for a filial, todos os documentos deverão estar em nome da filial, exceto aqueles documentos que, pela própria natureza, **comprovadamente**, forem emitidos somente em nome da matriz.

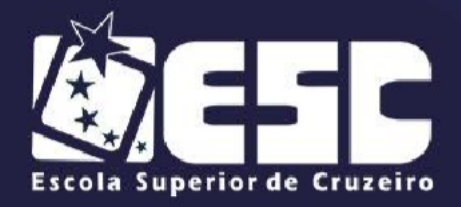

#### **8 – DO PROCEDIMENTO E DO JULGAMENTO**

**8.1 –** No dia, hora e local designados será aberta a sessão de processamento do Pregão, iniciando com o credenciamento dos interessados em participar do certame e encerrando quando todos os participantes declinarem da formulaçãode lances.

**8.2 –** A análise das propostas pelo Pregoeiro visará ao atendimento das condições estabelecidas neste Edital e seus anexos, sendo desclassificadas as propostas:

**a)** cujo objeto não atenda às especificações, prazos e condições fixados no Edital;

**b)** que apresentarem preço ou vantagem baseado nas propostas dos demais licitantes.

**8.2.1 –** No tocante aos preços as propostas serão julgadas pelo critério de *"menor valor global"* nos termos do art. 45, parágrafo 1º, inciso I da Lei Federal nº 8.666/93, descritos no Anexo I.

**8.3 –** As propostas classificadas serão selecionadas para a etapa de lances comos seguintes critérios:

**a)** Seleção da proposta de menor preço e das demais com preços até 10% (dezpor cento) superior àquela;

**b)** Não havendo pelo menos 3 (três) preços na condição definida na alínea anterior, serão selecionadas as propostas que apresentarem os menores preços,até o máximo de 3 (três) e; no caso de empate nos preços, serão admitidas todas as propostas empatadas, independentemente do número de licitantes.

**8.4 –** O Pregoeiro convidará, individualmente, os autores das propostas selecionadas a formular lances de forma sequencial, a partir do autor da propostade maior preço e os demais em ordem decrescente de valor, decidindo-se por meio de sorteio no caso de empate de preços.

**8.4.1 –** O licitante sorteado em primeiro lugar poderá escolher a posição na ordenação de lances em relação aos demais empatados, e assim sucessivamente até a definição completa da ordem de lances.

**8.5 –** Os lances deverão ser formulados em valores distintos e decrescentes, inferiores à proposta de menor preço, observada a redução indicada

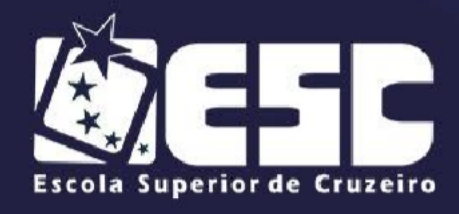

de no mínimo R\$ 1,00 (um real) entre os lances.

**8.6 –** A etapa de lances será considerada encerrada quando todos os participantes declinarem da formulação de lances.

**8.6.1 –** Não poderá haver desistência dos lances ofertados, sujeitando-se o proponente desistente às penalidades da legislação aplicável.

**8.7 –** Encerrada a etapa de lances, serão classificadas as propostas selecionadas e não selecionadas nos lances, na ordem crescente dos valores, considerando-se para as selecionadas o último preço ofertado.

**8.8 –** O Pregoeiro poderá negociar com o autor da oferta de menor valor com vistas à redução de preço.

**8.9 –** Após a negociação, se houver, caberá ao Pregoeiro decidir motivadamente a respeito da sua aceitabilidade.

**8.10 –** A aceitabilidade será aferida a partir dos preços de mercado vigentes na data da apresentação das propostas, apurados mediante pesquisa realizada pelo órgão competente **(Cotação de Preços)**, que será juntada aos autos.

**8.11 –** Considerada aceitável a oferta de menor preço, será aberto o envelope contendo os documentos de habilitação de seu autor.

**8.12 –** Eventuais falhas, omissões ou outras irregularidades nos documentos dehabilitação poderão ser sanadas na sessão pública de processamento do Pregão, até a decisão sobre a habilitação, inclusive mediante:

a) substituição e apresentação de documentos ou

b) verificação efetuada por meio eletrônico hábil de informações.

**8.12.1 –** A verificação será certificada pelo Pregoeiro e deverão ser anexados aos autos os documentos passíveis de obtenção por meio eletrônico, salvo impossibilidade devidamente justificada.

**8.12.2 –** A Administração não se responsabilizará pela eventual indisponibilidadedos meios eletrônicos, no momento da verificação. Ocorrendo essa indisponibilidade e não sendo apresentados os documentos ora exigidos, o licitante será inabilitado.

**8.13 –** Para aferir o exato cumprimento das condições estabelecidas no item 6, o Pregoeiro, se necessário, diligenciará junto ao órgão emissor do Certificado de Registro Cadastral (CRC) apresentado.

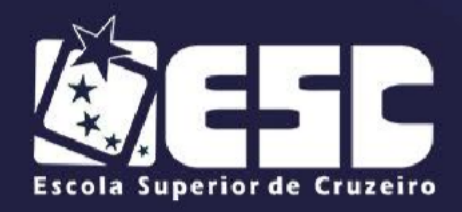

**8.14 –** Constatado o atendimento dos requisitos de habilitação previstos neste Edital, o licitante será habilitado e declarado vencedor do certame.

**8.15 –** Se a oferta não for aceitável ou se o proponente não atender às exigências editalícias, o Pregoeiro examinará as ofertas subsequentes e a qualificação dos licitantes, na ordem de classificação, até a apuração de uma proposta que atenda a todas as exigências, sendo o respectivo proponente declarado vencedor e a ele adjudicado o material definido no objeto deste Edital.

#### **9 – DA IMPUGNAÇÃO AO EDITAL**

**9.1 –** Até 02 (dois) dias úteis antes da data fixada para a abertura do certame, qualquer pessoa poderá solicitar esclarecimentos, providências ou impugnar o ato convocatório do Pregão.

**9.2 –** A resposta à impugnação ou ao pedido de esclarecimento será divulgada em sítio eletrônico oficial no prazo de até 2 (dois) dias úteis, limitado ao último dia útil anterior à data da abertura do certame.

**9.3 –** Acolhida a petição contra o ato convocatório, será designada nova data para a realização do certame.

**9.4 –** As petições deverão ser protocoladas junto à Escola Superior de Cruzeiro, na Rua Professor José Rodrigues Alves Sobrinho, 191, no setor de patrimônio, no horário das 08:00 às 12:00 horas, devidamente assinadas por seus representantes, dirigidas ao Pregoeiro, que decidirá nos termos da lei. **Devendo ser respeitados prazos e horários de envio.**

#### **10 – DO RECURSO**

**10.1 –** No final da sessão, o licitante que quiser recorrer deverá manifestar imediata e motivadamente a sua intenção, sob pena de preclusão, nos termos do art. 4º, inciso XX da Lei Federal nº 10.520/2002.

**10.2 –** O prazo para o recurso será de 03 (três) dias úteis, contado da data de lavratura da ata, em face de:

a) ato que defira ou indefira pedido de pré-qualificação de interessado ou de inscrição em registro cadastral, sua alteração ou cancelamento;

b) julgamento das propostas;

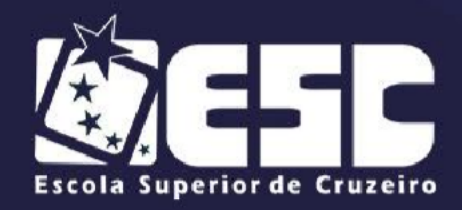

- c) ato de habilitação ou inabilitação de licitante;
- d) anulação ou revogação da licitação.

**10.3 –** O prazo para apresentação de contrarrazões será o mesmo do recurso e terá início na data de divulgação da interposição do recurso, no site institucional.

**10.4 –** A falta de manifestação imediata e motivada do licitante importará a decadência do direito de recurso e adjudicação do objeto pelo Pregoeiro ao vencedor.

**10.5 –** As razões do recurso deverão ser protocoladas junto à Escola Superior de Cruzeiro, na Rua Professor José Rodrigues Alves Sobrinho, 191, no setor de patrimônio, no horário das 08:00às 12:00 horas, devidamente assinadas por seus representantes.

**10.5.1 –** Não protocolando na forma definida, o Pregoeiro não apreciará o teor dos memoriais.

**10.6 –** O acolhimento do recurso importará a invalidação apenas dos atos insuscetíveis de aproveitamento.

**10.7 –** O processo permanecerá com vista franqueada aos interessados no Departamento de Licitações e Compras da Escola Superior de Cruzeiro, na Rua Professor José Rodrigues Alves Sobrinho, 191, nesta cidade de Cruzeiro.

**10.7.1 –** Não será aceito, em nenhuma hipótese, o encaminhamento de outra forma ou fora do prazo estabelecido.

#### **11 – DAS CONDIÇÕES DE EXECUÇÃO DOS SERVIÇOS**

**11.1 –** O objeto deverá ser executado nas condições especificadas no anexo I deste edital, no município de Cruzeiro/SP.

**11.1.1 –** A não prestação, injustificada, no prazo solicitado, por apenas uma única vez, importará no direito de a Administração convidar o segundo colocadono registro.

**11.2 –** Os serviços prestados em desacordo com o solicitado deverão ser corrigidos pelo proponente vencedor, dentro de 12 horas, sob pena de suspensão dos respectivos pagamentos, sendo que somente será suspenso o item considerado

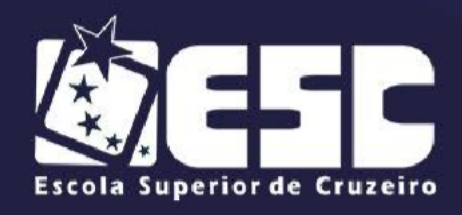

diverso do constante no instrumento convocatório.

**11.3 –** A CONTRATADA deverá apresentar: telefone, endereço eletrônico e responsável para contato e envio de pedidos.

#### **12 – DO PREÇO E DA FORMA DE PAGAMENTO**

**12.1 –** O preço proposto será o apresentado na proposta do licitante vencedor.

**12.2 –** Não serão concedidos reajustes nos primeiros 12 (doze) meses de vigência contratual, sendo que cada prorrogação da vigência, os valores poderão ser reajustados de acordo com o índice IPC/FIPE.

**12.3 -** O pagamento será efetuado através de nota fiscal/ fatura ou depósito bancário, que será precedido de pedido de emissão pela Escola Superior de Cruzeiro, que procederá ao seu pagametno após a execução do serviço e entrega da NF, cuja descrição deverá ser idêntica aos serviços prestados e faturados.

**12.4** - Fica, em qualquer hipótese, ressalvada a possibilidade de alteração das condições contratadas em face de superveniência de leis e/ou normas federais disciplinando a matéria.

#### **13 – DAS PENALIDADES**

**13.1** - A recusa injustificada do adjudicatário em assinar o contrato ou em aceitar ou retirar o instrumento equivalente no prazo estabelecido pela Administração caracterizará o descumprimento total da obrigação assumida e o sujeitará às penalidades legalmente estabelecidas e à imediata perda da garantia de proposta em favor do órgão ou entidade licitante.

**13.2 –** Pela inexecução total ou parcial do Contrato firmado entre as partes, além das penalidades previstas na Lei Federal 8666/93 e alterações, a Escola Superior de Cruzeiro poderá, garantida a defesa prévia, aplicar à CONTRATADAas seguintes sanções:

**13.2.1 –** Advertência.

**13.2.2 –** Multa de 0,1% (zero vírgula um por cento) sobre o valor atualizado do contrato, em relação ao descumprimento dos prazos fixados, por dia de atraso injustificado.

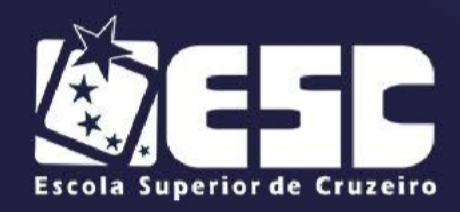

**13.2.3 –** Multa de 20% (vinte por cento) sobre o valor atualizado do contrato, porsua inexecução parcial.

**13.2.4 –** Multa de 30% (trinta por cento) sobre o valor atualizado do contrato, porsua inexecução total.

**13.2.5 –** Suspensão temporária de participação em licitação e impedimento de contratar com a Administração, por prazo não superior a 05 (cinco) anos.

**13.2.6 –** Os prazos para manutenção de sistemas integrados de informática destinados à gestão pública, com as respectivas multas por atraso, são os seguintes:

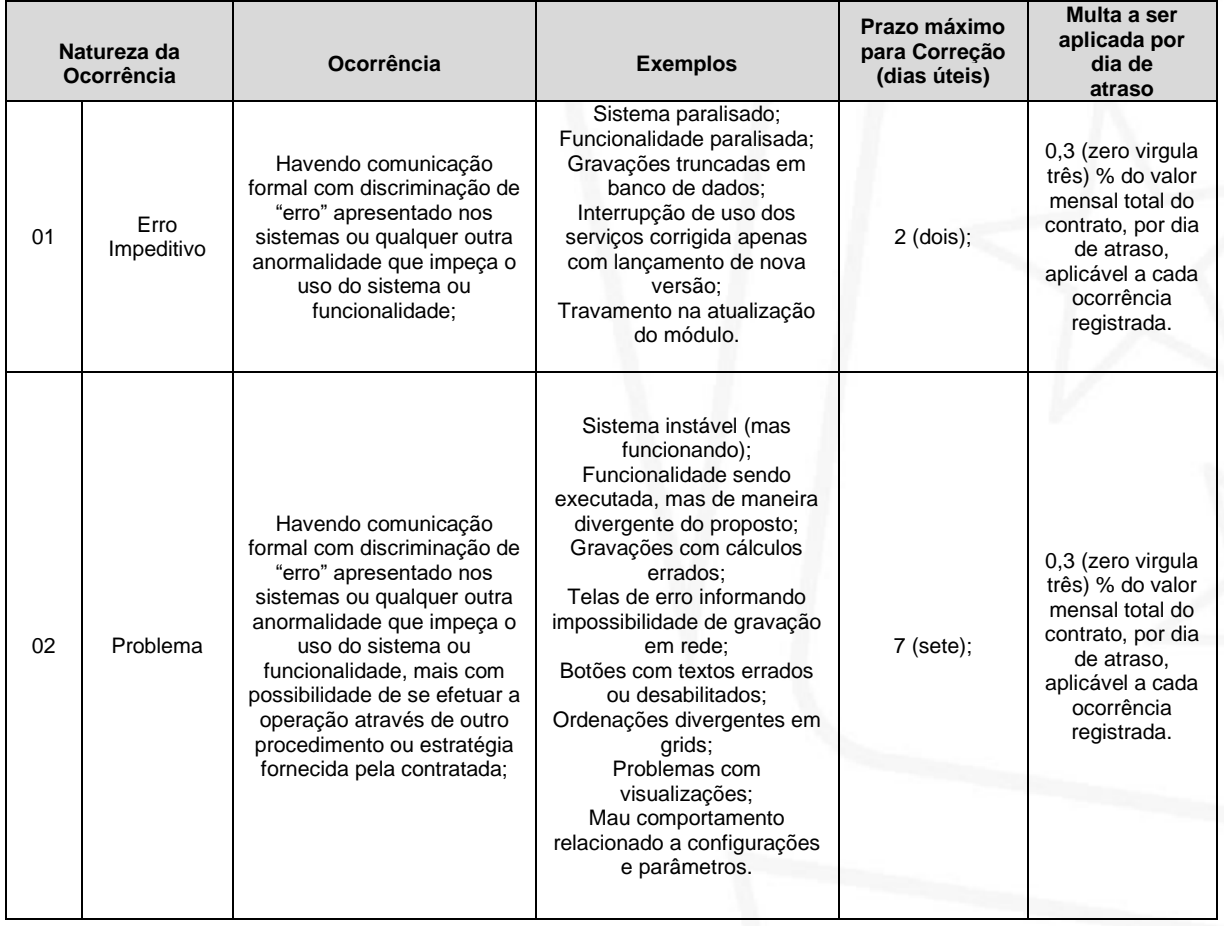

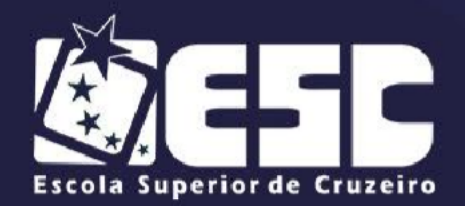

 $\overline{1}$ 

#### **ESCOLA SUPERIOR DE CRUZEIRO**

"Prefeito Hamilton Vieira Mendes"

- AUTARQUIA MUNICIPAL -<br>RECONHECIDA PELO DECRETO FEDERAL 71.830 DE 08/02/1973<br>CNPJ 47550074/0001-65

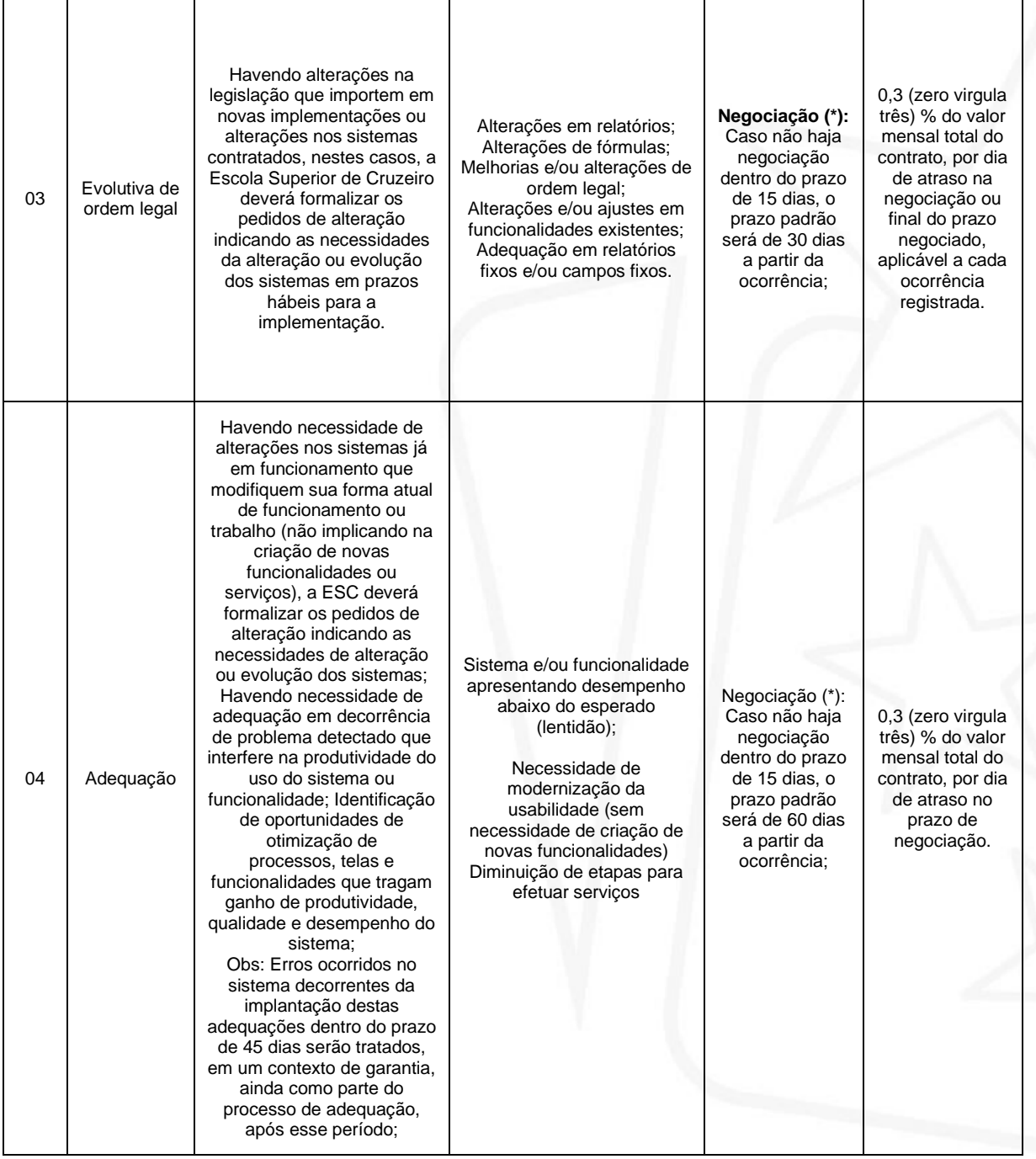

www.escesefic.com.br  $f$   $\odot$  / esc. esefic

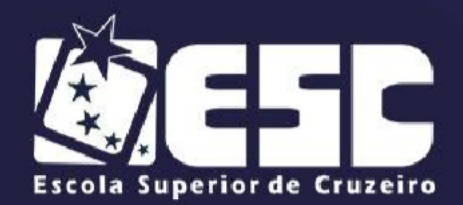

"Prefeito Hamilton Vieira Mendes"

- AUTARQUIA MUNICIPAL -<br>RECONHECIDA PELO DECRETO FEDERAL 71.830 DE 08/02/1973 CNPJ 47550074/0001-65

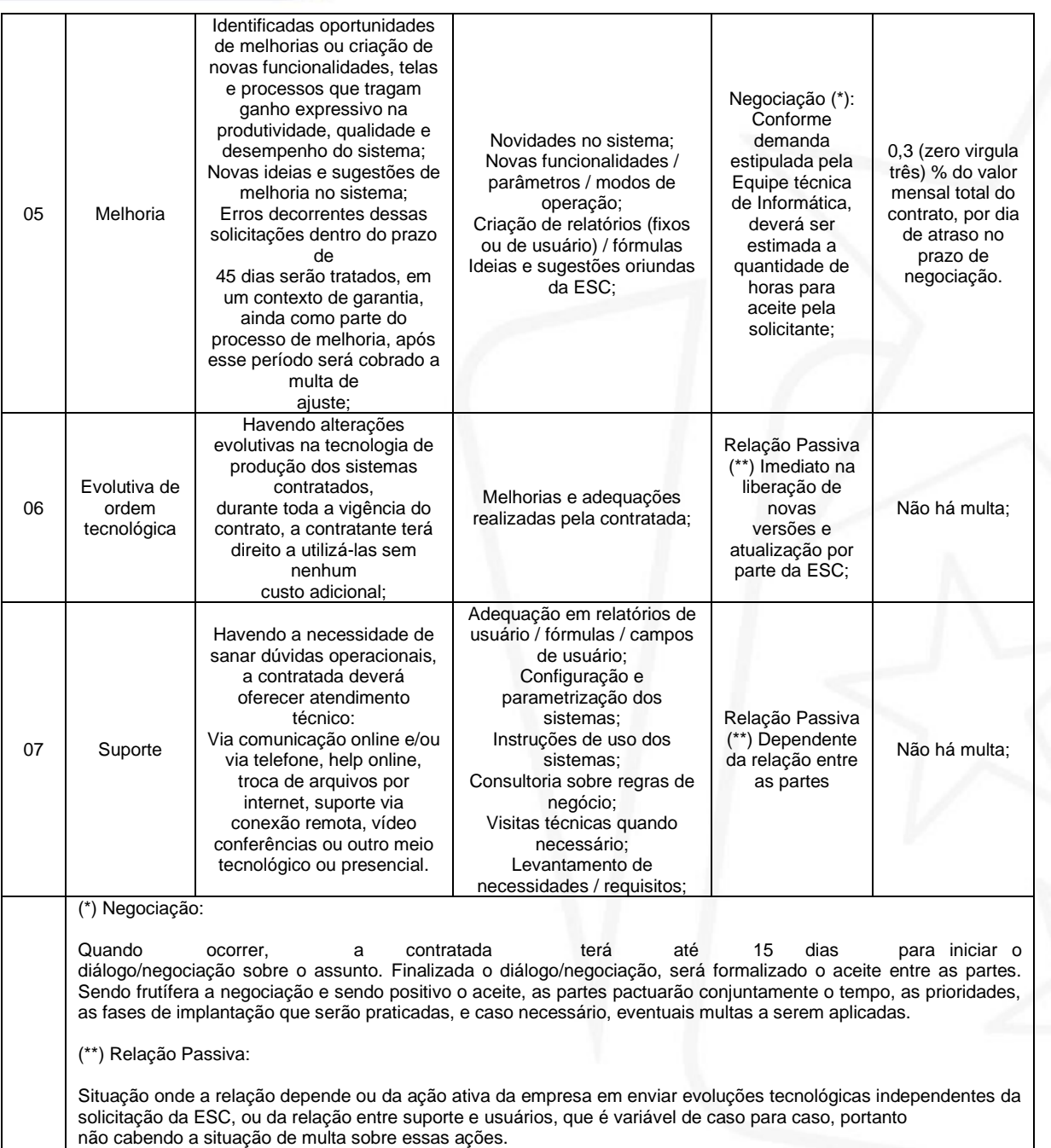

#### **14 – DA RESCISÃO CONTRATUAL**

**14.1 –** A inexecução total ou parcial do contrato enseja sua rescisão, com as consequências previstas tanto no presente contrato, quanto na lei.

**14.1.1 –** A Escola Superior de Cruzeiro, poderá, em âmbito administrativo, declarar rescindido o presente contrato, independente de interpelação judicial.

**14.1.2 –** A rescisão também poderá ser concretizada em caso de cometimento reiterado de faltas em sua execução.

**AUTARQUIA MUNICIPAL -**RECONHECIDA PELO DECRETO FEDERAL 71.830 DE 08/02/1973

CNPJ 47550074/0001-65

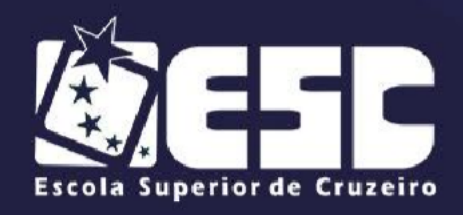

**14.1.3 –** Os casos de rescisão contratual serão motivados, assegurados o contraditório e a ampla defesa.

#### **15 – DA DOTAÇÃO ORÇAMENTÁRIA**

**15.1 –** As despesas decorrentes da presente contratação correrão à conta de recursos específicos consignados no Orçamento Geral da entidade deste exercício, na funcional programática nº. **04.01.01.12.122.0042.2045 3.3.90.39.99 – Ourtos Serviços de Terceiros - Pessoa Jurídica.**

**15.2 –** O valor médio estimado para a contratação, não poderá ter ofertas de preços superior a R\$ 79.000,00 (setenta e nove mil reais) de acordo com as análises e preço de mercado anexas ao processo**.**

#### **16 – DAS DISPOSIÇÕES FINAIS**

**16.1 –** As normas disciplinadoras desta licitação serão interpretadas em favor daampliação da disputa, respeitada a igualdade de oportunidade entre os licitantese desde que não comprometam o interesse público, a finalidade e a segurança da contratação.

**16.2 –** De todas as sessões públicas realizadas para esta licitação será lavradaAta circunstanciada dos trabalhos, onde serão registradas as impugnações fundamentadas, porventura apresentadas pelos representantes legais presentes.

**16.2.1 –** As recusas ou as impossibilidades de assinaturas devem ser registradas expressamente na própria Ata.

**16.3 –** Todos os documentos de habilitação e propostas cujos envelopes forem abertos na sessão serão rubricados pelo Pregoeiro e pelos licitantes presentes.

**16.4 –** O edital simplificado de abertura da presente licitação, bem como o resultado do presente certame serão **divulgados através de publicação no Diário Oficial do Estado e no site da Escola Superior de Cruzeiro.**

**16.5 –** Os demais atos pertinentes, como intimações, comunicados e outros relativos à presente licitação serão formalizados através dos respectivos sites da empresa vencedora deste certame e da Escola Superior de Cruzeiro.

**16.6 –** Os envelopes contendo os documentos de habilitação dos demais

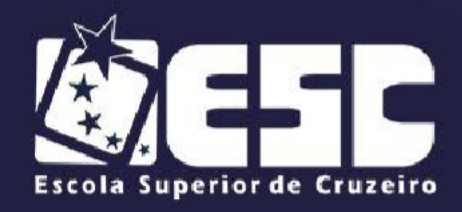

licitantes serão devolvidos oportunamente, após a celebração do contrato ou instrumento equivalente.

**16.7 –** Os casos omissos do presente Pregão serão solucionados pelo Pregoeiro.

**16.7.1 –** É facultado ao Pregoeiro ou à Autoridade Superior, em qualquer fase da licitação, a promoção de diligências destinadas a esclarecer ou complementar a instrução do processo, vedada a inclusão posterior de documentação ou informação que deveria constar do ato da sessão pública.

**16.7.2 –** As questões decorrentes da execução deste processo licitatório que nãopossam ser dirimidas administrativamente serão processadas e julgadas no foro de Cruzeiro, com exclusão de qualquer outro, por mais privilegiado que seja ressalvados os direitos de recursos às instâncias legais superiores.

**16.8 –** Julgada a licitação, após homologada a decisão deste Pregão, o licitantevencedor do certame será notificado para assinatura do contrato, conforme modelo anexo a este Edital, na presença de 02 (duas) testemunhas, no prazo de 05 (cinco) dias, sob pena de decair do direito ao ajuste, sem prejuízo das sanções previstas na legislação em vigor.

**16.9 –** É facultado à Administração, quando o proponente vencedor não atenderà convocação para assinar o contrato ou instrumento equivalente, dentro do prazo e condições estabelecidos neste Edital e seus Anexos, convocar remanescentes, na ordem de classificação, nos termos do art. 4º, inciso XXIII daLei Federal nº 10.520/2002, ou revogar a licitação.

**16.10 –** Será vedado ao licitante vencedor ceder, sub-rogar, subcontratar ou transferir o contrato sem autorização prévia, expressa e por escrito desta Instituição de Ensino Superior.

**16.10.1 –** Em caso de subcontratação expressamente autorizada, o licitante vencedor permanecerá solidariamente responsável pela prestação do serviço licitado, tanto em relação à esta Escola Superior de Cruzeiro quanto perante terceiros, pelo perfeito cumprimento de todas as cláusulas e condições contratuais.

**16.11 –** A qualquer tempo esta licitação poderá ser anulada ou revogada, com amparo na legislação vigente.

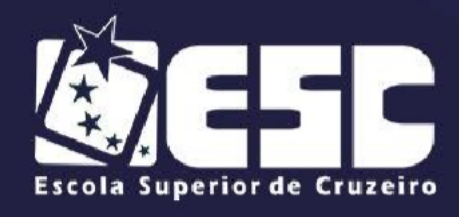

**16.12 –** Integram o presente Edital:

**Anexo I –** Modelo de Proposta Comercial / Termo de Referência / Objeto;

**Anexo II –** Declaração de habilitação e ciência;

**Anexo III –** Declaração de inexistência de fato impeditiva;

**Anexo IV–** Declaração de que não emprega menor;

**Anexo V–** Declaração de que não possui entre os proprietários nenhum titular demandato eletivo;

**Anexo VI –** Declaração de Micro empresa ou Empresa de Pequeno Porte;

**Anexo VII –** Atualizaçao dos sistemas;

**Anexo VIII –** Atestado de vistoria técnica;

**Anexo IX –** Declaraçao formal;

**Anexo X –** Especificaçao técnica do sistema de gestao acadêmica;

**Anexo XI –** Minuta de Contrato.

Cruzeiro, 27 de outubro de 2021.

João Bosco Ferreira Rodrigues Diretor Geral

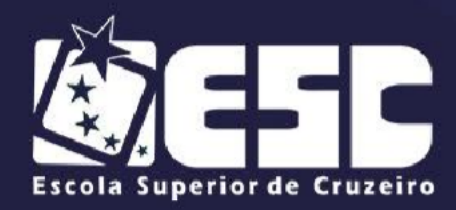

#### **PREGÃO PRESENCIAL Nº 03/2021**

#### **ANEXO I**

(PREENCHER EM PAPEL TIMBRADO DA EMPRESA)

#### **PROPOSTA COMERCIAL**

NOME / RAZÃO SOCIAL:

CNPJ nº

Endereço:

Representante Legal: , RG (Representante Legal: , RG )

CPF , cargo que ocupa

#### **ESPECIFICAÇÕES**

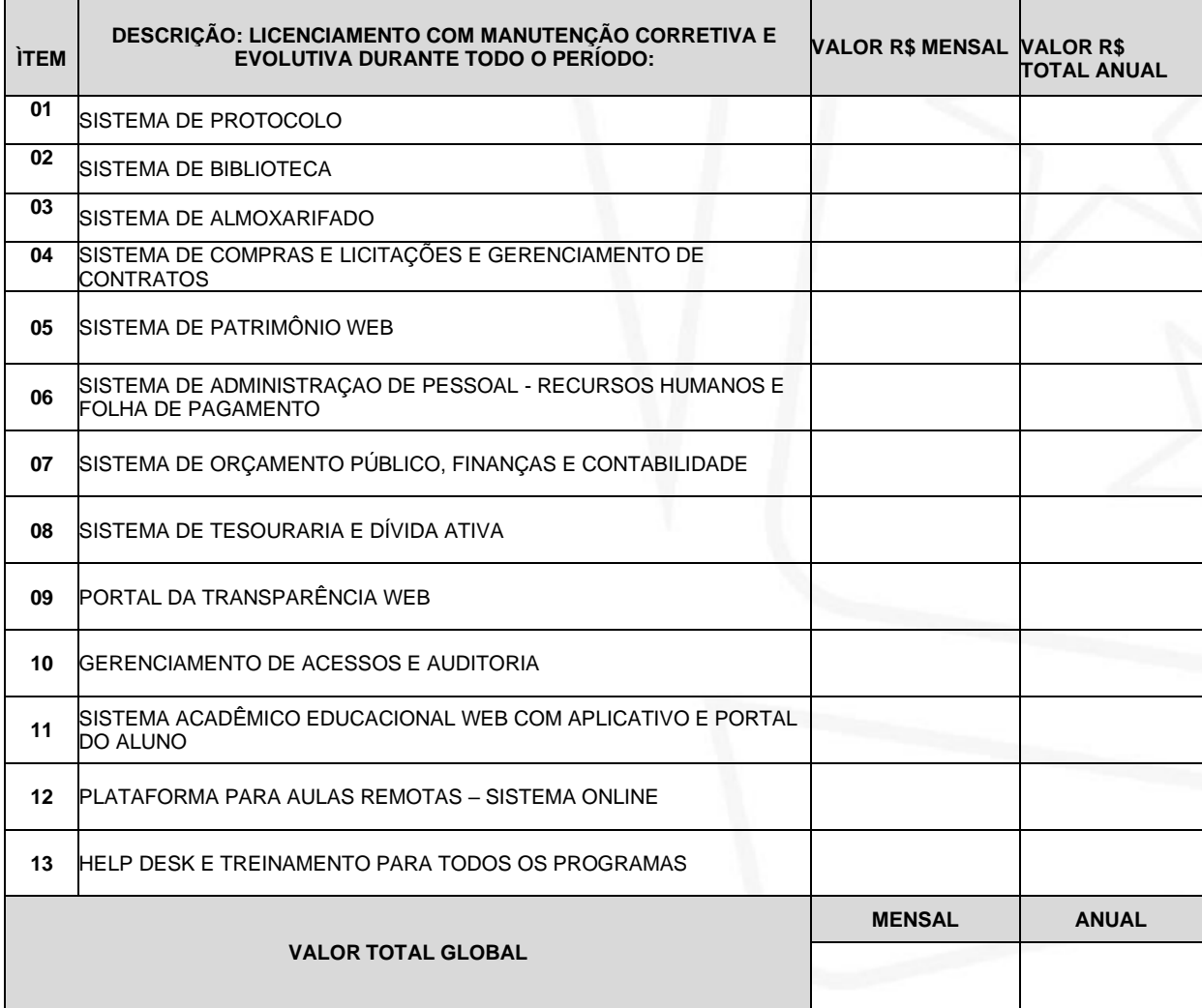

Valor global/ anual por extenso:

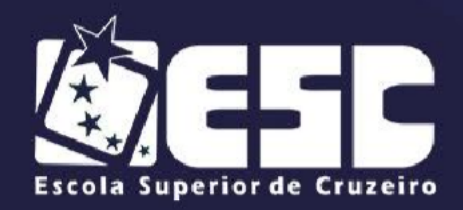

**NOTA 01:** Para fins de critério de julgamento será considerada vencedora do certame licitatório a proponente que dentre as classificadas ofereça o *"menor valor global".*

**PRAZO DE VALIDADE DA PROPOSTA:** 60 (sessenta) dias. **FORMA DE PAGAMENTO:** Conforme edital.

**DECLARO** estarem incluídos nos preços propostos todos os impostos, taxas, seguos, fretes, descontos, bonificações, bem como quaisquer outras despesas, diretas ou indiretas incidentes na execução do objeto, se houver, não estando embutidos encargos financeiros agregados ao seu valor econômico, estando, portanto, ogertado preço a vista.

**DECLARO** o cumprimento de todo o objeto do anexo I do presente edital, e ciente da obrigatoriedade de demonstração das funcionalidades dos sistemas descritos no termo de referência, conforme anexo.

Cruzeiro, de de 2021.

ASSINATURA E CARIMBO

## **TERMO DE REFERÊNCIA / OBJETO**

#### **1. JUSTIFICATIVA**

A Escola Superior de Cruzeiro utiliza de forma contínua os sistemas de gestão acadêmica, administrativa e financeira para atender as exigências de controle, transparêcia e prestação de contas das informações públicas.

A Educação pública e privada em 2021 sofreu talvez uma das maiores turbulências de toda nossa história. Em todo o mundo milhões de crianças e jovens foram surpreendidos, pela pandemia de COVID - 19 e se viram obrigados a deixar sua rotina de frequência escolar e desestabilizaram sua organização de estudos.

No Brasil isso não foi diferente. Devido as grandes diferenças sociais nossos alunos sofreram e continuam sofrendo com a suspensão das aulas presenciais, com a suspensão das atividades escolares onde o convívio e a assistência presencial foram suspensos, muitas escolas e redes de ensino, mesmo em meio a este momento tão incerto e turbulento conseguiram, principalmente pelo uso de novas tecnologias de comunicação (TICs), se organizar e ofertar com qualidade a assistência escolar devida e garantiram, ainda sim, a continuidade do processo de ensino-aprendizagem.

É fundamental o planejamento para a elaboração de estratégias e se direcionar ações concretas e eficientes na busca de superar todas as dificuldades impostas em 2021 e as já pré-existentes na educação de nossa faculdade.

Pode-se utilizar o ensino híbrido, ou seja, parte dos alunos com aulas presenciais e parte com aulas virtuais e/ou síncronas em casa ou outro local, com atividades e trabalhos a serem realizados em casa. Nesse caso, haverá necessidade de disponibilizar meios, isto é, plataformas de ensino mediado acessíveis para os estudantes que não retornarem às aulas presenciais e criar logística para entrega de material impresso para estudantes que não tenham acesso à internet.

**Nota:** Atualmente a ESC tem contrato firmado com a empresa **APUS SOLUÇÕES EM TI LTDA ME** – com contrato firmado até **04/02/2022**.

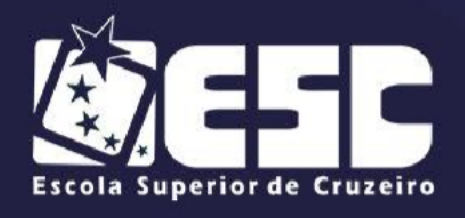

#### **2. OBJETO**

O objeto desta Licitação é a **"**CONTRATAÇÃO DE EMPRESA ESPECIALIZADA PARA LOCAÇÃO DE SOFTWARE NAS ÁRES DE BIBLIOTECA, PROTOCOLO, ALMOXARIFADO, PATRIMÔNIO, COMPRAS E LICITAÇÕES, RECURSOS HUMANOS, FOLHA DE PAGAMENTO, ORÇAMENTO PÚBLICO E CONTABILIDADE, TESOURARIA, DIVIDA ATIVA, PORTAL DA TRANSPARÊNCIA E EDUCAÇÃO WEB COM APLICATIVO E PORTAL DO ALUNO, VESTIBULAR ONLINE, COMPREENDENDO OS SERVIÇOS DE IMPLANTAÇÃO E MIGRAÇÃO DE DADOS, TREINAMENTOS E HELP DESK, DE ACORDO COM ESPECIFICAÇÕES CONSTANTES NESTE ANEXO**".**

#### **3. A MODALIDADE**

A modalidade desta licitação será a modalidade de pregão presencial.

#### **4. TIPO**

Será adotado o critério de *"menor valor global".*

## **5. ESPECIFICAÇÕES DO SERVIÇO**

• **Implantação e Migração dos bancos de dados**: fornecimento de serviços de conversão dos bancos de dados que serão disponibilizados pela Escola Superior de Cruzeiro no formato do SGDB do Firebird 2.1, compreendendo a conversão (migração) em conjunto com a equipe técnica da Equipe técnica de Informática e serviços de implantação dos sistemas integrados nos servidores de aplicativos e de banco de dados disponibilizados pela Equipe técnica de Informática, em um prazo máximo de **90 (noventa)** dias, contados a partir da assinatura do contrato, garantindo que todas as funcionalidades contratadas estejam plenamente em operação até o prazo acima estipulado, sob pena de rescisão imediata do contrato, caso estas condições não sejam satisfeitas por completo;

• **Licenciamento e upgrade de Versões**: fornecimento de cessão de direito de uso e atualização, pelos prazos contratuais, das soluções informatizadas de Gestão Pública Municipal: entenda-se por upgrade o conjunto de medidas adotadas visando a permanente atualização dos aplicativos;

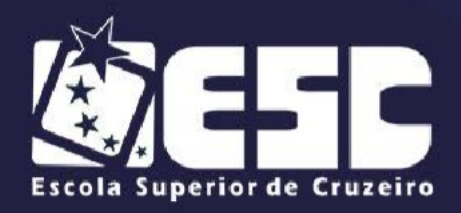

• **Manutenção evolutiva e corretiva de ordem tecnológica**: prestação de serviços que contemplem as ações onde sejam necessárias intervenções nos códigos-fonte dos aplicativos, visando manutenções em fórmulas de cálculo, em linhas de programação e em sentenças que determinam à funcionalidade e o desempenho dos aplicativos, bem como manutenção e gerenciamento contínuo nos bancos de dados de forma a proporcionar aos sistemas integridade, confiabilidade, disponibilidade e alta performance;

• **Manutenção evolutiva e corretiva de ordem legal**: prestação de serviços técnicos compreendendo a garantia de continuidade das rotinas de trabalho decorrentes de alterações na legislação vigente, no Código Tributário Municipal, no Estatuto do Servidor ou qualquer outro decreto ou Lei que influencie, direta ou indiretamente, nas ações cotidianas. Nestes casos, a contratada deverá customizar os sistemas em tempo hábil estipulado pela legislação sem qualquer ônus para a Escola Superior de Cruzeiro;

• **Treinamento aos usuários**: prestação de serviços de treinamento para capacitação dos servidores na utilização dos sistemas em um prazo máximo de 90 (noventa) dias, contados a partir da assinatura do contrato **e quando se fizerem necessárias, de acordo com as adequações, evoluções técnicas e ordem legal que ocorram nos sistemas durante o período de vigência do contrato;**

• **Suporte Técnico aos sistemas integrados**: prestação de serviços compreendendo o pleno atendimento de solicitações dos usuários, através de atendimento telefônico, web chat e conexão remota, pela própria contratada, não sendo aceitos atendimentos feitos por terceiros ou call-centers. Deverá ainda disponibilizar 01 (hum) técnico alocado na autarquia para suporte presencial e execução de serviços, seguindo o horário de expediente da autarquia de segundafeira à sexta-feira, a fim de prover solução ao problema levantado e ou por solicitação da Equipe técnica de Informática. A contratada se obriga a emitir um número de chamado pelo qual o atendimento deve ser identificado, imediatamente no momento do primeiro contato. Atuar em conformidade com a Lei nº 13.709, de 14 de agosto de 2018, Lei Geral de Proteção de Dados Pessoais (LGPD);

• **Hora técnica para melhorias nos sistemas:** A CONTRATADA deverá realizar serviço de melhorias e alterações nos sistemas de acordo com as

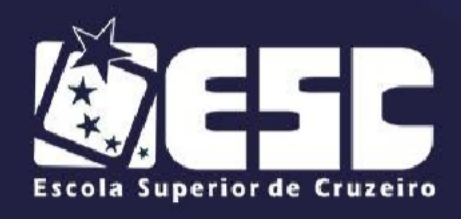

necessidades específicas da escola. Este item deverá compor em sua cotação de preços, o valor da hora técnica de desenvolvimento de novas melhorias nos sistemas durante a vigência do contrato.

## **6. ESPECIFICAÇÕES TÉCNICAS**

## • **Requisitos Dos Sistemas Integrados (TODOS OS ÍTENS OBRIGATÓRIOS)**

Os sistemas integrados deverão ser compostos por:

- 1. Sistemas de Finanças, Orçamento e Contabilidade **OBRIGATÓRIO**
- 2. Sistemas de Compras, licitações e gerenciamento de contratos -

## **OBRIGATÓRIO**

- 3. Sistema de Patrimônio Web **OBRIGATÓRIO**
- 4. Sistemas de Almoxarifado **OBRIGATÓRIO**
- 5. Sistemas Protocolo;
- 6. Sistema de Biblioteca;
- 7. Sistemas de administração de pessoal Recursos humanos e folha de

#### pagamento - **OBRIGATÓRIO**

- 8. Sistema de Tesouraria e Dívida Ativa **OBRIGATÓRIO**
- 9. Serviços WEB Portal da Transparência **OBRIGATÓRIO**
- 10. Plataforma para aulas remotas formato online e hibrido,
- 11. Gerenciamento de acessos e auditoria **OBRIGATÓRIO**
	- **Características dos sistemas integrados:**

1) Os sistemas integrados poderão ser modulares e trabalharem de forma independente uns dos outros, mas com interdependência de informações e banco de dados unificado;

2) Utilizar uma base de dados única, integrada, relacional, padrão SQL para todos os seus sistemas integrados e para todos os exercícios;

3) Possuir telas dos cadastros comuns compartilhadas em todos os sistemas integrados;

4) Possuir Gerador de Relatório Visual que permita o acesso às

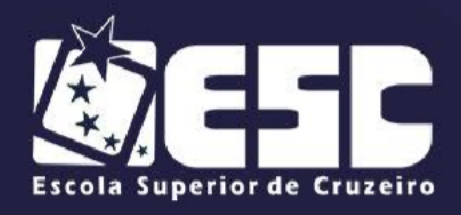

informações do banco de dados, por escrita no padrão SQL, através de acesso (usuário e senha). Deverá haver a funcionalidade, nesta ferramenta para impressão dos resultados obtidos e, também, de exportação dos dados selecionados nos padrões texto (bloco de notas) ou csv (valores separados por vírgula);

5) Utilizar o protocolo TCP/IP - Protocolo de Controle de Transmissão/Protocolo Internet;

6) Possuir ferramentas que permitam atualizar os sistemas presentes no servidor de aplicações, a partir do site de origem do fabricante destas soluções;

7) Permitir processos de pesquisa (exclusivamente consultas, nenhum tipo de permissão para alterações no Banco de Dados) através de comandos SQL interativos através de acesso (usuário e senha);

8) Permitir que as estações de trabalho executem os sistemas integrados através de sistemas operacionais Windows e/ou compatível com os principais "browsers" de mercado (exemplo: Chrome, Internet Explorer ou Firefox);

9) Possuir conjunto de manuais de orientação demonstrando a funcionalidade e modo de operação das diversas telas, dentro de cada sistema através de um menu próprio;

10) Prever, quando da inclusão de usuários, que os mesmos alterem ou definam a sua senha de acesso, quando forem acessar os sistemas integrados pela primeira vez;

11) Possuir ferramenta de consulta ao banco de dados que permita o acesso às informações, por escrita no padrão SQL (Structured Query Language). Esta ferramenta deverá possibilitar a impressão dos resultados obtidos e, também, de exportação dos dados selecionados nos padrões texto (bloco de notas) ou csv (valores separados por vírgula) ou HTML (página da internet);

12) Permitir acesso on-line às informações do Banco de Dados;

13) Possuir segurança implementada no banco de dados via sistema aplicativo, dispensando o uso de ferramentas do banco para controle de acesso;

14) Possuir interface gráfica e/ou WEB;

15) Devem ser executados em ambiente multiusuário em, no mínimo, arquitetura Web e/ou Cliente/Servidor, podendo ser totalmente web ou uma combinação web e Cliente/Servidor;

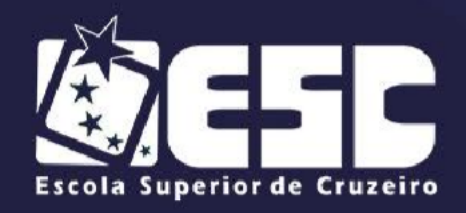

16) Permitir que o usuário acesse as informações de exercícios diferentes de forma prática e ágil (multiexercício);

17) Possuir nativamente um gerador de consultas e relatórios, de forma que possa ser utilizado para geração de resultados específicos e personalizados pelo usuário;

18) Permitir a personalização de layout de relatórios e inclusão unificada das imagens dos brasões da ESC, sem necessidade de replicação em cada relatório;

19) Possibilitar a geração de todos os relatórios em impressoras a laser, matricial, jato de tinta instaladas localmente ou em rede, arquivo para transporte (emissão em outro local);

20) Possuir recursos para salvar os relatórios no mínimo nos formatos TXT e/ou RTF e/ou PDF e/ou XLS e/ou XML e/ou HTML;

21) Possuir histórico (log) de todas as operações efetuadas por usuário (alterações, inclusões, exclusões) permitindo sua consulta e impressão, para auditoria, contendo no mínimo a identificação do usuário, data, hora, minuto e segundo, a rotina e o registro acessado;

22) Permitir quantidade ilimitada de usuários, inclusive em uso simultâneo.

23) Possuir acesso a multiusuários em multe exercícios, permitindo mais de um usuário trabalhar simultaneamente numa mesma tarefa com total integridade dos dados;

24) Deverá possuir um sistema de controle de solicitações dos usuários (ticket/ordem de serviço), onde cada usuário poderá fazer solicitações diretamente para a empresa de dentro de dos módulos e acompanhar seus próprios pedidos;

25) Permitir o cadastramento de todos os usuários desejados, possibilitando a indicação de direito de acesso a cada sistema disponível;

26) Possibilitar o cadastramento de grupos de usuários, que estes possuam herdar atribuições e direitos semelhantes;

27) Permitir serem acessados através de uma única senha por usuário;

28) Permitir, no cadastramento de um usuário, associá-lo a um grupo existente, herdando todas as características de segurança definidas para o grupo;

29) Possibilitar especificar os direitos de acesso de um usuário,

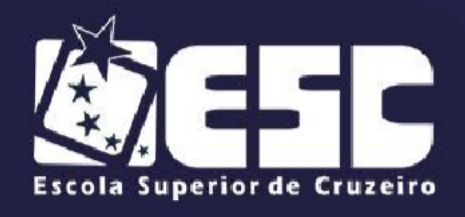

que esteja vinculado a qualquer grupo;

30) Permitir que os usuários troquem a senha de acesso aos sistemas integrados sem depender de interferência da Equipe técnica de Informática, mantendo-se os históricos de acesso baseados no usuário e não na senha;

31) Permitir vincular, os usuários cadastrados ao sistema de Pessoal ou Recursos Humanos.

32) Acessar a mesma base de dados, garantindo que todas as informações necessárias aos sistemas de acesso à informação, transparência municipal e serviços ao cidadão estejam sempre atualizadas e interagindo on-line com os sistemas internos da ESC.

33) Possuir Sistema Gerenciador de Banco de Dados Relacional de uso livre ou sob licença de uso **com prazo ilimitado** fornecida pela contratada, com número de licenças independentemente do número de usuários e tamanho da base e instalado nos servidores designados pela Equipe técnica de Informática.

34) Permitir acesso irrestrito aos bancos de dados dos sistemas integrados que possibilite à ESC desenvolver aplicativos de consulta ou relatórios próprios através de acesso on-line a este banco de dados.

35) Permitir a restrição de acessos e restrição de determinados campos de cadastro que tratem de dados pessoais sensíveis, em conformidade com a Lei nº 13.709, de 14 de agosto de 2018, Lei Geral de Proteção de Dados Pessoais (LGPD);

## **7. OUTROS REQUISITOS DOS SISTEMAS INTEGRADOS:**

• O banco de dados utilizado pelos sistemas integrados será de propriedade da ESC, a qual deverá ser fornecida a senha de administrador, imediatamente após a criação do banco.

• Sempre que solicitado pela ESC, em um prazo máximo de 15 dias, a contratada deverá fornecer documentação necessária a respeito dos bancos de dados para as finalidades que trata o item anterior e para que, ao final do contrato, possa ser realizada a migração dos dados sem perda de informações.

• **A contratada deverá manter um ambiente (sistema e base de dados) atualizado mensalmente ou quando solicitado, para testes e** 

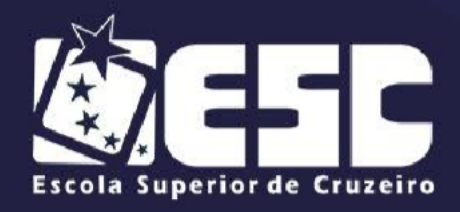

**homologação, pois faz-se imprescindível um ambiente de testes para uso em treinamentos internos e testes de atualizações do próprio software antes que as mesmas sejam colocadas em produção.**

• A contratada, deverá efetuar a cada 180 dias o backup/restore da base para fins de otimização de performance.

### **a) ESPECIFICAÇÕES PARA SISTEMAS WEB**

• Deverá permitir sua instalação nos servidores da ESC em ambiente virtualizado preferencialmente através de ferramentas de orquestração de "containers";

• Deverá ser acessado exclusivamente via navegador internet, permitindo o acesso total e completo por meio do navegador.

• Permitir ser acessado por usuários que tenham conexão com a internet de qualquer velocidade.

• Possuir interface e navegabilidade amigável, sem que o usuário necessite de conhecimentos específicos para utilizar o sistema.

• Permitir customizações, atualizações e troca de versão, sem prejuízo das funcionalidades e conteúdos já existentes e possuir facilidade de agregação de novas funcionalidades.

#### **8. IMPLANTAÇÃO**

**a)** A contratada deverá efetuar conversão (migração) dos bancos de dados que serão fornecidos pela ESC no formato do SGDB do Firebird 2.5, para a base de dados dos sistemas integrados por ela fornecidos, em conjunto com a equipe técnica da Equipe técnica de Informática e serviços de implantação dos sistemas integrados nos servidores de aplicativos e de banco de dados disponibilizados pela Equipe técnica de Informática, em um prazo máximo de **90 (noventa)** dias, contados a partir da assinatura do contrato, garantindo que todas as funcionalidades contratadas estejam plenamente em operação até o prazo acima estipulado, sob pena de rescisão imediata do contrato, caso estas condições não sejam satisfeitas por completo;

**b)** A implantação dos sistemas integrados e treinamento do quadro de

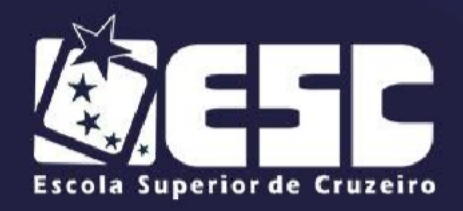

pessoal poderá ocorrer nas dependências da Escola Superior de Cruzeiro, **em turmas de no máximo 05 usuários**, ou de forma on-line, ou ainda caso a contratada desejar efetuar os treinamentos em suas dependências, deverá arcar com todos os custos.

**c)** A ESC irá disponibilizar os seguintes ambientes para implantação e operação dos sistemas integrados:

• 1 (um) servidor virtual para o gerenciador do banco de dados com as seguintes características: um disco de 200GB para o banco de dados principal e um disco de 200GB para o ambiente de testes, manutenção e backup, 10GB de memória RAM, 2 CPUs com 1 core cada e sistema operacional Linux Debian;

• 1 (uma) pasta compartilhada na rede com 10GB;

**d)** Caso a contratada necessite de outros ou mais recursos deverá cedê-los sem qualquer ônus para a ESC, em caráter definitivo e irrevogável, tais como: servidores, memórias, discos, licenças de sistemas operacionais, licenças de gerenciadores de bancos de dados, CPUs ou qualquer outro recurso, incluindo os serviços de instalação, configuração incluindo a manutenção dos recursos cedidos até o término do contrato;

**e)** Quantidade de usuários a serem treinados pela contratada: 50

#### **9. DEMONSTRAÇÃO DOS SISTEMAS INTEGRADOS**

**a)** A licitante **provisoriamente** vencedora do certame deverá promover o início da demonstração dos seus sistemas integrados no prazo máximo improrrogável de 05 (cinco) dias, com todos os recursos exigidos plenamente implementados.

**b)** A comprovação de atendimento das necessidades da ESC será realizada mediante a demonstração dos sistemas embasados na prova de atendimento objetiva das especificações exigidas neste documento.

**c)** O critério se dará da seguinte forma: A Comissão Técnica verificará na demonstração 03 (três) rotinas dos itens acima mencionados, que abrangem os itens do Termo de Referência, o que equivale a aproximadamente 30% do total de itens do Termo de Referência. Dentre o total de 45 (quarenta e cinco) rotinas, a

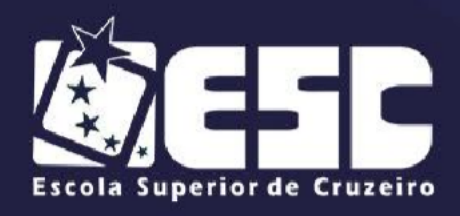

empresa vencedora precisa demonstrar 40 (quarenta) o que equivale a 90% e as 05 (cinco) que não forem atendidas, terão o prazo de implantação conforme consta nesete edital, sob pena de multa por subitem não atendido, conforme item 01 (Erro Impeditivo) da Tabela do item 13.2.6 deste Edital.

**d)** A demonstração dos sistemas integrados deverá ser feita nas dependências da ESC, utilizando o hardware da licitante.

**e)** No dia imediatamente subsequente ao término do prazo indicado será realizada a avaliação dos sistemas integrados.

**f)** Será permitida a presença dos representantes das licitantes no momento da demonstração dos sistemas integrados, desde que não perturbem a demonstração e os trabalhos da comissão de análise.

**g)** O funcionamento dos sistemas integrados será avaliado **objetivamente** por uma comissão de servidores formada por no mínimo 2 (dois) servidores.

**h)** A comissão de avaliação dos sistemas integrados avaliará sua conformidade com as especificações do Termo de Referência deste edital, e poderá requerer pareceres técnicos de outros servidores ou de profissionais não integrantes do quadro de servidores da ESC para se pronunciar sobre a aprovação ou reprovação dos sistemas integrados.

**i)** A ausência da licitante cujos sistemas integrados estejam sendo avaliados não implicará sua exclusão do certame, ficando esta decisão a cargo da comissão de avaliação.

**j)** Da avaliação dos sistemas integrados, a comissão de servidores emitirá relatório concluindo pela **aprovação ou rejeição** dos sistemas integrados.

• Este relatório deverá analisar as rotinas dos sistemas listados no ítem 06 – ESPECIFICAÇÕES TÉCNICAS – deste anexo.

• **As rotinas serão analisadas conforme o tópico "C" do item 9 deste anexo, concluindo da seguinte forma: "atendidos" e não "atendidos".**

• **A rotina somente será considerada "atendido" quando prever todos os requisitos especificados.**

**k)** Sendo reprovado, será convocada a licitante com melhor preço subsequente para demonstração dos seus sistemas integrados, nos prazos e

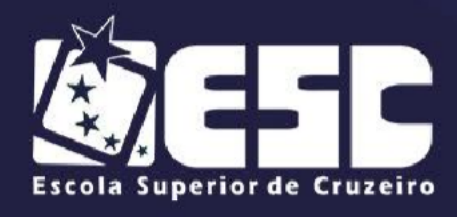

condições fixados neste edital.

**l)** Sendo aprovado e superada a fase recursal, a empresa vencedora do certame será convocada para assinatura do Termo de Contrato.

# **10. SISTEMA DE ORÇAMENTO PROGRAMA, EXECUÇÃO ORÇAMENTÁRIA, CONTABILIDADE PÚBLICA E PREVIDENCIÁRIA, TESOURARIA E PEÇAS DE PLANEJAMENTO**

Deverá atender a legislação vigente, em especial as regras do AUDESP, Legislação do Regime Próprio de Previdência (RPPS), Lei de Responsabilidade Fiscal, Instruções dos Tribunais de Contas e Portarias, conforme especificações a seguir:

#### **Características Gerais:**

## **SISTEMA DE ORÇAMENTO PÚBLICO – ITENS OBRIGATÓRIOS**

• Deverá adotar o cadastro das fontes de recursos orçamentários conforme definido no projeto AUDES;

• Deverá adotar o cadastro das aplicações conforme definido no projeto AUDESP, permitindo inclusões de novas aplicações de acordo com o estabelecido no projeto;

• Permitir aplicar índice para atualização dos valores dos exercícios do quadriênio para a previsão das receitas e para os custos das ações dos programas;

• Permitir a gestão dos históricos das alterações efetuadas no PPA registrando-as em uma Lei ou Decreto editado;

• Permitir o aproveitamento dos cadastros de ações, programas, indicadores dos programas e das ações dos programas do plano plurianual para o cadastramento dos mesmos na LDO evitando a digitação dessas informações;

• Permitir a gestão dos históricos das alterações efetuadas na LDO registrando-as em cada Lei ou Decreto editados;

• Permitir o aproveitamento dos cadastros de ações, programas,

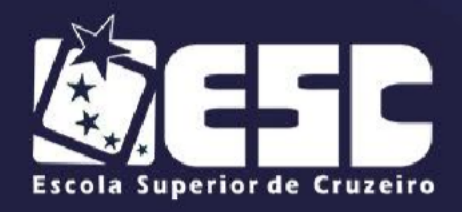

indicadores dos programas e das ações dos programas da Lei de Diretrizes Orçamentárias para o cadastramento dos mesmos na LOA evitando a digitação dessas informações, podendo informar o percentual (%) que a ação tem de representatividade no Orçamento da Criança e do Adolescente (OCA);

• Permitir o cadastramento das previsões das receitas orçamentárias para as contas definidas na execução orçamentária, informando no mínimo o órgão arrecadador, a fonte de recurso, o valor da previsão e opcionalmente a aplicação, conforme exigências do AUDESP;

• Permitir o cadastramento de contas de despesas informando no mínimo: a classificação institucional (órgão, unidades orçamentárias e executoras), a funcional programática (função, subfunção, programas e ações) previamente cadastradas, mais o desdobramento econômico e fonte de recurso definidos no sistema, o valor fixado e opcionalmente a aplicação, conforme exigências do AUDESP;

• Permitir o cadastramento das previsões das transferências financeiras a receber e a conceder informando no mínimo: Órgão concessor, o Órgão recebedor, a fonte de recurso, o valor previsto e opcionalmente a aplicação, conforme exigências do AUDESP;

• Permitir o cadastramento das previsões das transferências previdenciárias a receber e a conceder informando no mínimo: Órgão concessor, o Órgão recebedor, o tipo de contribuição, o tipo de exercício, a fonte de recurso, o valor previsto e opcionalmente a aplicação, conforme exigências do AUDESP;

• Permitir o cadastramento de Fundos com vinculação de receitas e despesas orçamentárias para geração de balanços dos fundos;

• Permitir a elaboração da programação financeira e do cronograma de desembolso mensal conforme art. 8 da LRF, conforme exigências do AUDESP;

- Permitir a emissão de relatório da consolidação dos programas
- Acompanhamento das metas conforme art. 5 da LRF;

• Permitir a emissão de relatório contendo a previsão das transferências financeiras e previdenciárias a receber a e conceder;

• Permitir a emissão de relatório apuração da previsão dos gastos com

pessoal;
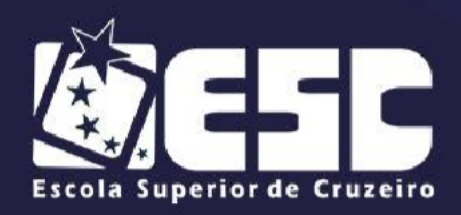

• Permitir a emissão de relatório apuração da previsão dos gastos com o ensino;

• Permitir a emissão de relatório apuração da previsão dos gastos com a saúde;

• Permitir a emissão de balanço de apuração dos Fundos previamente cadastrados;

• Permitir a emissão de relatório com o desdobramento da receita prevista em metas bimestrais de arrecadação conforme art. 13 da LRF;

• Permitir a emissão de relatório com o cronograma de execução mensal de desembolso conforme art. 8 da LRF;

• Permitir a emissão de relatório com a programação financeira conforme art. 8 da LRF. - Permitir a emissão de gráficos representativos dos relatórios estatísticos do Sistema de Orçamento Público que permitam uma visão gerencial do mesmo;

• Permitir o cadastramento do limite de crédito conforme a lei orçamentária anual;

• Permitir gerenciar diversas competências de trabalho;

• Permitir a realização de consultas sobre a situação das competências controladas pelo sistema, indicando se a competência selecionada está encerrada, ou execução;

• Deverá adotar o plano de contas contábil de acordo com o definido pelo projeto AUDESP;

• Gerar os seguintes arquivos XMLs das peças de planejamento para prestação de contas do TCESP-AUDESP:

### **Planejamento Inicial**

CADASTRO DE PLANEJAMENTO INICIAL LDO INICIAL

LOA INICIAL

**Planejamento Atualização** 

PPA ATUALIZADO

LDO ATUALIZADA LOA ATUALIZADA

• Emissão de gráficos das previsões e evolução das receitas e

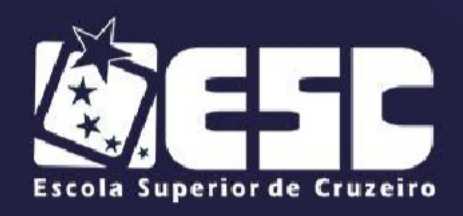

despesas;

• Deverão incorporar automaticamente na execução orçamentária as transferências financeiras a receber e a conceder previstas na lei orçamentária anual;

• Deverão incorporar automaticamente na execução orçamentária as transferências previdenciárias a receber e a conceder previstas na lei orçamentária anual;

• Deverá incorporar automaticamente na execução orçamentária a programação financeira e o cronograma de desembolso mensal elaborados de acordo com o art. 8 da LRF;

• Deverá para as despesas orçamentárias considerar o cronograma de desembolso apropriado como controle de cota mensal para empenhamento das despesas;

• Deverá manter o cadastro de bancos de acordo com os bancos cadastrados no FEBRABAN;

• Permitir o cadastramento de agências bancárias nos quais o órgão possui movimentação financeira;

• Permitir o cadastramento das contas correntes bancárias, permitindo associá-las ao plano de contas informando a fonte de recurso, a aplicação e tipo da conta bancária, para a devida contabilização dos recursos movimentados, criando ainda, automaticamente um código reduzido visando facilitar quaisquer procedimentos de visualização e entrada de dados;

Permitir o cadastramento das contas correntes bancárias, permitindo associá-las ao plano de contas informando a fonte de recurso, a aplicação e tipo da conta bancária, para a devida contabilização dos recursos movimentados, criando ainda, automaticamente um código reduzido visando facilitar quaisquer procedimentos de visualização e entrada de dados;

• Permitir o cadastramento de contas extra orçamentárias, permitindo associá-las ao plano de contas informando o favorecido do crédito, para a devida contabilização dos recursos movimentados, criando ainda, automaticamente um código reduzido visando facilitar quaisquer procedimentos de visualização e entrada de dados;

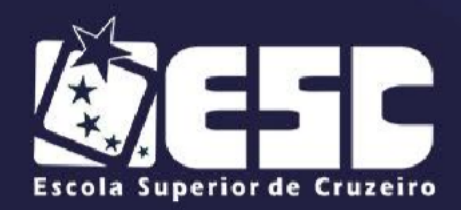

• Permitir o cadastramento de centros de custos para vinculação das mesmas a empenhos;

• Permitir o cadastramento de Tipos/Classes de Despesas para vinculação das mesmas a empenhos;

• Permitir o cadastramento de quantos, históricos padrões, sejam necessários e posterior vinculação a tela que os mesmos deverão estar disponibilizados (Ex: Receita, Despesas);

• Permitir o cadastramento de contratos de dívida fundada e de operações de crédito firmado entre órgãos públicos e credores/fornecedores, sendo que os mesmos deverão ser associados no ato do empenho para fins de baixas;

• Possuir campo para controle de quantidade de parcelas fixadas para pagamentos que possuem um número fixo de parcelas a serem pagas no decorrer de um período, inclusive para pagamentos que ultrapassem o exercício em que forem iniciados;

• Permitir a associação dos fornecedores aos códigos de contas a pagar do plano de contas;

• Permitir o cadastramento de ajustes/correções das previsões das receitas orçamentárias aumentando ou reduzindo os valores previstos mensalmente para as receitas, tais ajustes poderão ser efetuados para as contas de receitas de quaisquer órgãos do município e deverão estar registrados em uma Lei ou Decreto editado;

• Permitir o cadastramento de ajustes/correções das previsões das transferências financeiras e previdenciárias a receber e a conceder, aumentando ou reduzindo os valores previstos mensalmente para as transferências, tais ajustes poderão ser efetuados para as transferências de quaisquer órgãos do município e deverão estar registrados em uma Lei ou Decreto editado;

• Permitir o cadastramento de alterações orçamentárias para as despesas, informando o tipo de crédito (suplementar, especial e extraordinário) e sua contrapartida (anulação de dotação, superávit financeiro, excesso de arrecadação, abertos no exercício e reabertos no exercício), definindo para os créditos em quais meses da cota serão alocados seus valores, e para anulações em quais meses da cota serão onerados seus valores. Tais alterações deverão estar

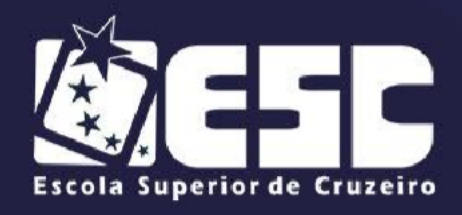

registradas em uma Lei ou Decreto editado;

Permitir transferência de saldos das cotas das contas de despesa orçamentária de um mês para o outro;

• Permitir indisponibilizar saldos mensais das cotas das contas de despesa orçamentária, bloqueando sua utilização para emissão de reservas ou empenhos, até que o mesmo volte a ser disponibilizado;

• Permitir a visualização dos limites de crédito utilizados, em conformidade com a lei orçamentária aprovada pelo legislativo, a qualquer momento da execução contábil, ao longo do exercício;

• Permitir a realização do controle de saldos de dotações orçamentárias por cotas mensais, impedindo a emissão de reservas ou empenhos sempre que estes saldos mensais de dotações orçamentárias sejam inferiores aos valores que pretende distribuir mensalmente para a reserva ou o empenho;

• Permitir o cadastramento de empenhos de acordos com as modalidades de empenhamento definidas na Lei 4.320/64, empenhos ordinários, globais e estimativos, definindo em quais meses da cota serão distribuídos os valores;

• Permitir a geração de empenhos automáticos de informações fornecidas pelo Sistema de Pessoal;

• Permitir no ato das liquidações das despesas anexar documentos digitalizados para fins de conferência e comprovação da efetivação do fato gerador, exibindo o mesmo no Portal da Transparência, e que sejam informados no mínimo: Tipo de Movimentação no Sistema Patrimonial, Tipo de Consolidação, Conta Contábil Patrimonial e Contas a Pagar de acordo com as regras da CASP;

• Permitir a geração de empenhos automáticos de informações fornecidas pelo Sistema de Compras;

• Permitir a geração de empenhos automáticos de informações fornecidas pelo Sistema de Compras;

• Permitir a inscrições de empenhos de exercícios anteriores em restos a pagar, de maneira automática ou manual;

• Permitir o cancelamento de restos a pagar diferenciando os cancelamentos de restos a pagar processados dos não processados individual ou

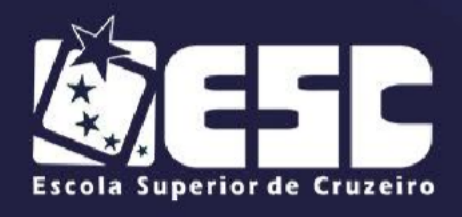

em lote;

• Permitir informar para as ordens de pagamento cadastradas, dados para informação da DIRF, exportando assim para fins de prestação juntamente com a folha de pagamento todos os registros efetivamente pagos quando informado pelo usuário, tendo ou não retenção de IRRF;

• Permitir vincular o CBO ao cadastro de Credores para fins de prestação de contas da SEFIP, sendo que na tela de empenhos deverá trazer o CBO e deverá permitir informar a categoria do trabalhador, para posterior geração do arquivo da SEFIP;

• Permitir a geração automática de lotes de receitas, a partir das receitas tributárias originadas no sistema tributário. A contabilização deverá ocorrer diretamente nas contas de receita previstas no orçamento, tendo como contrapartidas o crédito financeiro na conta corrente bancária do órgão público. Este crédito será gerado pelo pagamento do tributo, por parte do contribuinte na rede credenciada, e serão processados no sistema tributário, creditando os contribuintes pagantes por meio dos Arquivos Magnéticos de retorno da rede credenciada e, a partir deste procedimento, os referidos lotes de receitas deverão ser gerados;

• Permitir o cadastramento dos extratos bancários para a efetuação das conciliações bancárias;

• Permitir a importação dos extratos bancários por meio dos Arquivos Magnéticos no padrão CNAB240 (Padrão FEBRABAN) de retorno disponibilizados pela da rede bancária;

• Permitir efetuar a conciliação bancária de forma automática onde o sistema deverá encontrar cheques, débitos ou créditos comuns entre contabilidade e o extrato bancário e conciliá-los automaticamente;

• Permitir trabalhar com pagamento eletrônico através de Borderô Eletrônico nas diversas instituições financeiras, conforme layout fornecido pelas mesmas;

• Permitir a consolidação contábil dos demais órgãos do município através da importação dos arquivos de balancetes isolados disponibilizados pelos mesmos nos moldes determinados pelo projeto AUDESP do TCE-SP;

• Permitir emissão de relatórios da LRF isolados e consolidados

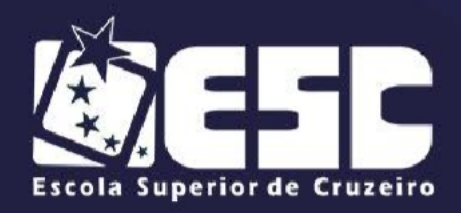

(conforme consolidação citada no item acima) definidos através da instrução normativa 06/2000 e previstos na LC 101 de 04/05/2000;

• Permitir emissão de relatórios da execução que apontem os gastos efetuados com a saúde no mesmo layout estabelecido no Projeto Audesp do TCE/SP;

• Permitir emissão de relatórios da execução que apontem os gastos efetuados com o ensino no mesmo layout estabelecido no Projeto Audesp do TCE/SP;

• Permitir emissão de relatórios mensal isolado ou consolidado que apontem a movimentação das contas correntes de uma determinada conta contábil;

• Permitir emissão de relatórios da execução contábil de comparativo do balanço patrimonial isolado ou consolidado;

• Permitir a emissão de gráficos, a partir dos dados dos relatórios do Sistema de Contabilidade Pública e Tesouraria, que permitam uma visão gerencial da execução contábil;

• Atender a Lei de Transparência Pública: o Sistema deverá atender à Lei de Transparência Pública, permitindo a visualização em tempo real para sua publicação conforme exigências legais (Despesas empenhadas, liquidadas e pagas e Receitas Arrecadadas);

• O sistema de orçamento, contabilidade pública e tesouraria deverá possuir integração com os módulos: compras e licitações, almoxarifado, patrimônio, administração de pessoal, IPTU e ISS;

# **PLANO PLURIANUAL (PPA) E LEI DE DIRETRIZES ORÇAMENTÁRIAS (LDO)**

O preparo do PPA e LDO deverá ser feito dentro do sistema conforme os anexos e parâmetros do Tribunal de Contas do Estado de São Paulo;

Deverão ser preenchidos os dados pertinentes aos anexos do TCESP; após o preenchimento dos dados deverá emitir seguintes relatórios:

- a) Relatórios PPA (TCE-SP) **OBRIGATÓRIO**
- b) Anexo I Fontes de Financiamento dos Programas Governamentais -

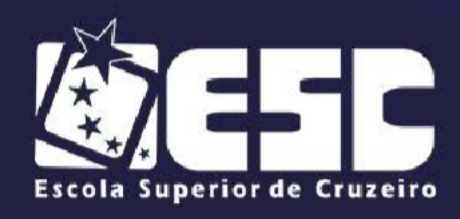

### **OBRIGATÓRIO**

c) Anexo II – Descrição dos Programas Governamentais/Metas/Custos - **OBRIGATÓRIO**

d) Anexo III – Unidades Executoras e Ações Voltadas ao Desenvolvimento do Programa Governamental;

e) Anexo IV – Estrutura de Órgãos, Unidades Orçamentárias e Executoras;

f) Relatórios LDO (TCE-SP) - **OBRIGATÓRIO**

g) Anexo V – Descrição dos Programas Governamentais/Metas/Custos para o Exercício;

h) Anexo VI – Unidades Executoras e Ações Voltadas ao Desenvolvimento do Programa Governamental;

i) Demonstrativos de Metas Fiscais e Riscos Fiscais conforme LRF, Art. 4 - **OBRIGATÓRIO**

# **ORÇAMENTO PROGRAMA – ANEXOS E RELATÓRIOS OBRIGATÓRIOS**

Após o início de cada exercício financeiro, o Sistema ofertado deverá permitir que os arquivos do orçamento sejam transferidos para a execução orçamentária;

O orçamento da receita deverá trabalhar com a codificação econômica de 8, 10 dígitos;

Deverá permitir a elaboração do orçamento da despesa de forma sintética até modalidade de aplicação ou analítica até elemento da despesa.

Cadastros necessários ao orçamento:

### **Receita com classificação:**

Institucional;

Econômica.

**As despesas deverão permitir sua classificação da seguinte maneira:**

Órgãos de governo; Unidades Orçamentárias; Unidades de Despesa; função / Subfunção; Programa; Ação (Projetos, Atividades, Operações Especiais e Reserva de Contingência); Categorias Econômicas, Grupo de Natureza da despesa, Modalidade de Aplicação, Elemento de despesa, e Sub elemento de

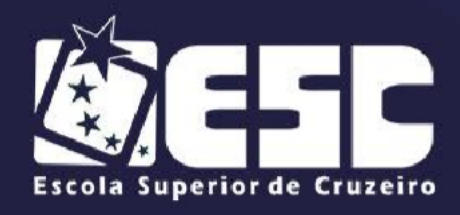

despesa; Digitação: Valores do orçamento da receita; Valores do orçamento da despesa; Quadro da legislação da receita; Quadros de Campo de Atuação e Legislação; Evolução da receita; Evolução da despesa.

Relatórios necessários que deverão ser emitidos decorrente dos itens anteriores, podendo ser impressos de forma isolada ou consolidada:

• Prévia do orçamento da receita e da prévia do orçamento da despesa Quadro do campo atuação e legislação (por unidade orçamentária e unidade de despesa);

• Anexo1 - Demonstração da receita e despesa segundo as categorias econômicas;

• Anexo 2 - Resumo da receita;

• Anexo 2 - Natureza da despesa (por órgãos e unidade orçamentária); Anexo 2 - Natureza da despesa (consolidação por órgãos);

• Anexo 2 - Natureza da despesa (consolidação geral) em valor e percentual;

• Anexo 6 - Programa de trabalho (por órgãos e unidade orçamentária);

• Anexo 7 - Programa de trabalho do Governo - demonstrativo das funções, sub- funções e programas;

• Anexo 8 - Demonstrativo da despesa por funções, subfunções e programas conforme o vínculo;

• Anexo 9 - Demonstrativo da despesa por órgãos e funções; Resumo da despesa por projeto e atividade;

• Resumo das despesas e receitas por funções de governo (Sumário Geral); Demonstrativo das funções, subfunções e programas por categoria econômica;

• Evolução da receita e Evolução da despesa;

• Demonstrativo da Receita por Fonte e Código de Aplicação; Vinculação de Fontes de Recursos por Despesa (Dotação).

# **EXECUÇÃO ORÇAMENTÁRIA**

Para o início da execução orçamentária, deverá propiciar a abertura de todas

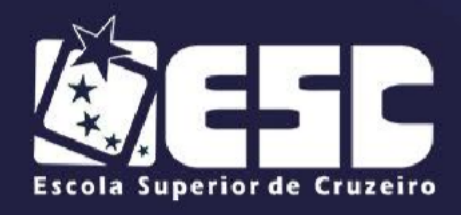

as contas das receitas e das dotações orçamentárias, de forma automatizada, de acordo com o orçamento aprovado para o exercício.

O Sistema deverá trabalhar com datas independentes no controle de execução do controle da tesouraria.

#### **Receita**

Durante a execução orçamentária deverá permitir atualizar e/ou acrescer novas contas ao cadastro.

Deverá permitir a consulta de saldo das receitas, com valor orçado, valor arrecadado e a diferença para mais ou menos.

#### **Despesa**

Durante a execução orçamentária não deverá permitir exclusões de contas e modificações dos saldos, a não ser em decorrência da própria execução orçamentária.

Durante a execução orçamentária deverá permitir: Atualização dos cadastros de despesa como os exemplificados a seguir: Órgãos de governo; Unidades orçamentárias; Unidades de Despesas; Função/Sub-Função; Programa; Ação (Projetos, atividades, operações especiais e Reserva de Contingência); Credores com tipo de identificação do AUDESP; Centro de Custo/ Obras; Relacionamento da Categoria Econômica;

Abertura de créditos adicionais suplementares, especiais e extraordinários;

Fichas de despesas extra orçamentárias;

Digitação da Reserva de dotação e Anulação da Reserva com bloqueio do saldo reservado, inclusive com distribuição dos valores nas cotas de programação financeira; Digitação das notas de empenho; Liquidação da despesa informando o tipo de movimentação contábil, tipo de consolidação, conta contábil financeira, conta contábil não financeira conforme mcasp; Controle e baixa de responsabilidade de adiantamentos gerando automaticamente o estorno do pagamento, liquidação e do empenho caso a prestação seja feita dentro do exercício do empenho; Programação financeira com distribuição e redistribuição dos valores previstos no orçamento em cotas mensais, conforme a nova lei de Responsabilidade Fiscal; Empenhos automáticos dos pedidos de compras e folha de pagamento; Empenhos automáticos

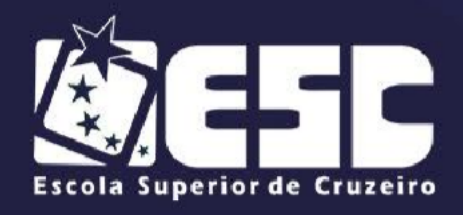

dos pedidos de compras e folha de pagamento; Trabalhar com Unidades Gestoras atribuindo as mesmas suas dotações especificas limitando assim os acessos a usuários por Unidade Gestora quando desejado.

# **TESOURARIA**

### CONTAS A PAGAR

Completando o sistema de Tesouraria, o item "Contas a Pagar" deverá possibilitar o acompanhamento das obrigações diariamente de forma analítica, através dos seguintes relatórios:

a) Relação das despesas a pagar por período, por credor (analítica e sintética) e por ficha de empenho (orçamentárias e extra orçamentárias).

- b) Despesas a Pagar por Fonte de Recurso **OBRIGATÓRIO**
- c) Ordem auxiliar de pagamentos **OBRIGATÓRIO**
- d) Relação das despesas a pagar por período, por vencimento, por fonte

de recursos, por credor– sintética e analítica - **OBRIGATÓRIO**

e) Movimento diário de caixa e bancos, de receita e de despesa (paga) -

### **OBRIGATÓRIO**

- f) Analítico de Credores;
- g) Ordem Auxiliar de pagamento;
- h) Cheques (Emitidos, pagos, não pagos e cancelados);
- i) Conciliação Bancária **OBRIGATÓRIO**
- j) Emissão do Boletim de Caixa mencionando: Movimento Diário da

Receita; Movimento Diário da Despesa; e Movimento Diário de Bancos -

#### **OBRIGATÓRIO**

### CONFERÊNCIA DE SALDO EM CAIXA - **OBRIGATÓRIO**

Deverão ser permitidas consultas do saldo de cada caixa para conferência, assim como da totalidade dos caixas em funcionamento, onde o sistema deverá soltar um resumo sintético de todas as operações efetuadas até o momento.

Relatórios Decorrentes da Execução Orçamentária DA RECEITA:

Listagens dos cadastros das contas de receitas; Relação dos movimentos da

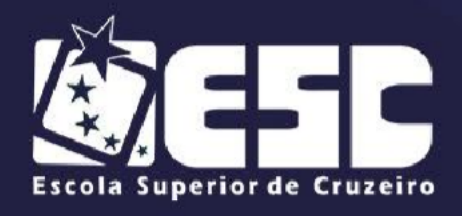

- AUTARQUIA MUNICIPAL -<br>PELO DECRETO FEDERAL 71.830 DE 08/02/1973<br>CNPJ 47550074/0001-65 **RECONHECIDA** 

receita (por período); Relação do analítico da receita;

Quadro de renda local;

Balancetes mensais com no mínimo as colunas para os campos de código local, geral, especificação da receita, valor orçado, programado, arrecadação anterior, do mês, total, comparação entre receitas orçadas e arrecadadas, comparação entre receitas orçamentárias arrecadadas e programadas, contemplando as contas orçamentárias e extra orçamentárias assim como os saldos financeiros do exercício anterior, nome da cidade com a data de emissão, e nomes para assinaturas. Este balancete deverá ter opção para ser impresso e gerado em arquivo para disponibilização na internet;

Programação Financeira Mensal da receita; Receita por fonte de recurso e código de aplicação.

### DESPESA - **OBRIGATÓRIO**

• Listagens dos cadastros das contas de despesa como exemplificado a seguir: Órgãos de governo;

- Unidades orçamentárias;
- Unidades de despesas;
- Função / Subfunção;
- Programas Governamentais;

• Ação (Projetos, atividades, operações especiais e reserva de contingência);

- Categorias econômicas;
- Relacionamento de Categoria Econômica; Credores alfabéticos;
- Credores numéricos; Credores resumidos; Elementos de despesa; Sub elemento de despesa; Centros de Custos;
- Emissão de relatório mostrando o orçamento distribuído por fichas e por cotas;
	- Emissão das notas de reserva de dotação;
	- Emissão de nota de anulação de reserva de dotação;
	- Relatório da Programação Financeira de Desembolso;
		- Emissão das notas de empenho por número de vias desejado,

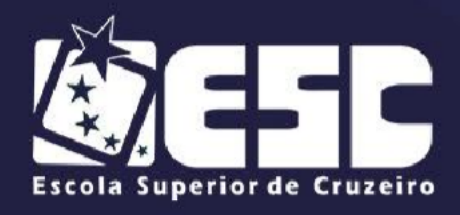

inclusive de datas anteriores;

- Emissão da Nota de Liquidação de Empenho;
- Controle de empenhos globais / estimativos;

• Analítico de pagamentos de dotação por dotação, com empenhos, ordens de pagamento e anulações individualizadas;

• Analítico de credores com individualização de empenhos, pagamentos, ordens de pagamentos, anulações e estornos de despesas pagas;

• Listagens dos créditos adicionais por decreto contendo cada dotação com os recursos que o embasaram;

• Balancetes da despesa por órgãos e unidades orçamentárias, com no mínimo as colunas para os campos de codificação institucional, funcional programática, econômica, especificação, dotação inicial, alterações orçamentárias (+ suplementações - anulações), autorizado, dotação atual, disponível, reservado, empenho anterior, no período, a pagar, empenho atual, liquidação anterior, no período e até o mês, pagamento anterior, no período, total e empenho a pagar processado, contemplando as contas orçamentárias (com os adicionais especiais e extraordinários) e extra- orçamentárias, assim como os saldos financeiros para o mês seguinte, cidade com a data de emissão, nomes para assinaturas. Este balancete deverá ser impresso e gerado em arquivo para disponibilização na internet;

• Despesa por data de liquidação;

Relatório analítico das despesas empenhadas e estornadas no mês, por credor e por ficha;

Saldo dos empenhos globais estimativos; Controle dos empenhos globais estimativos; Relatório de adiantamentos;

- Despesas por Centro de Custos; Despesas por Fonte de Recursos;
- Balancete da programação financeira mensal de desembolso;
- Despesa empenhada por fonte de recurso e aplicação;
- Despesa liquidada por fonte de recurso e aplicação;
- Despesa a pagar por fonte de recurso e aplicação;
- Despesa paga por fonte de recurso e aplicação;
	- Reserva de dotação por fonte de recurso e aplicação.

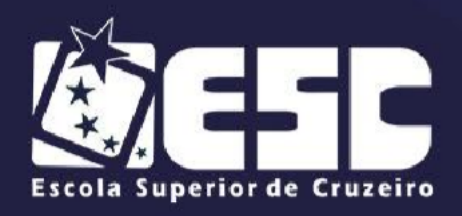

### COBRANÇA - **OBRIGATÓRIO**

• Permitir proporcionar praticidade, agilidade e segurança na execução das tarefas e na obtenção dos resultados;

• Permitir contemplar procedimentos totalmente integrados e automatizados;

• Permitir a execução e controle de todas as operações relacionadas aos recebimentos e pagamentos, desde os lançamentos de contas a pagar e contas a receber até o encerramento contábil dos exercícios;

• Permitir a configuração e utilização de impressoras de cheque, autenticadora e leitora de codigo de barras para recebimentos de boletos;

• Permitir que os processos sejam totalmente automatizados, trabalhando de forma integrada com o **Sistema Acadêmico** e com regime de competências anuais;

• Dispor de um processo de conciliação bancária automática, comparando os lançamentos realizados pelas entidades bancárias com os lançamentos realizados por este sistema. Baseado nesta comparação apontar, através de relatórios analítico e sintético, os lançamentos pendentes para regularização;

• Permitir que o processo de arrecadação seja totalmente automatizado através de convênios com as entidades bancárias. Baseado nos dados enviados pelas mesmas, referentes aos movimentos diários de arrecadação;

• Permitir realizar automaticamente a baixa dos débitos dos alunos e a contabilização dos referidos recebimentos;

- Permitir a exportação dos inadimplentes para o sistema de Dívida Ativa;
- Permitir o controle de contas a receber;
- Permitir o controle de calculos de Juros e Multas;
- Permitir o controle de Recebimento pelo caixa;
- Permitir efetuar o recebimento por Cartão de Crédito/Cheque Pré/Nota Promissoria, Pix, Depósito, Permuta, Transferência bancária;
- Permitir a inclusão de tareifas de Cartões;
- Permitir controlar alunos nas intituição de proteção ao credito;
- Permitir que o sistema recepcione os arquivos do banco para que sejam

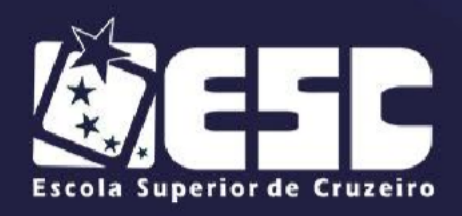

**AUTARQUIA MUNICIPAL-**- AUTARQUIA MUNICIPAL -<br>PELO DECRETO FEDERAL 71.830 DE 08/02/1973<br>CNPJ 47550074/0001-65 **RECONHECIDA** 

realizadas todas as baixas de forma automaticas;

- Permitir o controle de recebimento em discrepancias;
- Permitir efetuar lançamentos de estornos;
- Permitir o lançamento de Cheques Pré-datados, controlar os cheques compensados, devolvidos e quitados;
- Permitir Cadastro de Cedentes;
- Permitir Emissão de Boletos inclusive nos novos padroes de registro bancario;
- Permitir a Emissão de Parcelas por Tesouraria (sem a necessidade de envio ao banco);
- Permitir Manutenção dos boletos (exclusão, inclusão, alteração, cancelamento);
- Permitir criação de acordos financeiros com base nos boletos emitidos;
- Permitir baixa manual dos boletos;
- Permitir a impressão e controle de recibos;
- Permitir o controle de boletos registrados;
- Permitir a visualização do status do registro do boleto com o banco (Registrado, Rejeitado, Baixado, Etc);
- Permitir inclusão de ocorrências financeiras referente á boletos já emitidos;

• Permitir geração de arquivo remessa dos boletos para o envio ao banco de uma forma mais rápida, com base nos filtros desejados, como: Data, Cedente, Turma, Nome de aluno/responsável, Etc.

- Permitir geração de relatórios rápidos com bases em campos cadastrais existentes no sistema;
- Permitir a inclusão de diversos planos de pagamentos;
- Permitir a inclusão do plano de pagamento de forma automática, para todos os alunos cadastrados no sistema;
- Permitir a consulta dos boletos já emitidos, com base nos filtros desejados, sem a necessidade de acessar a ficha financeira dos alunos;
- Permitir a inclusão de diversos descontos de pontualidades, em real ou

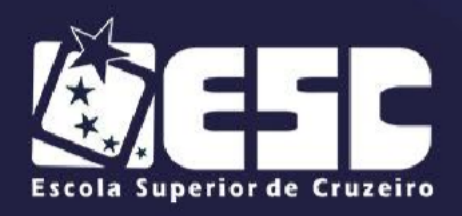

percentual, com os seus prazos para validação do desconto;

- Permitir a inclusão de diversos descontos fixos, em real ou percentual;
- Permitir impressão de diversos relatórios;
- Permitir criação de relatórios especificos.

### BOLETOS WEB E ACORDOS

#### Sistema Financeiro Web:

Deve permitir ao usuário gerar no cadastro do aluno os boletos de mensalidades e de outras receitas referentes a sua situação acadêmica (taxa de declaração de matricula, declaração de conclusão de curso, histórico escolar, conteúdo programático situação acadêmica e outras mais que fizerem necessárias).

Permitir realizar acordo financeiro referente ao débito dos boletos gerados no sistema web.

Na grade do sistema web deverá constar: geração de relatório da situação acadêmica/financeira do aluno, remessa de arquivo ao banco, retorno de arquivo ao banco, baixa automática.

Permitir o envio do arquivo de boletos gerados ao banco.

Todos os boletos gerados pela ESC deverão estar registrados no banco nos moldes exigidos do Sistema Bancário.

### **CONTABILIDADE PÚBLICA**

Deverá ser dotado de plano de contas segundo O PROJETO AUDESP do Tribunal de Contas do Estado de São Paulo – **OBRIGATÓRIO.**

A entrada de dados se dará para:

a) Atualizar os planos de contas;

b) Registrar as variações patrimoniais através de configurações de eventos já com suas contas de débito e credito pré-definidos ou manualmente selecionando as contas;

c) Digitação das deduções da receita corrente líquida das entidades e exercícios anteriores;

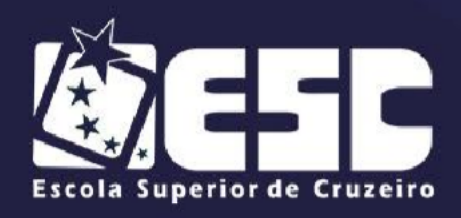

d) Digitação das despesas das entidades do exercício anterior para apuração do relatório resumido da execução orçamentária por categoria econômica (desde que no orçamento não estejam contidas essas entidades);

e) Digitação das despesas das entidades para apuração do relatório resumido da execução orçamentária por função (desde que no orçamento não estejam contidas essas entidades);

- f) Digitação das despesas com pessoal do exercício anterior;
- g) Digitação das deduções da despesa com pessoal das entidades e exercícios anteriores.

Decorrente da execução orçamentária da receita e despesa assim como o item anterior, deverão ser obtidos no mínimo os seguintes relatórios e informações podendo ser impressos de forma isolada ou consolidada:

- a) Emissão do DIÁRIO e sua geração em PDF.
- b) Emissão do RAZÃO e sua geração em PDF.
- c) Balanço Orçamentário Anexo 12
- d) Balanço Financeiro Anexo 13
- e) Balanço Patrimonial Anexo 14
- f) Demonstração das Variações Patrimoniais Anexo 15
- g) Demonstrativo de Fluxo de Caixa.
- h) Demonstrativo das Mutações do Patrimônio Líquido.
- i) Anexo 1 Demonstração da receita e despesa, segundo as categorias

econômicas

- j) Anexo 2 Resumo Geral da Receita.
- k) Anexo 2 Natureza da despesa: consolidado por órgão.
- l) Anexo 2 Natureza da despesa: consolidação geral.
- m) Anexo 6 Programa de trabalho por órgão e unidade orçamentária.
- n) Anexo 7 Programa de trabalho do governo demonstrativos das

funções, programas e subprogramas por projetos e atividades.

o) Anexo 8 -Demonstrativo da despesa por funções, programas e

subprogramas conforme o vínculo com os recursos.

- p) Anexo 9 Demonstrativo da despesa por órgãos e funções.
- q) Anexo 10 Comparativo da receita orçada com a arrecadada, por mês.

- r) Anexo 11 Comparativo da despesa autorizada com a realizada.
- s) Anexo 16 Demonstração da dívida fundada interna.
- t) Anexo 17 Demonstração da dívida flutuante.
- u) Anexo 18 Demonstração de fluxo de caixa AUDESP.
- v) Relação de restos a pagar.

• Balancete Analítico dos fundos especiais, individualizados por fundo, com receita, despesa, contrapartida do município, inclusive com saldos do exercício anterior e atual por banco.

• Relatórios da Lei de Responsabilidade Fiscal pelo sistema no layout do TCE/SP e STN.

• Relatórios do Ensino pelo sistema no layout do TCE/SP e STN.

• Balanço com Plano de Contas diferenciado para os RPPS conforme as Portarias MPS 916 e 1768.

### **INFORMAÇÕES ADICIONAIS**

Durante a execução orçamentária quando o orçamento for efetuado de forma sintética até modalidade de aplicação, na elaboração dos empenhos deverão ser acrescentados os elementos da despesa e/ou elemento da despesa e subelemento da despesa, visando o atendimento de legislação federal que permite que o orçamento seja elaborado de forma sintética, e obriga a execução a partir de elemento de despesa.

Preparação no sistema dos quadros, referente a Lei de responsabilidade fiscal, a seguir mencionados, objeto de instrução do Tribunal de Contas do Estado de São Paulo, podendo ser impressos de forma isolada ou consolidada, baseado nas consolidações efetivadas através dos arquivos XML (AUDESP).

### **RELATÓRIOS BIMESTRAIS - OBRIGATÓRIO.**

a) Relatório RREO – Balanço Orçamentário;

b) Relatório RREO – Demonstrativo das Despesas por Função e Subfunção;

- c) Demonstrativo de Apuração da Receita Corrente Líquida RCL;
- d) Demonstrativo das Receitas e Despesas Previdenciárias;

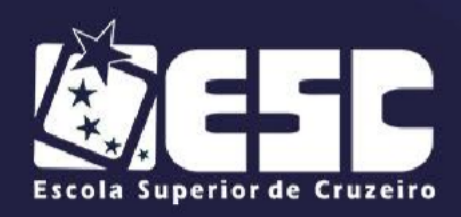

e) Demonstrativo das Disponibilidades Financeiras – Regime Próprio dos Servidores Públicos;

- f) Demonstrativo do Resultado Nominal;
- g) Demonstrativo do Resultado Primário;
- h) Demonstrativo das Disponibilidades Financeiras;
- i) Demonstrativo de Restos a Pagar.
- j) Demonstrativo das Receitas de Operação de Crédito e Despesas de

Capital.

### **RELATÓRIOS QUADRIMESTRAIS - OBRIGATÓRIO.**

- a) Demonstrativo de Apuração das Despesas com Pessoal.
- b) Relatório de Gestão Fiscal.
- c) Demonstrativo da Dívida Consolidada Liquida DCL.
- d) Demonstrativo da Inscrição de Restos a Pagar.

# **RELATÓRIOS ANUAIS - OBRIGATÓRIO.**

a) Demonstrativo das Receitas de Operações de Crédito E

Despesas de Capital;

b) Demonstrativo da Alienação de Ativos e Aplicação dos Recursos.

Relatórios para controle das receitas e despesas com o ensino:

# **RELATÓRIOS TRIMESTRAIS - OBRIGATÓRIO.**

- a) Quadro 1 Receitas de Impostos;
- b) Quadro 2 Relatório das Receitas Vinculadas de Educação;
- c) Quadro 3 Despesa Orçamentária;
- d) Quadro 4 Movimentação Financeira da Educação;
- e) Quadro 5 Aplicações com Recursos do FUNDEB;
- f) Quadro 5.1 Receitas de Exercícios Anteriores não Aplicadas;
- g) Quadro 6 Aplicações com Recursos Próprios;
- h) Quadro 7 Aplicações Vinculadas;
- i) Quadro 8 Cálculo Estimado do Repasse Decendial no Trimestre;
- j) Quadro 9 Quadro Resumo da Aplicação em Educação.

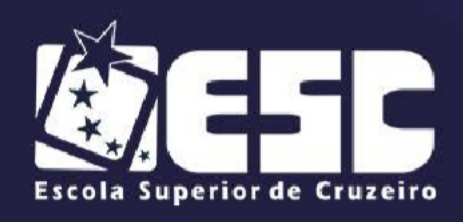

Os balanços sempre devem ter seus valores iguais aos saldos das contas do razão.

### **AUDESP - OBRIGATÓRIO.**

O sistema de Contabilidade deverá estar implementado com as estruturas de Contas Correntes e Códigos Contábeis da AUDESP do Tribunal de Contas do Estado de São Paulo.

### **CADASTROS:**

a) Códigos de Aplicação; b) Contas bancárias com o padrão AUDESP de códigos; c) Vinculação da Receita às Fontes / Aplicações; d) Vinculação da Despesa às Fontes; e) Entidades AUDESP f) Convênios, inclusive com o cadastro de órgãos

concessores/recebedores, bem como um gerenciamento de convênios com toda a sua movimentação identificando as receitas e despesas vinculadas, com controle de saldos, conforme as contas Audesp.

g) Contratos Firmados, bem como um gerenciamento de toda a sua movimentação, bem como os empenhos vinculados e pagamentos, com controle de saldos, conforme as contas Audesp.

# **MOVIMENTAÇÕES**

a) Lançamentos Contábeis Manuais por lote, com a atualização automática.

# **RELATÓRIOS**

a) Balancete de Verificação das Contas AUDESP, podendo imprimir por conta contábil no nível desejado, e tendo a possibilidade de consultar a movimentação dos dados de conta corrente;

b) Relação de lançamentos de receita por fonte de recursos, código de aplicação

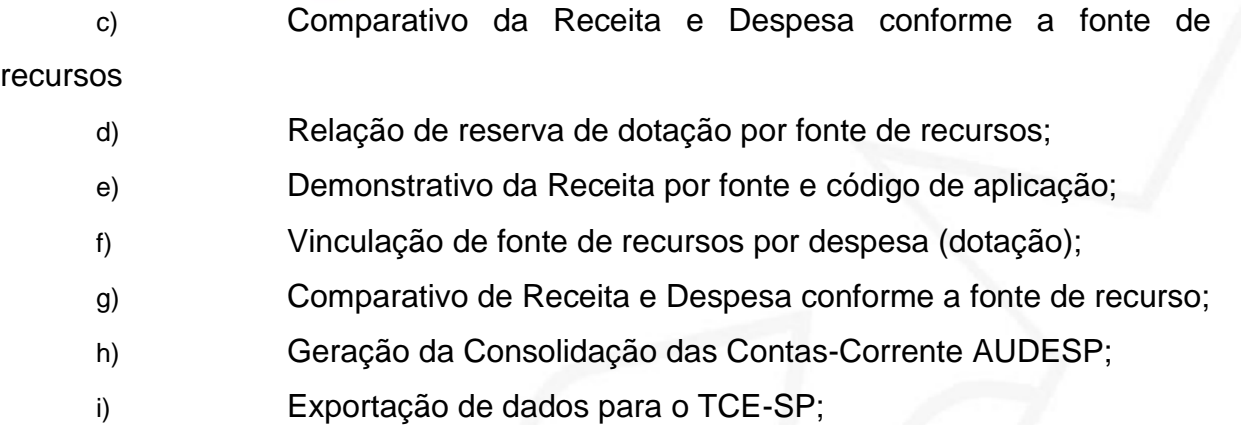

### **AUDESP – FASE II**

a) O Sistema deverá estar apto a atender a Fase II da AUDESP, permitindo o envio dos seguintes arquivos em formato xml;

b) Conciliação Bancária (Podendo este ser enviado parcialmente ou total conforme estruturado pelo TCESP-AUDESP);

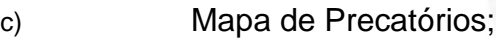

- d) Dados dos Balanços Isolado e Consolidado;
- e) Contratos de Concessão e Permissão.
- f) Cadastros Contábeis;
- g) Balancete Isolado;
- h) Balancete Isolado Encerramento Parcial;
- i) Balancete Isolado Encerramento Final;

# **11. SISTEMAS DE COMPRAS, LICITAÇÕES E GERENCIAMENTO DE CONTRATOS**

Este sistema se propõe à administração de bens no que tange ao preparo e controle das licitações e compras efetuadas pela administração, devendo manter integração e comunicação com os sistemas de contabilidade, almoxarifado e patrimônio.

**OBRIGATÓRIO:** *Deverá o licitante estar em consonância com as alterações da nova lei de licitações nº 14.133/2021, visto o período de dois anos de carência para sua aplicabilidade.*

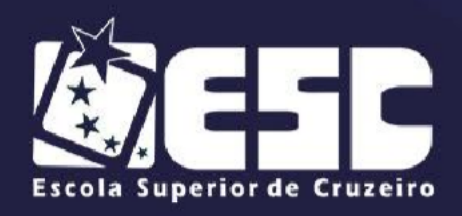

#### • Parametrização

Deverá ser parametrizável para possibilitar a codificação dos itens de estoque, podendo-se montar um elenco de opções, a começar pela composição do próprio código dos itens e a forma de sua utilização, atendendo a todas as necessidades de uso local com maior ou menor grau de especificação.

Deverá atender as exigências de classificação adotada pelo AUDESP (Auditoria Eletrônica do Tribunal de Contas do Estado de São Paulo), propiciando que sejam emitidos os pedidos de compras já classificados por sub elemento contábil no ato da requisição de compra ou após aprovação da mesma, antes mesmo da montagem do processo, possibilitando a criação de reserva de dotação, selecionando reserva já criada ou apenas a funcional programática, auxiliando assim na confecção do empenho, não gerando a necessidade de classificação manual do(s) processo(s) por parte do departamento de contabilidade.

#### • Características Gerais

Possuir integração com os Sistemas de Contabilidade e Tesouraria, Sistema de Controle de Licitações, Sistema de Patrimônio Público e Sistema de Gerenciamento de Estoques, para que os mesmos tenham acesso aos dados de fornecedores, controlados e cadastrados por usuários do Sistema de Compras de Materiais e Serviços;

Permitir que no cadastro de fornecedores contenha opção para inclusão, no mínimo, das seguintes informações:

a) Razão social;

b) CNPJ (pessoa jurídica) ou CPF (pessoa física), conforme o caso

validando (fazendo verificação do número do documento) o documento digitado;

c) Nome fantasia (pessoa jurídica);

d) Endereço completo (logradouro, número, bairro, complemento, CEP, cidade e estado);

- e) Números de telefones e fax;
- f) Dados bancários (banco, agência e conta);
- g) Homepage;
- h) E-mail;

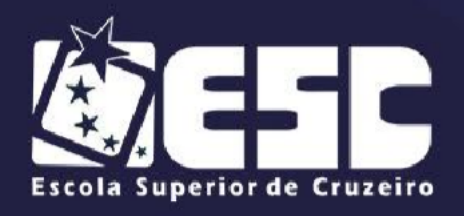

i) Representantes da empresa com nome e cargo;

Permitir emissão de Certificado de Registro Cadastral e de regularidade jurídico fiscal das empresas cadastradas. A emissão deste relatório deverá prever a possibilidade de modelação para adequar a impressão dos dados em formulários pré-impressos;

Permitir a emissão de solicitação de empenho, total ou parcial (deverá ser demonstrada integração com o Sistema de Contabilidade Pública e Tesouraria para acesso às dotações) **OBRIGATÓRIO.**;

Permitir emissão de relatório com o mapa analítico de cotação de preços de forma aritmética, harmônica, saneada e preço médio com os valores de cada item apresentado por cada fornecedor **OBRIGATÓRIO.**;

Permitir a homologação, empenho e emissão de Autorização de Fornecimento de itens ou lotes de um mesmo processo de maneira independente, em momentos diferentes, podendo gerar Autorizações pelo valor total ou parcial **OBRIGATÓRIO.**;

Permitir a geração de Autorização de Fornecimento (AF) trazendo em seu corpo automaticamente as informações descritas no processo licitatório, tais como a descrição do produto especificada no edital e a marca do produto informada na proposta pelo vencedor do certame, inclusive os números dos empenhos que foram autorizados **OBRIGATÓRIO.**;

Permitir a definição de julgamento de propostas, nos processos que tenham previsão de avaliação Técnica **OBRIGATÓRIO.**;

Permitir parametrização da quantidade de casas decimais permitidas por processo (alguns processos exigem que os preços contenham 3 ou 4 casas decimais, como por exemplos combustíveis);

Permitir, na inclusão de um termo de referência, no mínimo, a previsão de entrada das seguintes informações:

a) Data de início do processo (digitação) e data de abertura, número do edital, data de publicação;

b) Local, horário de encerramento para entrega dos envelopes e abertura dos mesmos (para envelope 1, 2, e 3 se for o caso) e o prazo final de entrega das propostas;

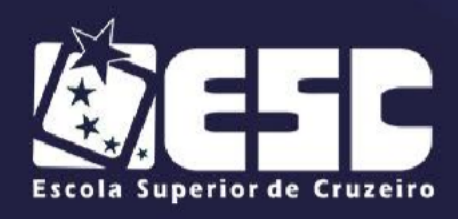

c) Objeto a ser contratado, modalidade e critério de julgamento (previstos na Lei 8666/93 e alterações);

d) Fornecedores que serão convidados a participar do processo a partir do cadastro de fornecedores da ESC, consoante com os ramos de atividades predefinidos no sistema de compras de materiais e serviços;

e) Documentos obrigatórios do processo;

f) Dotações orçamentárias que serão oneradas com as despesas do processo e a reserva de dotação orçamentária realizada pela Secretaria de Finanças ou pela Licitação;

g) Detalhamento dos itens a serem Objeto deste termo de referência comprados no processo, incluindo informações de unidade, quantidade e descrição detalhada a partir do cadastro municipal de mercadorias, demonstrando integração com o Sistema de Gerenciamento de Estoques;

Permitir o processamento de tipo de compra por registro de preço -

### **OBRIGATÓRIO**;

Permitir trabalhar com catálogos em processo de registro de preço -

### **OBRIGATÓRIO.**;

Demonstrar passo a passo um processo inteiro de pregão presencial desde a requisição de compra, montagem dos lotes, propostas, fase de lance, negociação até a impressão da Ata - **OBRIGATÓRIO**;

No pregão presencial o sistema deverá ter a opção de - **ITENS OBRIGATÓRIOS.**

- a) Criação dos lotes por valor unitário ou total;
- b) Cadastramento de participantes por lotes;
- c) Indicar as empresas EPP ou ME;

d) Permitir exportar planilha de preços do sistema para formulação de proposta por fornecedor e posteriormente importar dados desta planilha de preços preenchida pelo fornecedor;

- e) Julgamentos das propostas iniciais;
- f) Fase de lances demonstrando o histórico de todas as rodadas;
- g) Já prever o Direito de Preferência para Micro Empresas (ME);
- h) Julgamento do melhor lance e negociação posterior com pregoeiro;

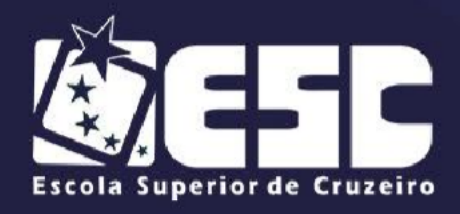

- i) Fases de Habilitação pré-definidas pelo edital
- j) Manifestação de Recursos;

O sistema de pregão presencial deverá ainda emitir, antes do final do processo, uma ata parcial e ao término ata geral, salvando a ata dentro do banco de dados, sem qualquer intervenção do usuário, contendo as informações de empresas participantes, propostas ofertadas, rodada de lances, novo valor das propostas vencedoras, habilitação e inabilitação de licitantes e manifestações de recursos.

Cadastramento: Deverá permitir o cadastro dos grupos, subgrupos, centros de custo, itens de estoque e fornecedores, órgão e unidade orçamentária, ou aproveitando os cadastros já existentes no almoxarifado e/ ou contabilidade.

Código De Barras: Deverá permitir gerar código de barras e emitir etiquetas dos itens cadastrados.

Fornecedores: Deverá manter cadastro de fornecedores integrado e/ou compatível com os sistemas de contabilidade, almoxarifado, com disponibilidade de informações para atendimento do coletor AUDESP.

Junto ao cadastro de fornecedores, o sistema deverá fazer o controle do registro cadastral, controlando cada item, subgrupo e grupo que o fornecedor estará apto para vir a fornecer a esta entidade. Deverá fazer o controle dos documentos que comporão o registro cadastral, seus períodos de validade, alertando o operador do sistema quando um licitante possuir certidões com prazo de validade vencido. De acordo com a necessidade da entidade, o sistema deverá dispor de condições para guardar as imagens dos documentos entregues para a habilitação do fornecedor, para o melhor controle e localização das informações uma vez registrada.

Deverá conter informações sobre os sócios da empresa e quais estão habilitados para assinatura dos contratos, e em consequência deverá emitir o CRC (Certificado de Registro Cadastral).

Deverá manter relacionamento dos Fornecedores com Ramos de Atividade, Grupo e Produtos, permitindo emissão de relatórios específicos de Fornecedores relacionados.

Destinatário Do Item: Deverá permitir o cadastramento dos locais para entrega de material, que serão utilizados nas requisições.

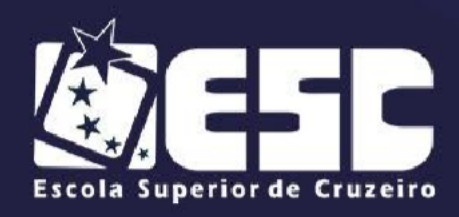

Modalidades De Licitações: Deverá atender a todas as modalidades de compra o qual consta na Lei 8.666 de 1993, o limite a ser adquirido por modalidade, com valores atualizados conforme consta na lei de licitações, e seus decretos, assim como o pregão presencial feito conforme lei 10.520 de 2002. **Sendo obrigatório o reenquadramento a Nova Lei de Licitações nº 14.133/2021, visto o período de dois anos de carência para sua aplicabilidade.**

Fornecedor Por Tipo De Item: Deverão relacionar cada fornecedor, os produtos que ele vende, para facilitar a consulta e controle do Registro Cadastral de Fornecedores, como especificado acima no item fornecedor.

Fornecedor Por Grupo: Deverão relacionar cada fornecedor os grupos que ele vende, para facilitar a consulta e controle do Registro Cadastral de Fornecedores, como especificado acima no item fornecedor.

#### Fornecedores / Relatórios:

- a) Estrutura do cadastro de fornecedores;
- b) Extrato simplificado do cadastro de fornecedores;
- c) Ficha completa do cadastro de fornecedores;
- d) Fornecedores por Ramos de Atividade;
- e) Fornecedores por Grupo/Item relacionados.

Modalidade Dispensa Ou Compra Direta E Inexigibilidade: Deverá proporcionar a preparação e emissão dos pedidos de compra a favor de fornecedores cadastrados, utilizando o banco de dados dos itens cadastrados - **OBRIGATÓRIO**.

Cotação de preços: O processo para abertura da cotação de preço deverá iniciar-se com a emissão da requisição de compra - **OBRIGATÓRIO**;

As cartas propostas deverão ser montadas automaticamente pelo sistema a partir da utilização da requisição de compra, não havendo necessidade de redigitar os itens. Deverá permitir a escolha dentre os fornecedores cadastrados e aptos para compra, os proponentes que receberão as cartas propostas;

Para a seleção dos fornecedores, deverá contar com a facilidade de ter o

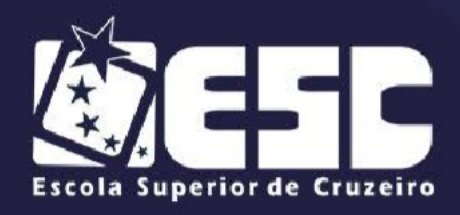

cadastro de fornecedor / produtos com os tipos de produtos que cada fornecedor pode oferecer, podendo selecionar por grupo, itens ou todos;

Como decorrência da preparação supra, emite-se carta proposta em favor dos escolhidos (com todos os dados cadastrais).

O aplicativo deverá emitir arquivo para gravação em meio magnético, de forma que possibilite a exportação e posterior importação das propostas comerciais sem que haja a necessidade de digitar os valores.

Após a recepção das propostas e a digitação ou importação dos valores, o sistema deverá montar automaticamente os mapas demonstrativo sintético, analítico por item e comparativo, pré-selecionando os preços menores, para facilitar a escolha do vencedor. A seleção de vencedor(es) para a cotação, poderá ser feita de forma manual, automática, ou vencedor único.

Encerrando esta fase e com base nos dados das propostas vencedoras, deverão ser automaticamente emitidos os pedidos de compra a favor dos vencedores.

Deverá proporcionar ainda a emissão de relatórios das Licitações Dispensáveis e Dispensadas, conforme legislação vigente.

Modalidade Convite (deverá vigorar enquanto a Lei 14.133/2021 não foi integralmente implantada)

O processo licitatório para abertura do convite deverá iniciar-se com a emissão da requisição de compra, solicitação de saldo à contabilidade e autorização para abertura de licitação.

As cartas convites deverão ser montadas automaticamente pelo sistema a partir da utilização da requisição de compra, não havendo necessidade de redigitar os itens;

Deverá permitir a escolha dentre os fornecedores cadastrados e aptos a participar de certames licitatórios, os proponentes que receberão os editais e respectivos recibos de retirada do edital.

Como decorrência da preparação do certame, deverá emitir a carta convite, a favor dos escolhidos com todos os dados cadastrais já com os respectivos recibos, possibilitando ainda a emissão de arquivo para gravação em meio magnético,

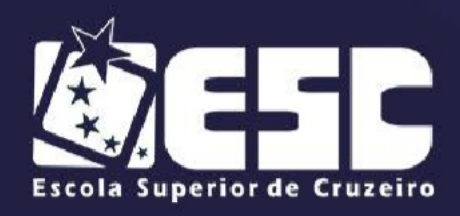

facilitando assim a importação das propostas comerciais sem a necessidade de digitá-las.

Após a abertura das propostas e não havendo manifestação dos participantes em interpor recursos, o Sistema deverá emitir o Termo de Renúncia.

Após a recepção das propostas e a digitação ou importação dos valores, o sistema deverá montar automaticamente os mapas demonstrativos sintético, analítico por item e comparativo, pré-selecionando os preços menores.

Caso haja interposição de recursos, contra a licitação em questão, o sistema deverá propiciar o registro do recurso e se havendo ainda a necessidade de desclassificação de algum fornecedor, o sistema deverá controlar de forma que o mesmo não seja escolhido no ato do julgamento da licitação.

Caso haja interposição de recursos, contra a licitação em questão, o sistema deverá propiciar o registro do recurso e se havendo ainda a necessidade de desclassificação de algum fornecedor, o sistema deverá controlar de forma que o mesmo não seja escolhido no ato do julgamento da licitação.

Após a escolha do vencedor (es), poderá ser emitido o parecer da comissão de licitação, e na sequência a Adjudicação / Homologação a favor do vencedor (es), e também da Capa do processo de Licitação com os dados a ela pertinentes.

Encerrando esta fase do certame e com base nos dados das propostas vencedoras, deverão ser automaticamente emitidos os pedidos de compra a favor dos vencedores do processo licitatório.

### Modalidade Tomada de Preços e Concorrência Pública

Deverá permitir o preparo do certame em conformidade com os padrões estabelecidos pela entidade, inclusive com o resumo para a publicação com emissão do edital para mural e respectivos recibos.

Partindo das requisições de compras, deverá permitir a montagem do edital aproveitando o que foi solicitado, sem necessidade de redigir os itens. A exemplo dos convites, após a recepção das propostas, deverá ser emitidos os mapas demonstrativos sintéticos, analíticos por item e comparativos, com pré-seleção por menor preço total e por itens, com emissão do termo de renúncia, parecer da comissão julgadora, Adjudicação / Homologação, pedidos de compras e capa da

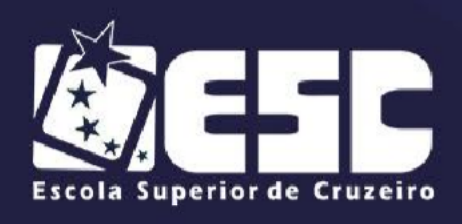

licitação.

### Aditamento

Deverá permitir e gerenciar toda a rotina de aditamento, supressão de preços, de quantidade e de período conforme Lei 8666/93 e suas alterações.

### Registro De Preços

Deverá contemplar com menus específicos, o controle e execução dos itens previamente apurados nas licitações, voltadas para esta finalidade.

### Modalidade Pregão (Formato Presencial)

Os pregões presenciais deverão ser montados automaticamente pelo sistema a partir da requisição de compra, não devendo necessitar a redigitação dos itens. Deverá oferecer a possibilidade de emitir um Edital para ser fixado no mural.

O aplicativo deverá emitir arquivo para gravação em meio magnético, de forma que possibilite a exportação e posterior importação das propostas comerciais sem que haja a necessidade de digitar os valores.

Na abertura desta modalidade de licitação, adequada a legislação em vigor, Lei 10.520/2002, deverá possibilitar estabelecer requisitos de adequação para intervalos de lances, onde seja possível travar o os lances, para que o mesmo aceite ou não, os valores pré-definidos.

Possuir recursos para a pré-classificação dos licitantes, respeitando o limite fixado em Lei.

Durante a etapa de lances, deverá possibilitar o controle de classificação dos licitantes lance a lance, reclassificando o licitante após cada lance efetuado. O aplicativo deverá contemplar a lei 123/2006 onde aplica automaticamente o critério de empate técnico entre a empresa de grande porte e das micro e pequenas empresas, todos os licitantes credenciados como (ME- EPP) deverão na etapa de lances, serem mostrados com destaque.

Em caso de declínio do licitante, durante a etapa de lances, o sistema deverá alertar o operador, para que o mesmo, confirme se realmente ocorreu o declínio. Possuir ainda condições de desertar itens ou o certame completo, desde que os

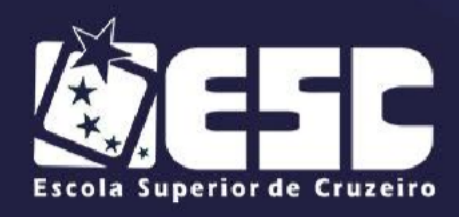

valores apurados, ou por qualquer outro motivo, impossibilitem a homologação e adjudicação do certame.

Emissão automática da ATA DA SESSÃO PÚBLICA, ou ainda a exportação da mesma em formato texto para edição de ocorrências durante a sessão.

Emissão dos pedidos, referentes ao certame, sejam globais ou parciais, para futuros controles da administração.

### Modalidade Pregão (Formato Eletrônico)

Deverá permitir que o pregão eletrônico feito em sites oficiais seja registrado no sistema.

Deverá permitir a integração com outros sites de pregão eletrônico via exportação e importação de arquivos ou via webservice, exemplo: BBMNET e BLL.

Registrando os fornecedores e itens que foram homologados na Ata Oficial, seja possível a emissão dos pedidos de compra.

### Modalidade Diálogo Competitivo

Esta nova modalidade deverá ser implementada de acordo com as especificações da Nova Lei de Licitação nº 14.133/2021.

### Relatórios - **OBRIGATÓRIO**

Deverão ser emitidos pelo menos os relatórios a seguir exemplificados: Dados Cadastrais;

Atendimento ao Artigo 16 Lei Complementar 101/2000;

Carta Proposta de Licitações (Analítico e Sintético);

Grade Comparativa Preços de Licitações; (Analítico e Sintético);

Emissão da autorização para abertura da licitação;

Emissão da solicitação de saldo à contabilidade e informação de saldo ao setor de compras;

Emissão da capa do processo;

Emissão dos pedidos de Dispensa de Licitação; Emissão dos pedidos

resultantes de convite;

Emissão dos pedidos resultantes de tomada de preço;

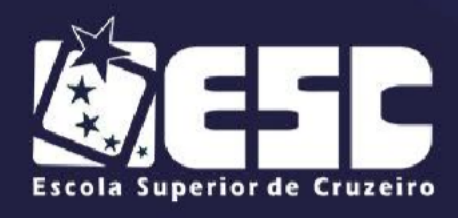

Emissão dos pedidos resultantes de concorrência pública; Emissão das cartas convite para todos os proponentes; Emissão dos pedidos parciais (para entrega parcelada); Relação dos pedidos efetuados de cada fornecedor, analítica e sintética; Consulta de licitações (em tela); Consulta de pedidos de compra em tela; Consulta de todas as compras efetuadas de cada fornecedor; Relatório de todas as licitações realizadas no exercício, por intervalo de datas selecionadas; Relatórios de todas as licitações realizadas nas modalidades de Tomada de Preços e Concorrência Pública, conforme exigido pelo Tribunal de Contas do Estado de São Paulo;

Relatório (analítico e sintético) de todos os pedidos de compra emitidos;

### Gerenciamento de contratos - **OBRIGATÓRIO**

O sistema de compras deverá também gerenciar os contratos e permitir disponibilizar os seguintes dados:

Cadastro do contrato:

- a) Dados do contrato;
- b) Número/ano do contrato;
- c) Objeto do Contrato;
- d) Razão social da empresa contratada;
- e) Gênero Contratual;
- f) Situação do Contrato;
- g) Início da vigência;
- h) Data de Vencimento;
- i) Número do processo;
- j) Valor total do contrato;
- k) Identificar a modalidade que deu origem ao contrato;
- l) Identificar o número dos pedidos de Compras Oriundos do contrato;
- m) Identificar a dotação orçamentária utilizada no contrato;

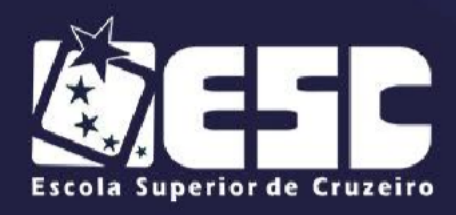

- n) Identificar os pagamentos já efetuados no contrato;
- o) Diretoria Requisitante do objeto do contrato;
- p) Do prazo vigência Contratual:
- q) Identificar prazo previsto para a vigência do contrato;
- r) Data de assinatura do contrato;

s) Data de início do prazo de vigência do contrato (no caso dos contratos que têm início de vigência a partir da data da sua assinatura);

t) Data de início do prazo de vigência do contrato (no caso dos contratos que tem início de vigência somente a partir da data da expedição da ordem serviço expedida pelo administrador);

- u) Do valor do Contrato;
- v) Identificar valor total contratado;

w) Identificar valor mensal contratado (no caso de contrato de prestação de serviços com valor mensal fixo);

x) Deverá emitir alerta de quantos dias restam para término da vigência do contrato, esgotamento de quantidade de itens de Atas de Registro de Preço;

y) Deverá permitir anexar documentos aos contratos, para que os mesmos sejam exibidos no Portal da Transparência;

#### Da alteração contratual:

- a) Número do Aditamento / Apostilamento;
- b) Finalidade do aditamento;
- c) Valor do aditamento;
- d) Identificar prazo aditado; Relatórios dos contratos:
- e) Relatório geral de contratos;
- f) Rol dos Contratos;
- g) Pagamentos efetuados no Período;
- h) Contratos por situação;
- i) Análise dos vencimentos;
- j) Contratos por fornecedor;
- k) Contratos por data de assinatura;
- l) Contratos por data de vencimento;

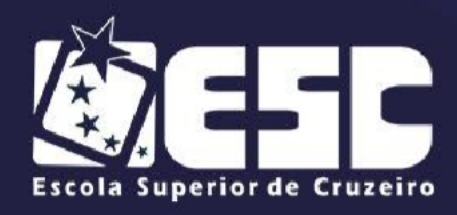

- m) Contratos por objeto resumido;
- n) Contratos por gênero contratual;
- o) Contratos por departamento solicitante;
- p) Contratos por fornecedor, ano e Gênero Contratual;
- q) Contratos por fornecedor e modalidade de licitação;

r) Emitir relatórios de contratos a vencer e atas de registro de preço que estão se esgotando.

s) Deverá ainda registrar os contratos de Concessão / Permissão para fins de controle e prestação de contas ao AUDESP.

### Da prestação de contas ao TCESP/AUDESP fase IV - **OBRIGATÓRIO**

Os sistemas de compras, licitações e contrato deverão gerar os arquivos no formato XML para atender a Prestação de contas da AUDESP referente a Fase IV;

a) Arquivos deverão ser gerados: Compras e

Licitações, Ajustes, Execução, Documento Fiscal, Empenhos, Liquidações e Pagamentos.

#### **12. SISTEMA DE ALMOXARIFADO**

Requisitos da Parametrização do Sistema: deverá possibilitar a codificação dos itens de estoque, possuindo um enorme leque de opções, com no mínimo a composição do próprio código dos itens e a forma de sua utilização, atendendo todas as necessidades de uso local com maior ou menor grau de especificação.

Plano de contas AUDESP: para o atendimento da AUDESP (Auditoria Eletrônica do Tribunal de Contas do Estado de São Paulo), o sistema deverá propiciar que seja emitido o balancete já classificado de acordo com as contas determinadas no plano de contas AUDESP de forma consolidada e isolada - **OBRIGATÓRIO**

Dos Requisitos de Cadastramento: deverá permitir o cadastrado dos grupos, subgrupos, centros de custo, itens de estoque e fornecedores, órgão e unidade orçamentária, local, sublocal e posição de cada material, e ainda possibilitar o aproveitamento dos cadastros já existentes no sistema de Compras e Licitações.

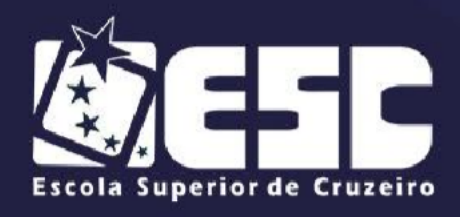

Controle dos Grupos: Os grupos deverão ainda possuir divisão maior que permita a subdivisão em subgrupos, podendo este ter o seu tamanho do 1 até 999999999, sendo que cada subgrupo deverá receber uma conta contábil de estoque e uma conta contábil de consumo, para fins de fechamento contábil patrimonial.

Controle dos Produtos: As mercadorias ou produtos que sofrem controle de entradas, saídas, saldos físicos e financeiros, deverão possuir informações que possibilitem agilizar suas futuras movimentações tais como, Código do Material, Descrição Detalhada, Unidade de Medida, Código de Barras, Lote, Validade e Estoque Máximo, Mínimo, Médio e Atual - **OBRIGATÓRIO**

Registro de Entrada e Saídas: Permitir o registro de lançamentos no almoxarifado através de leitor de código de barras, manualmente e entradas através de AF – Autorização de Fornecimentos geradas pelo sistema de Licitação e Compras - **OBRIGATÓRIO**

O cadastro de produtos deverá ainda definir todos os materiais que são armazenados ou comprados. Devendo permitir dentre suas características os fatores de se controlar a movimentação do estoque, permitindo saber se tal item é material ou serviço, se o material é inventariável ou patrimoniável ou até mesmo ambos, contendo a informação de estoque mínimo, médio, máximo, atual e para reposição, as quais deverão ser repassadas na interface do Sistema de Compras.

Dos Locais de entrega: o sistema deverá permitir o cadastramento dos locais para entrega do material, constantes nas requisições.

Dos requisitos para a Movimentação do Estoque: Para um melhor desempenho e dinamicidade, o sistema deverá controlar as permissões dos usuários separando-as por almoxarifado e por tipo de movimento. Com relação aos materiais, o sistema deverá proporcionar, quando de interesse da entidade, no ato da movimentação, seu devido local de armazenamento. Em casos de utilização de local, subloca e posição.

Deverá permitir configurar almoxarifados de dispensação, sendo que os lançamentos de entradas deverão ser feitos através de transferências de outros almoxarifados e suas saídas deverão receber informações do paciente (nome do paciente, responsável, número do cartão SUS, entre outras).

Possibilitar integração com o Sistema de Compras, para que no ato da

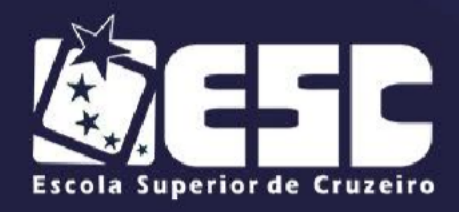

movimentação seja informado o número do pedido e o sistema carregue automaticamente os itens e os seus respectivos valores oriundos de pedidos gerados pelo Sistema de Compras.

Consumo direto: permitir o registro dos bens cuja movimentação física não passa pelo almoxarifado, mas cujo registro se faz necessário.

Neste item deverão ser registradas simultaneamente as entradas e saídas físicas e financeiras dos materiais de consumo direto, não incidindo no custo médio do estoque do produto, mas atualizando o Custo Atual do Produto.

Da Consulta dos Produtos: deverão ser permitidos pelo menos os seguintes tipos de consultas:

Consulta a Estoque: visualização do histórico da movimentação do produto, na sua forma sintética: por almoxarifado e seu custo médio por período, por valor financeiro das saídas, tendo como base a informação do ano, e a apresentação acumulada por mês; **OBRIGATÓRIO**

Consulta a Lotes de Materiais: na mesma forma que se apresenta a consulta a estoque, deverá apresentar os valores movimentados agrupados por lotes do período;

Consulta a Estoque por Localização: proporcionar a consulta do estoque por localizações determinadas, bastando para isto informar a localização, para que a mesma apresente o saldo do local; **OBRIGATÓRIO**

Consulta a Conta Corrente: permitir a visualização do histórico da movimentação de um produto informado, identificando sua entrada, saída e seu saldo, ordenando sua apresentação por data de movimentação e tipo de movimento, como efetuada em sua movimentação;

Consulta a Demanda Reprimida: deverá apontar todos os itens que foram atendidos parcialmente, agrupando por produto e apresentando a quantidade a atender e seu estoque no momento da consulta;

Consulta a Itens em Fase de Aquisição: Informando o período o qual queremos visualizar os itens que foram adquiridos (comprados), apresentando as quantidades recebidas destes itens;

Consulta a Itens sem Movimentação: Informando o período a ser consultado o sistema deverá disponibilizar os itens que não sofreram movimentação durante tal

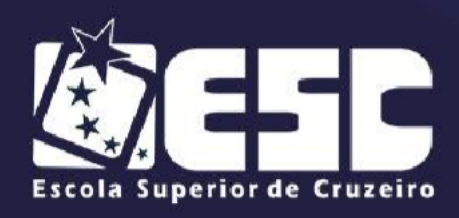

período;

Consulta a Variação do Estoque: Visualização dos produtos os quais se encontram em ponto de pedido, quantidade acima do estoque máximo, médio e mínimo.

Dos Relatórios mínimos: o Sistema proposto deverá oferecer, no mínimo, os seguintes relatórios: **OBRIGATÓRIO**

Cadastrar, produtos, podendo este ser impresso em sua forma sintética (código e Descrição), bem como na forma analítica (Catálogo de Produtos), Emissão de Etiquetas de Código de Barras;

Balancetes: Mensal Sintética e Analítico; Mensal AUDESP Sintético e Analítico; Estoque de Produtos: por estoque máximo; por estoque mínimo; por produto; Movimentação: Conta Corrente; Itens por Fornecedor/Documentos; Média de Consumo; Média de Consumo Simplificada; Movimentação do estoque; Relatório de Pedidos Entregues; Movimentação por Centro de Custo; Saídas por data e Requisição; Vencimento por Lote – **OBRIGATÓRIO.**

### **13. SISTEMAS DE PROTOCOLO**

### Especificação Operacional:

O sistema deverá ter como objetivo controlar todo o andamento de processos eletrônicos e físicos, desde sua abertura até seu encerramento, armazenando todas as informações referentes a cada passagem entre os setores / órgãos / departamentos com sua respectiva data, horário e encerramento com opção inclusão de um parecer sobre a finalização do processo e posterior arquivamento também armazenado no sistema para fácil acesso futuro.

# Características Gerais: **OBRIGATÓRIO**

Permitir restrições de acesso por local e por funcionalidade;

Deve ser acessado mediante credenciais (login e senha), disponibilizados pelo Administrador do Sistema com a possibilidade de troca de senha na tela de login;

Armazenar todas as senhas dos usuários criptografadas em forma de HASH

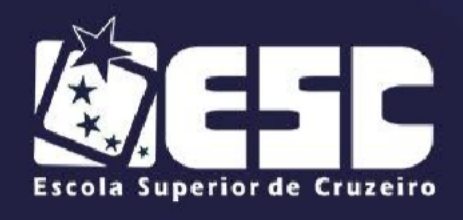

para segurança e privacidade;

Permitir que o cidadão possa realizar a abertura de protocolo de solicitação de seu computador pela internet através de qualquer navegador (browser) popular disponível na internet (ex.: Microsoft Internet Explorer, Firefox, Google Chrome, entre outros) e também através de seu smartphone Android ou IOS;

Permitir que os usuários internos tenham acesso às suas caixas de entrada de processos através de qualquer navegador (browser) popular disponível na internet (ex.: Microsoft Internet Explorer, Firefox, Google Chrome, entre outros) e também através de seu smartphone Android ou IOS;

Não deve possuir qualquer limitação de quantidade de usuários conectados; Permitir a gestão de processos físicos e processos eletrônicos;

Características Específicas para os módulos da administração e do cidadão - **OBRIGATÓRIO**

Deverá permitir confeccionar os cadastros necessários para abertura e tramitação de processos, com no mínimo as seguintes informações:

Unidades Orçamentárias;

Definição de Unidades Administrativas, definindo-se sua hierarquia na estrutura organizacional dentro ou fora do órgão;

Definição de Tipos de Documentos, que deverá estar relacionado com os assuntos, a fim de que seja possível informar para cada um determinado assunto, quais tipos de documentos são necessários;

Definição de Classificação do Requerente;

Cadastro de Funcionários relacionados às Unidades Administrativas, que poderão efetuar algum despacho em processos;

Cadastro de Grupos de Interesse de Processos;

Definição de Locais de Arquivamentos;

Cadastro de Assuntos: Possibilitar normalização dos assuntos relacionados aos processos;

Definição de Assuntos globais e por unidade / destinatário;

Definição de Prazos por assunto;

Definição de Documentos necessários e obrigatórios para cada assunto;
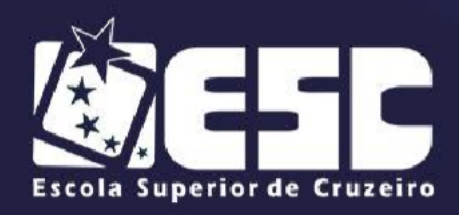

Definição de Tramitação Inicial: Possibilitar que um assunto já seja automaticamente destinado a uma unidade administrativa logo após sua abertura;

Cadastro de Locais de Protocolos (postos de Atendimento), devendo ser obrigatório pelo menos um;

Possuir múltiplos pontos de autuação por usuário além de um ponto de atuação padrão;

Deverá permitir a citação de outra pessoa para o processo;

Permitir a liberação de assuntos específicos para abertura de protocolo eletrônico de solicitação para o cidadão no site do órgão;

Permitir pesquisa de processos por número, assuntos, parte do nome do interessado, localização, por ano, entre outros;

Permitir que cada usuário somente visualize os processos que estão nos locais onde tem acesso ou à processos que já passaram pelas localizações que ele possui acesso;

Permitir somente ao usuário com acesso administrador, a consulta e acompanhamento de qualquer processo em qualquer fase que se encontre, com visualização de pareceres e despachos em cada uma das suas fases;

Possuir a sequência cronológica de inserção das informações (tramitações, despachos, anexos, etc.);

Possuir controle de acompanhamento de processos selecionados pelo usuário;

Possuir controle de prazos para a tramitação e conclusão dos processos;

No ato da digitação do CNPJ ou CPF o sistema deverá verificar se o cadastro já existe, se sim, completar automaticamente os dados da tela;

Após carregar os dados de um requerente já cadastrado deverá permitir editar seus dados. No entanto, se houver edição isso não deve afetar os processos anteriores abertos com outros dados que permanecerão imutáveis;

Permitir a realização de apensamentos de vários processos em um mestre;

Permitir uso e leitura de código de barras em processos físicos para agilidade no procedimento de recebimento dos mesmos;

Permitir remover a última tramitação do processo, caso o usuário tenha acesso e o processo ainda não tenha sido recebido no destino;

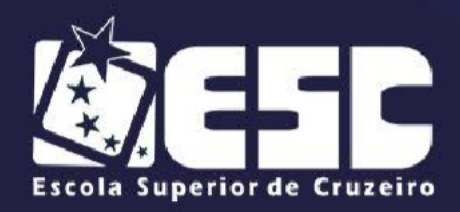

Permitir visualizar os documentos digitais que foram anexados ao processo; Somente permitir a inclusão de despachos no processo pelos usuários que têm acesso ao local onde o processo está no momento, sem necessidade de impressão;

Permitir informar o motivo do despacho;

Permitir que o usuário possa anexar documentos ao despacho e assinar digitalmente com seu certificado ICP-Brasil;

Permitir a qualquer momento, a anexação ao processo de documentos digitalizados;

Permitir consultar o acompanhamento dos processos em qualquer fase que se encontrem, visualizando-se as informações de despachos e liberação de cada local;

Permitir inclusão de processo físico já existente por digitação ou digitalização de processo em papel, mantendo a numeração original;

Permitir a emissão de etiquetas e capas para identificação de processos físicos;

Permitir a emissão de ficha de acompanhamento de processos físicos para controle de assinaturas de recebimento;

Possuir rotina específica para usuário acusar o recebimento do processo físico em mãos, indicando que chegou no seu destino. Essa informação também deve estar disponível para o remetente;

Permitir arquivar processos, fazendo com que não mais possam ser tramitados. No entanto, podem ser consultados sem nenhuma restrição;

Permitir que o usuário com devido acesso, possa desarquivar processos e seguir nova tramitação;

Permitir que na abertura do processo possa vincular documentos externos e identificar sua numeração, exemplo: ofícios, licença bombeiro, alvarás, etc.;

Permitir utilização de modelos de despachos previamente cadastrados para facilitar ao usuário;

Permitir a parametrização do sistema para gravar todos os textos em caixa alta, com objetivo de normalizar a gravação dos textos no banco de dados;

Permitir a parametrização do sistema para gerar numeração sequencial e

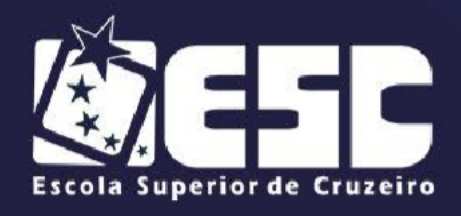

automática por exercício ou sequencial geral;

Todo processo deverá sempre estar relacionado à um local;

Permitir a tramitação de processos, sequencial ou não, em lote;

Permitir informar o motivo da tramitação;

Permitir o recebimento de processos, sequencial ou não, em lote;

Permitir selecionar um Assunto previamente cadastrado e ativo;

Permitir a qualquer pessoa física ou jurídica anexar os documentos necessários para o tipo de processo selecionado nos formatos PDF e JPG;

Enviar e-mails automáticos para qualquer pessoa física ou jurídica requerente a cada tramitação do processo e a cada despacho;

Permitir que qualquer pessoa física ou jurídica realize o autocadastramento através do sistema de protocolo eletrônico, pelo computador ou smartphone;

Armazenar a senha do cidadão através de criptografia com HASH;

Possuir opção para recadastrar uma nova senha, caso o cidadão tenha esquecido a sua senha, enviando um link por e-mail para confirmação;

Permitir ou obrigar que sejam anexados documentos necessários para cada assunto, exemplo: CPF, RG, CNPJ, Contrato Social, CNH, etc.;

Permitir o auto cadastro de endereço como CEP, Logradouro, Número, Complemento, Bairro, Cidade, UF, Telefone, Celular e E-mail;

Permitir o autocadastro de endereço secundário para entrega de correspondência;

Permitir que o órgão possa enviar o processo de volta para o cidadão pessoa física ou jurídica, solicitando mais esclarecimentos e novos arquivos para anexar, avisando o requerente por e-mail sobre o pedido;

Permitir que o cidadão pessoa física ou jurídica, somente possa se manifestar no processo quando este for enviado para ele, permitindo agregar mais informações a solicitação e anexar mais arquivos;

Permitir que servidor municipal possa anexar documentos ao despacho e assinar digitalmente com seu certificado ICP-Brasil ou no formato A1/A3;

Possuir consulta e acompanhamento de processos on-line pela internet, respeitando a lei nº 13.709, de 14 de agosto de 2018, Lei Geral de Proteção de Dados Pessoais (LGPD);

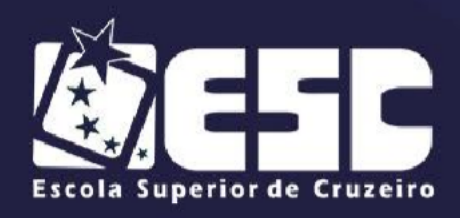

# **14. SISTEMAS DE ADMINISTRAÇÃO DE PESSOAL COM APURAÇÃO DE PONTO ELETRÔNICO – todos itens obrigatórios**

Este sistema deverá ter por objetivo todo o controle e administração do pessoal nos moldes especificados a seguir. Deverá possibilitar a configuração de acessos por Secretaria para fins de cadastro e lançamentos. (Ex: Funcionário da Secretaria de Saúde só poderá visualizar, editar e informar dados dos funcionários lotados nessa secretaria).

# Características gerais

Permitir o envio do cadastro do funcionário para o arquivo morto, possibilitando a consulta a qualquer momento bloqueando qualquer tipo de alteração;

Permitir a consulta da memória de alteração dos campos cadastrais;

Permitir a criação de tipos de folha de pagamento diferenciados, visando à utilização destes tipos criados nas situações que julgar convenientes;

Permitir o cadastro de licença prêmio, processando automaticamente os períodos aquisitivos do servidor, considerando as faltas e afastamento no período aquisitivo para dedução dos dias de direito, ou prorrogação do período;

Permitir, nos casos de readmissão de funcionários, o aproveitamento das informações cadastrais anteriormente cadastradas;

Disponibilizar a emissão acima, com opções de seleção de todos os funcionários, de todos os vínculos e de todas as lotações ou, de apenas um dos filtros acima especificados, podendo esse ser exportado para planilha eletrônica;

Permitir a emissão de relatório da quantidade de vagas existentes e disponíveis por cargo com o respectivo percentual;

Permitir o cadastro de faltas abonadas, justificadas, injustificadas, bem como seu histórico. Controlar limite de faltas por período conforme legislação vigente, apresentando mensagem de alerta quando ultrapassado o limite;

Permitir o cadastro de Atrasos, bem como seu histórico;

Permitir criticar a folha para controlar as ocorrências, como líquido negativo,

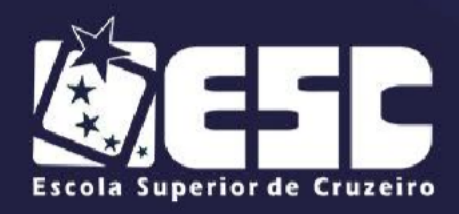

líquido zerado, total de vencimentos incorreto, total de descontos incorreto, possibilitando a impressão geral ou utilizando filtragem de dados pelos campos do cadastro de funcionários;

Possuir rotinas de cálculos através de fórmulas e expressões, para qualquer vencimento e desconto, tornando o cálculo da folha totalmente parametrizado e administrado pelo próprio usuário do sistema;

Permitir a importação de valores informados por outras entidades, sem a necessidade de lançamento individual;

Permitir a emissão do relatório da folha de pagamentos, constando todas as contas que o servidor tiver valor, com a possibilidade de agrupamento com os campos do cadastro de funcionário, opção da impressão do cargo, resumo nas quebras dos grupos e resumo geral no final do relatório;

Permitir a emissão de relatório comparativo entre duas competências, informando o valor da diferença e o percentual que corresponde;

Permitir a emissão de relatório com qualquer campo do cadastro de funcionários e as contas da folha, totalmente configurado pelo usuário, com a possibilidade de exportar para planilha eletrônica;

Geração de pedido de empenho sem a necessidade de importação de arquivo no sistema de contabilidade, com os valores patronais e descontos;

Permitir o lançamento de férias em lote, definindo data da saída de férias, dias de gozo e dias de pecúnia, emitindo aviso e relatório de férias vencendo em dobro.

# **ATENDIMENTO À LEGISLAÇÃO DO TCE-SP:**

**AUDESP FASE II** – O Sistema deverá estar preparado para atendimento da Fase II da AUDESP para o cumprimento das obrigações na data estipulada pelo TCESP, no tocante à exigência quanto a:

- a) Fixação de Remuneração de Agentes Políticos;
- b) Concessão de Reajustes;
- c) Remuneração de Agentes Políticos;

**AUDESP FASE III** – O Sistema deverá estar preparado para atendimento da

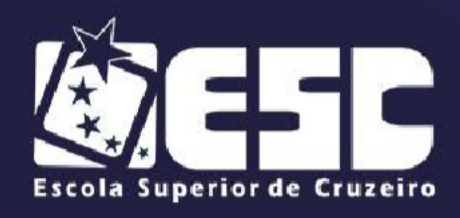

Fase III da AUDESP para o cumprimento das obrigações na data estipulada pelo TCESP, no tocante à exigência quanto aos Atos de Pessoal.

**INTEGRAÇÃO COM A ÁREA CONTÁBIL:** Os empenhos da folha de pagamento deverão ser feitos automaticamente, sem necessidade de digitação ou troca de arquivos.

**ADMINISTRAÇÃO DE FREQUÊNCIA:** Tem por objetivo registrar a frequência do pessoal de forma automática com o auxílio de coletores instalados em locais de interesse da instituição, acoplado ao microcomputador transmite e recebe informações quando necessário, sem que este fique ligado direto e dedicação exclusiva.

# **CADASTROS INSTITUCIONAIS**

## Estrutura Administrativa – Nível da Hierarquia Administrativa

Deverá permitir no mínimo sete níveis da hierarquia administrativa do órgão municipal, ajustando-se perfeitamente à estrutura definida, permitindo como a seguir exemplificado o cadastro de: Secretarias, Diretorias, Divisões, Departamentos, Setores, Seções, e Locais de Trabalho.

# Cargos e Funções

Deverá permitir o registro dos cargos e funções envolvendo código, nome, vínculo a que pertence o servidor como efetivo, comissionado, temporário, etc.

Faixa de padrão salarial, que permita o cadastro da escala de evolução salarial para o cargo ou função com o menor e maior nível salarial.

Número de vagas criadas e respectivo fundamento legal, com o número de vagas ocupadas, número de vagas disponíveis, e o fundamento legal da criação ou extinção do cargo.

Indicação da obrigatoriedade ou não da utilização de EPI e sua identificação.

## Eventos de Proventos e Descontos:

Previamente definidos os eventos de proventos e descontos comuns ao Órgão Público, deverá permitir cálculos com pelo menos na seguinte modalidade:

a) Com base no vencimento base;

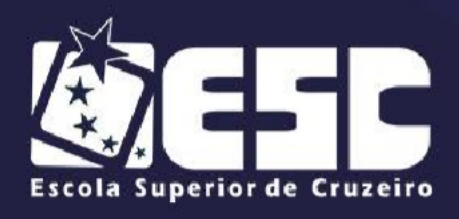

- b) Cálculo em cascata;
- c) Com base de cálculo informada;
- d) Com base no salário mínimo;
- e) Com base no salário mínimo municipal;
- f) Com base fixa;
- g) Com base no valor de referência;

Deverá possuir classificação contábil segundo a sua origem como Despesa Orçamentária, Despesa Extra orçamentária, Receita Orçamentária, Pagamento Antecipado, Anulação de Despesa Orçamentária, Anulação de Despesa Extra orçamentária e Receita Extra Orçamentária e Anulação de Receita Extra orçamentária.

# Tabelas de pelo Menos:

Previdência: Face à peculiaridade da Administração de Pessoal deverá permitir cadastrar número ilimitado de tipos de tabelas previdenciárias alocando o funcionário a tabela correspondente. Adaptado aos descontos previdenciários de inativos observando os aspectos legais tratados na Emenda Constitucional 41/2003.

# Imposto de Renda:

Deverá processar o cálculo totalmente automatizado considerando dependentes, limite mínimo de retenção e demais análises necessárias especialmente no que se refere aos dependentes filhos com até 24 anos, rendimentos de aposentadoria e pensão para beneficiários com mais de 65 anos, observando ainda critérios diferenciados para férias e 13º salário.

## Vale Transporte:

Deverá ser considerado o turno, as linhas regulares de transporte coletivo para posterior vinculação ao servidor. Deverá propiciar a administração da compra e a entrega ao servidor por emissão de recibo e ainda o desconto na folha de pagamento observando os limites definidos na legislação federal.

## Vale Refeição:

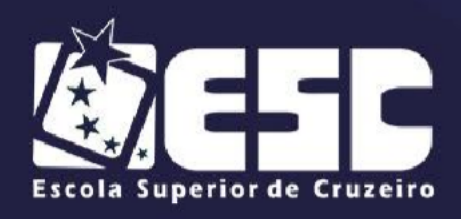

Deverá ser gerado em papel ou crédito em pecúnia em folha de pagamento.

### Vale Supermercado:

Deverá gerar bônus calculado com base na previsão do rendimento do servidor, limitado ao percentual definido pela instituição. Os descontos deverão ser processados automaticamente em folha de pagamento.

### Seguro:

Deverá gerar desconto automático bem como relatório de redito para a Seguradora.

### Plano de Carreira:

Deverá gerar automaticamente as vantagens, fazendo análise envolvendo o tempo de vínculo e classificação quanto ao direito financeiro cabível.

## Níveis Salariais

Deverá contemplar cadastro com pelo menos os níveis salariais correspondentes aos cargos de carreira, isolado, comissão e eletivo.

Deverá ser dotado de mecanismo que permita os reajustes salariais com cálculos isolados por blocos ou geral.

Deverá calcular automaticamente a evolução salarial do servidor;

Bancos para depósito de salário e FGTS.

Deverá gerar arquivos específicos para pagamento de servidores CNAB240 no mínimo dos bancos: Banco do Brasil, Caixa Econômica Federal, Nossa Caixa Nosso Banco, Banco Itaú, Bradesco, Santander, Banco Real.

### **Sindicatos**

Deverá possibilitar o cadastramento dos sindicatos que acolherão descontos efetuados em folha, possibilitando a emissão de relatórios do cadastro por pelo menos diretoria, departamento, seção e local de trabalho.

#### Convênios

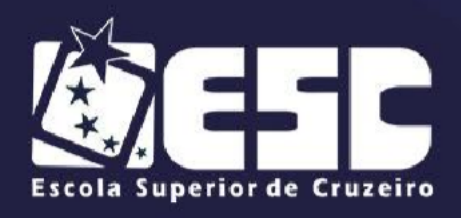

Permitir Controle de Convênios para fins de cálculos automatizados.

# Gratificações

Permitir Controle de Gratificações para fins de cálculos automatizados.

# Empréstimos

Permitir Controle de Empréstimos para fins de cálculos automatizados, informando conta para desconto em folha, número de parcelas, data de início do empréstimo, valor da parcela. Deverá controlar os descontos efetivados na folha de pagamento, atualizando o status de cada parcela no encerramento da folha.

# **QUADRO DE VAGAS**

Deverá permitir o controle do quadro de vagas da Instituição exibindo o número total de vagas, quantidade de funcionários comissionados, efetivos, funcionários públicos, estáveis, temporários e o total de vagas ocupadas e disponíveis.

# **CADASTRO DE SERVIDORES:**

O cadastro dos servidores deverá conter todas as informações dos servidores, como a seguir exemplificadas, para possibilitar toda gama de cálculos necessários.

- 1. Lotação;
- 2. Incidências;
- 3. Eventos Fixos;
- 4. Benefícios;
- 5. Dependentes;
- 6. Status de Evolução Funcional e de Ocorrências;
- 7. Férias e Licença Prêmio;
- 8. Pensão Judicial;
- 9. Dados Pessoais;
- 10. Código do funcionário;
- 11. Nome do funcionário;

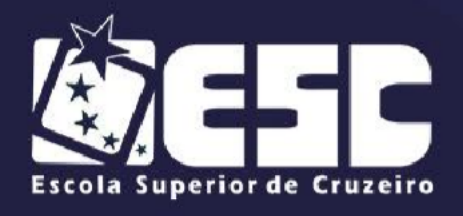

- 12. RGF Registro Geral do Servidor;
- 13. Diretoria / Secretaria / Departamento / Seção em que está lotado;
- 14. Cargo / Função;

15. Vínculo Laboral como: Trabalhador Urbano CLT; Horista – CLT; Horista – Regime Próprio; Plantonista; Temporário; Estatutário – Efetivo; Estatutário – Efetivo – INSS; Estável; Comissionado; Em Comissão com previdência própria; Em Comissão com previdência da União; Cargo Eletivo com previdência própria; Cargo Eletivo com previdência da União; Aposentado; Cedido; Pensionista Orçamentário; Pensionista Judicial;

- 16. Data de admissão;
- 17. Data de nascimento;
- 18. Regime de Contrato CLT / INSS ou Estatuto Municipal;
- 19. Nível Salarial;
- 20. Prazo de Contrato de Trabalho para os Temporários;
- 21. Banco, Agência, Posto Bancário para depósito e conta bancária;
- 22. Forma de pagamento (Conta Corrente, Cheque ou Tesouraria);
- 23. Tipo de Conta (Conta Corrente, Poupança);
- 24. Concurso Público ou Processo Seletivo origem da admissão;
- 25. Classificação obtida em concurso público;
- 26. Tipo de Pagamento: Mensal; Semanal; Hora; Quinzenal; Tarefa; Plantão; Outros;
	- 27. Situação: Ativo; Sem Remuneração Fixa; Pensionista; Aposentado; Auxílio Doença; Outros;
	- 28. Incidência Previdência: INSS; Municipal; Estadual; Federal;
	- 29. Tabela Previdenciária a que está vinculada;
	- 30. Grau de Insalubridade;
	- 31. Imposto de Renda;
	- 32. Salário Família;
	- 33. 13° Salário;
	- 34. Adiantamento 13°;
	- 35. Adiantamento Salarial;
	- 36. Adicional de Tempo de Serviço Data Base; ak) Redução de

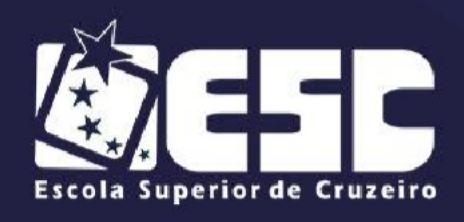

Provento;

- 37. Licença Prêmio;
- 38. Sexta Parte Data-Base; an) Plano de Carreira;

39. Regime de Ponto para os que registram ponto, autorizado a trabalhar em horário extraordinário;

40. Turno de Trabalho;

41. Quantidade de Dependentes – Sal. Família e Imposto de Renda;

42. Tempo de Serviço Anterior;

43. Ausências para Tempo de Serviço; at) Categoria (SEFIP);

44. FGTS: Data da Opção; Banco para depósito, agencia e conta;

45. Benefícios: Vale Transporte, Refeição, Bônus Supermercado, etc.

46. Registro de Ocorrências (Afastamentos, Retornos, etc.).

47. Evolução Funcional (Aumentos salariais e alterações de cargos;

48. Dependentes: Nome; Grau de Dependência; Nascimento; Vacinação; Grau de Instrução;

49. Outros dados necessários para administração automática de dependentes;

50. Administração de Férias e Licença Prêmio: Controle dos Períodos aquisitivos de férias e licença prêmio e a Programação;

51. Cadastro da Pensionista Judicial para geração de cálculo automático;

52. Dados Pessoais: Endereço pormenorizado (Local, bairro, cidade, telefones, cep, etc.);

53. Documentos (CTPS, PIS, CPF, Título de Eleitor, RG, Certificado de Reservista, CNH); filiação, instrução, nacionalidade, estado civil, raça, cor, etc.

54. Vínculos Anteriores

**ADICIONAL POR TEMPO DE SERVIÇO:** Deverá dispor de recursos para calcular automaticamente o adicional nas periodicidades abaixo, considerando períodos anteriores em serviço público informando a quantidade de dias e/ou cadastrando em pasta própria os vínculos anteriores, bem como as ausências previamente registradas no cadastro de funcionários, permitindo limitar o percentual

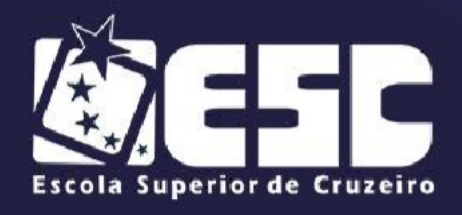

de anuênio; triênio e quinquênio.

Para os cálculos, o sistema deverá permitir porcentagens simples (linear) ou acumuladas em cascata (capitalizadas) tomando por base o salário nominal ou acrescidos de outros eventos conforme a legislação.

- a) Faixa dos códigos de proventos e descontos;
- b) Identificação de eventos padrões;

c) Eventos de atividade automática, que dispensam a digitação (saláriobase, salário-família, imposto de renda na fonte, previdência social, FGTS da rescisão, rescisão, adicional por tempo de serviço, sexta parte, férias, licença médica, licença maternidade, licença prêmio, plano de carreira, vale refeição, cesta básica, e seguro).

**RELATÓRIOS:** Deverá proporcionar relatórios de cadastro de funcionários, em ordem alfabética ou numérica, e outros como os exemplificados a seguir:

- a) Ficha de Registro Individual do Servidor com Evolução de dados;
- b) Por diretoria, Departamento e Seção;
- c) Por função;
- d) Por incidência Social e Tributária;
- e) Por vínculo empregatício;
- f) Aniversariantes do mês;
- g) Por Banco e Conta Bancária para conferência;
- h) Etiquetas para cartão de ponto;
- i) Evolução Funcional;
- j) Cesta Básica;
- k) Ficha cadastral com salários;
- l) Resumida;
- m) Extrato Individual de Contribuição Previdenciária;
- n) Relatório de diretoria e ficha de empenho;
- o) Emissão de contrato de Experiência;
- p) Contratos com Prazo Determinado;
- q) Relatório de funcionário para Assinatura de Frequência;
- r) Perfil Profissiográfico Previdenciário;
- s) Relatório de Escala de Proventos (Nível Sal,

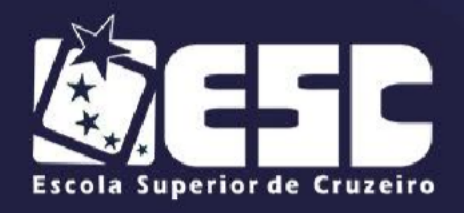

Total de Proventos, Rendimento Líquido);

t) Relatório para atualização de Cadastros de Servidor Ativo/Inativo;

u) Etiquetas para Carteira Profissional: contrato de trabalho, alteração de salário e anotações de férias.

**READMISSÃO DE FUNCIONÁRIO:** Deverá propiciar automaticamente a readmissão do servidor, bastando informar código de registro anterior.

**DESLIGAMENTO DE SERVIDOR EM MÊS ANTERIOR:** Deverá propiciar a opção que permite o desligamento do servidor com data anterior ao mês de referência, inclusive com cálculo de rescisão contratual.

**REGISTRO DE EVOLUÇÃO FUNCIONAL DOS FUNCIONÁRIOS:** Deverá oferecer condições para registrar e administrar a evolução funcional do servidor, mais especificamente de períodos anteriores.

**DEPENDENTES:** Deverá ser dotado de recursos para o cadastro de dependentes com respectivas opções de incidências (salário-família, Imposto de Renda) com recursos para atualização automática que incluem e excluam dependentes de acordo com a legislação, emitindo pelo menos os seguintes relatórios:

- a) Relatório de dependentes;
- b) Termo de Responsabilidade para concessão do salário família;
- c) Declaração de Encargos de Família para fins de Imposto de Renda;

**SEXTA PARTE:** Uma vez definido o período a que o funcionário fará jus a aquisição do direito a sexta parte, o cálculo deverá ser feito automaticamente.

**ALTERAÇÕES CADASTRAIS DE FUNCIONÁRIOS:** Deverá permitir a alteração de dados cadastrais do servidor.

**PENSIONISTA:** Deverá permitir cadastrar beneficiários de pensão judicial para o cálculo automático da pensão, lançando os respectivos eventos (proventos e descontos), deduzidos do servidor e creditados a beneficiária.

**DIGITALIZAÇÃO DE DOCUMENTOS:** Deverá ser dotado de recurso para acesso a documentos digitalizados integrado ao sistema, tais como:

- a) Portarias de Nomeação;
- b) Portarias de Exoneração;
- c) Requerimentos;

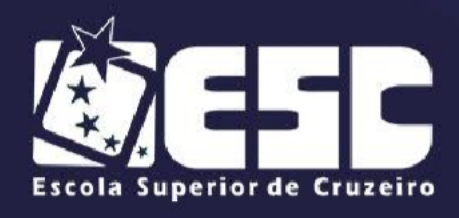

d) Atestados Médicos;

**PORTARIAS E DOCUMENTOS:** Deverá possibilitar a execução de Portarias de nomeação, exoneração, Licença Prêmio, Afastamento de Servidor, Transferência de Servidor, Aposentadoria, entre outros.

**GERAÇÃO ARQUIVO DIGITAL BANCO DO BRASIL – PIS / PASEP:**  Deverá permitir a Instituição enviar o cadastro de funcionários para o banco onde o mesmo enviará um de retorno com os valores a serem pagos (PIS / PASEP) dos funcionários em folha.

**MANUAL NORMATIVO DE ARQUIVOS DIGITAIS (MANAD)** – Permitir gerar arquivo digital para atender o art. 1o da Portaria MPS/SRP No 58/2005 referentes às pessoas jurídicas sob o regime de Direito Público, cujas Normas Gerais de Direito Financeiro para elaboração e controle dos orçamentos estão definidas pela Lei 4.320/64 de 17 de março de 1964, pela Portaria no 42, de 14 de abril de 1999 do Ministério do Planejamento, Orçamento e Gestão, pela Portaria Interministerial no163, de 04 de maio de 2001 e pela Lei Complementar 101, de 04 de maio de 2000, devendo ser absorvidos pelo SVA (validador da SRF).

## **MOVIMENTO MENSAL**

**ADMINISTRAÇÃO DE FÉRIAS E LICENÇA PRÊMIO:** Os períodos aquisitivos de férias e licença prêmio deverão ser controlados e administrados pelo sistema, permitindo a programação das férias / licença prêmio para concessão em data pré-estipulada, com a emissão da notificação, emissão de recibo, que no ato do processamento faz simultânea e automaticamente os lançamentos de atualizações nos cadastros, inclusive para o movimento mensal.

Cálculo para 1 (um) funcionário, ou para vários funcionários programados no mesmo mês.

As férias vencidas são programadas pelo usuário, estimando a data de concessão, que pode ser listada em nível de diretoria, departamento, seção ou ainda por ordem de férias vencidas por ordem cronológica crescente de vencimento.

Deverá ainda ser dotado dos seguintes recursos:

a) Emissão da relação bancária;

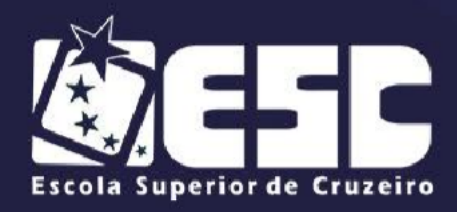

b) Relação de férias programada por mês de concessão;

c) Relação de férias vencidas ou ordem cronológica crescente e a vencer no exercício;

d) Emissão de aviso prévio e recibo;

e) Gerador de Crédito Bancário (arquivo - Modem / para o Banco conveniado com a administração pública).

- f) Resumo para empenho;
- g) Por Períodos Aquisitivos Vencidos e sem Programação;
- h) Sem Programação;
- i) Vencidas / A Vencer a 30, 60, 90 ...... até 730 dias;

**RESCISÃO DE CONTRATO DE TRABALHO:** Deverá ser dotado de cálculo totalmente automatizado emitindo pré-recibo de rescisão de contrato de trabalho, para estatutário e celetista no padrão 'homolognet' conforme Portaria 1.620 de 14/07/2010 do MTE).

Deverá emitir ainda a GRRF para depósito fundiário na rescisão, e automaticamente o seguro desemprego

**VALE TRANSPORTE:** Deverá propiciar recursos para a administração do vale transporte desde o cadastramento de empresas prestadoras de serviços e preços de passagens inclusas e cadastro de servidor alocando a este as linhas que fará uso, emissão de recibo de entrega individual ou para todos, emissão de relatório analítico de aquisição, geração automática do desconto limitado a 6% ou conforme definido em legislação.

**PAGAMENTO A AUTÔNOMOS:** Deverá administrar o pagamento a trabalhadores autônomos (pessoa física) que é cadastrado no sistema, quando da percepção de remuneração por serviço prestado o sistema efetua o cálculo automaticamente efetuando os descontos previdenciários e do Imposto de Renda na Fonte, emite o RPA de pagamento na quantidade de vias desejada, gravando as informações para a SEFIP, DIRF e Informe de Rendimentos.

**ADIANTAMENTO QUINZENAL:** Corresponde ao cálculo automático do adiantamento quinzenal com base no salário e a critério do usuário sobre outros rendimentos percebidos no mês anterior ou comuns ao vínculo empregatício.

Condições, fornecendo-se o mês de referência e percentual desejado,

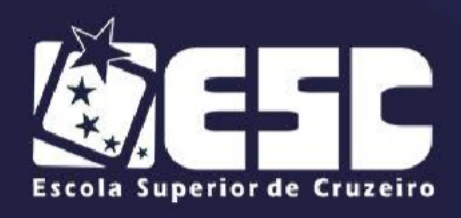

podendo ainda ser digitado, com opção para mês anterior ou mês corrente.

No processamento do cálculo, deverá efetuar automaticamente o desconto de Pensão Judicial.

Deverá oferecer condições para a emissão de pelo menos os seguintes produtos:

- a) Folha de Adiantamento;
- b) Relação bancária (alfabética ou numérica);
- c) Recibos de pagamento;
- d) Resumo para empenho

e) Crédito Bancário (arquivo ou MODEM – para o Banco conveniado com a Administração Pública);

**LIMITAÇÃO DE VALORES:** Deverá quando parametrizado limitar o cálculo dos proventos dos servidores à remuneração do prefeito municipal de forma previamente definida em parâmetros com o respectivo relatório de valor creditado e a diferença em função da limitação, observados os aspectos legais da Lei 101, Emenda Constitucional 41.

Deverá propiciar a limitação processando de duas formas: Reduzindo os valores de forma individualizada.

Apurando a redução e inserindo em um único evento de desconto do excesso verificado na rotina de cálculo.

# **ATUALIZAÇÃO DE DEPENDENTES PARA SALÁRIO FAMÍLIA E IMPOSTO DE RENDA FONTE**

Deverá atualizar automaticamente o cadastro de dependentes, administrando conforme critério da instituição o salário-família para 14, 18 ou 21 anos.

**PROVENTOS E DESCONTOS FIXOS:** Consiste na digitação e/ou importação das informações (proventos e descontos), permitindo ainda a extensão dos eventos

(proventos e descontos) para vários meses ou anos facilitando substancialmente o trabalho, visto que fica gravado internamente no sistema.

Deverá permitir a entrada de dados para modificar ou excluir informações como:

a) Código do funcionário;

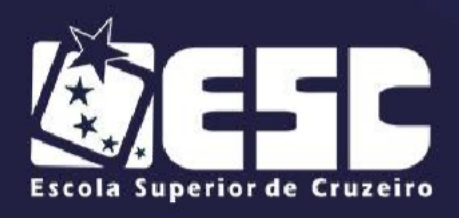

- AUTARQUIA MUNICIPAL -<br>PELO DECRETO FEDERAL 71.830 DE 08/02/1973<br>CNPJ 47550074/0001-65 **RECONHECIDA** 

- b) Código do evento;
- c) Mês inicial;
- d) Mês final;
- e) Valor, horas, percentual ou ainda fração;
- f) Por evento para vários meses;
- g) Por funcionário;
- h) Automático por evento;
- i) Automático por Vínculo Empregatício;
- j) Automático por Seção;
- k) Automático por Função;

l) Importação de lançamentos gerados em outras localidades e inseridos no sistema automaticamente.

m) Recepção de lançamentos de consignatários via arquivo com importação automatizada.

- n) Movimento de Plantões;
- o) Contribuição Outros Vínculos;

p) Atualização de valores lançados anteriormente inclusive com a extensão ou supressão de períodos.

q) Agrupar Imposto de Renda e Previdência – para servidores que possuem mais de um cadastro na instituição, somando seus vencimentos para executar um único cálculo de imposto de renda e previdência social.

r) ADMINISTRAÇÃO DE BENEFÍCIOS: Administrar executando registros financeiros totalmente automatizados:

s) Vale Refeição – Cálculo pré-definido baseado em tabela de descontos para o Titular e seus Dependentes;

t) Bônus Supermercados – Cálculo pré-definido baseado em rendimentos do servidor.

u) Assistência Médica – Cálculo analisando tabela de dependentes.

v) Vale Compras – Cálculo pré-definido baseado em percentual informado pelo usuário.

w) Seguro de Vida – Cálculo com base em tabela de rendimentos percebidos pelo servidor;

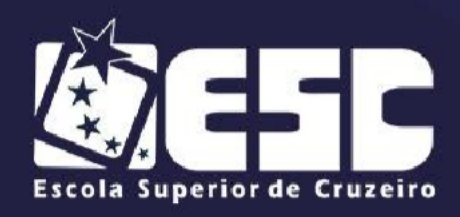

x) Administração de Empréstimos – Próprio para a administração de empréstimos obtidos junto a Instituições financeiras administrando o valor total, quantidade de parcelas, parcelas pagas e saldo do débito.

y) Cálculo do valor consignável – Efetua cálculo do valor consignável para obtenção de empréstimos bancários, administração dos descontos e rotina peculiar.

**CÁLCULO DA FOLHA:** O cálculo deve ser feito utilizando as informações dos cadastros institucionais e de funcionários, e lançamentos digitados na opção de proventos e descontos fixos do mês.

Informando-se o mês de referência, além do cálculo mensal, deverá exibir na tela as outras opções de cálculo conforme abaixo:

Deverá proporcionar o processamento para efetuar o cálculo com teto máximo de rendimentos obedecidas as normas da Emenda 19 e 20.

- a) Para uma diretoria;
- b) Para um departamento;
- c) Para uma seção;
- d) Para um vínculo empregatício;
- e) Para um funcionário;

f) Cálculo de descontos previdenciário e Imposto de Renda agrupando os vencimentos do servidor com dois ou mais vínculos.

g) Administrar múltiplos vínculos empregatícios para efeito de desconto no RGPS;

h) Consulta de recibos em tela com opção para qualquer mês;

**SIMULAÇÃO DE CÁLCULOS:** Em qualquer uma das modalidades de cálculos (Mensal, Férias, Rescisão, Adiantamento) deverá executar calculo simulado com projeção para meses futuros, ainda com acréscimos salariais ou reduções para adaptar-se a LEI 101.

Decorrente da simulação de cálculos deverão ser obtidos pelo menos os seguintes produtos:

a) Folha de pagamento em papel tamanho "A-4" ou carta;

b) Resumo para empenho por diretoria, departamento, seção, vínculo para um só funcionário e o geral.

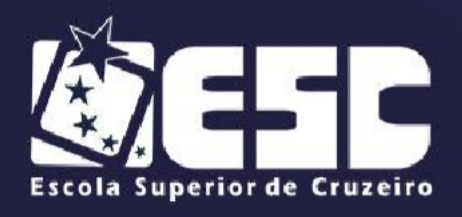

- c) Contabilização por Elemento de Despesa;
- d) Recibos de pagamento ajustados ao formulário utilizado pela in
- e) SEFIP E ENCARGOS SOCIAIS:
- f) Geração SEFIP
- g) Geração SEFIP obras executadas pela própria instituição com

registro de CEI.

h) Relatório de encargos sociais (INSS, IRF e FGTS) são gerados por vínculo empregatício.

i) Geração de Relatório de Encargos Sociais Patronais por Diretoria, Departamento e Seção discriminando a previdência patronal, parte retida, FGTS de forma prática especialmente para contabilização.

j) Emissão das guias de recolhimento do INSS (GPS), podendo ser geral, por diretoria, departamento e seção;

- k) Relatório Analítico de Encargos Sociais para empenho;
- l) Relatório de admitidos e demitidos, gerador disquete CAGED
- m) Emissão automática do GRFC Guia de Recolhimento Rescisório do

FGTS. E informações à previdência social, no desligamento do servidor.

**CÁLCULOS ESPECIAIS:** Deverá gerar ainda uma folha avulsa para pagamento de abonos eventuais, independentemente do processo mensal normal.

# **RELATÓRIOS MENSAIS**

- a) Folha de Pagamento completo e simplificada;
- b) Relatórios bancários:
- c) Relação bancária (ordem alfabética, numérica ou geral por banco);
- d) Relação de cheques emitidos por bancos;
- e) Relação de crédito bancário por diretoria, departamento e seção;
- f) Crédito bancário gerado por arquivo ou Modempara ser enviada à instituição bancária.

g) Crédito bancário fracionado, previamente definido por valor com base no nível salarial, líquido a receber ou total de proventos;

- h) Movimento calculado do mês;
- i) Planilha para lançamentos;

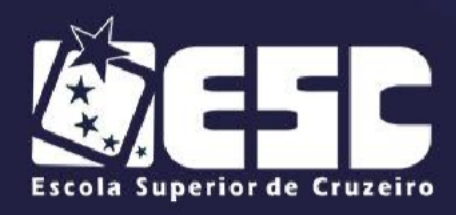

- j) Proventos e descontos fixos;
- k) Vigência de proventos e descontos;
- l) Por eventos selecionados;
- m) Resumo para Empenho analítico (Eventos);
- n) Resumo para Empenho Sintético (Despesas e Receitas orçamentárias

e extra- orçamentárias, anulações e encargos);

- o) Resumo prévio do empenho por ficha de dotação;
- p) Resumo prévio do empenho por ficha de dotação e elemento de

despesa;

- q) Resumo das Receitas e Consignações em Folha observados critérios AUDESP.
- r) Resumo de Detalhamentode Despesas com agrupamento por fornecedor/credor.
- s) Resumo da planilha dos lançamentos para conferência;
- t) Relatório de Repasse de Previdência a Instituto Previdência Municipal.
- u) Relatório de valores reduzidos conforme determina a Emenda 41/2003;

v) Relatório de Evolução de Despesas por Vínculo Empregatício e Nível Administrativo Mensal.

w) Deverá propiciar que os relatórios mais volumosos sejam gravados em arquivo PDF (folha de pagamento, DIRF, RAIS, Informe de Rendimentos, Etc.) para impressão futura.

# **CONTABILIZAÇÃO VINCULADA AUDESP DO TRIBUNAL DE CONTAS DO ESTADO DE SÃO PAULO:**

Deverá contemplar a geração dos arquivos e relatórios respectivos para emissão dos empenhos de forma automática a nível de sub elemento da despesa observando a Tabela de Escrituração Contábil do AUDESP – Tribunal de Contas do Estado de São Paulo.

Na parametrização os eventos de proventos e descontos orçamentários deverão estar vinculados a categoria econômica que envolve o código da despesa corrente, grupo, Modalidade da Aplicação, Elemento da Despesa e Sub elemento da Despesa, na execução do cálculo o sistema classifica contabilmente todas as

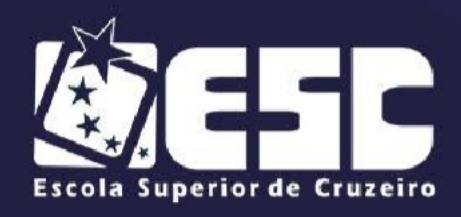

despesas orçamentárias e extra orçamentárias deduzindo anulações com resultado final já alocado à dotação orçamentária e valor definido para emissão do Empenho da Despesa.

# **RELATÓRIOS ESTATÍSTICOS E FINANCEIROS:**

Emitir relatório estatístico de evolução das despesas mensalmente por evento e período selecionado.

Emitir Relatório de Previsão das Despesas com Pessoal para Exercício futuro abrangendo os gastos bem como encargos sociais no mês da geração.

Emitir extrato anual por evento selecionado.

**GRÁFICOS ESTATÍSTICOS E FINANCEIROS:** Deverá ser dotado de recursos para a emissão de gráficos de diversos formatos como, por exemplo, pizza, linha, barras, área e outros.

**ROTINAS ANUAIS:** Deverão ficar armazenados em banco de dados toda a movimentação do exercício, especialmente as informações destinadas ao cumprimento das obrigações legais, ou seja:

a) 13o Salário - Cálculo do adiantamento, bem como da parcela final acrescendo-lhes as integrações (horas extras, gratificações, adicionais), a critério do usuário os valores poderão ser digitados, podendo ser pagos no mês de aniversário em folha ou recibo.

b) 13o Salário no mês de aniversário do servidor podendo ser a título de Adiantamento ou Completo, quando necessário e a critério da instituição.

c) Deverá proporcionar o cálculo para o 13o Salário pelo menos por: 13o Salário - Médias; 13o Salário - Mês anterior, e 13o Salário (sem médias)

d) Emitir os recibos de pagamento, relação bancária, enfim tudo que foi disposto nos relatórios da folha de pagamento.

**FICHA FINANCEIRA:** Com todos os proventos e descontos mensais e fechamento anual, com opção para tela ou impressora.

**INFORME DE RENDIMENTOS:** Buscando valores nos bancos de dados próprios para o fim de emitir em ordem sequencial ou individualmente os informes de rendimentos adaptados à legislação do I.R., podendo ser gerados os acumulados

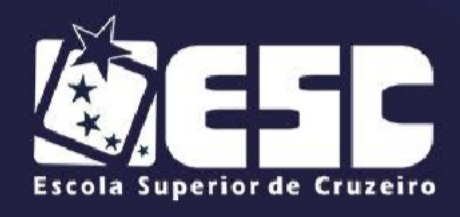

por regime de caixa ou regime de competência.

Tratamento especial ao Inativo e Pensionista da Administração Pública Municipal observando parcelas a deduzir, previdência e demais peculiaridades.

**RAIS:** Gerar automaticamente com emissão de disquete e respectivo protocolo para envio a CEF ou órgão arrecadador. Disponibilizar, ainda, o programa Analisador que confere a integridade dos dados contidos no disquete, relatório para conferência de valores e tela para as devidas alterações.

**DIRF:** Gerar automaticamente com emissão de disquete e respectivo protocolo para envio ao Ministério da Fazenda, dispondo ainda de Analisador que confere a

integridade dos dados contidos no disquete, os acumulados podem ser gerados por regime de caixa ou regime de competência.

- a) Análise de detalhes da geração (base de cálculo, CPF, etc.).
- b) Tratamento especial para aposentadorias (maior de 65 anos);
- c) Portador de Moléstia Grave;
- d) Restituição ou Pagamento no curso do exercício;
- e) Integração de Dados (empresa/empregado) para o E.Social.

## **15. DÍVIDA ATIVA**

Os débitos referentes a parcelas de mensalidades ou parcelas de acordos não pagos até último dia do exercício do ano financeiro/contábil deverão ser inscritos como Dívida Ativa, que passa a ter um controle individualizado por aluno.

O sistema deverá oferecer todos os passos necessários para o recebimento da Dívida, desde a Cobrança Amigável, Centros Judiciários de Solução de Conflitos e Cidadania, Protesto até a Execução Fiscal.

Para o aluno que desejar quitar sua dívida em cota única, o sistema deverá gerar uma guia, em formato FEBRABAN ou Ficha de Compensação do banco de preferência da ESC, com os valores atualizados até a data de vencimento da mesma fornecida pelo usuário. Caso no vencimento o contribuinte não efetue o pagamento, a mesma deverá se tornar nula sem a necessidade de intervenção do usuário, bastando apenas reemitir com um novo vencimento.

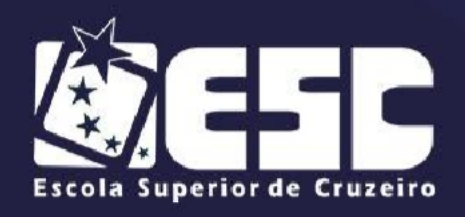

Para efetuar a cobrança amigável, o sistema deverá oferecer um texto padrão que possa ser alterado via editor de textos, de acordo com a necessidade da ESC. A cobrança poderá ser tanto para Dívida Ativa, Exercício e Parcelamento, por exercício, por faixa de exercício e opção de gerar as cobranças com ou sem valores de débito e emitir os avisos de cobrança com ou sem desconto.

O sistema deverá gerar arquivo na extensão "TXT ou DBF" contendo todas as informações necessárias para execução da cobrança, para serem impressos via gráfica.

Deverá propiciar, sempre que a legislação permitir, o parcelamento da Dívida. O sistema deverá gerar um processo, com os acréscimos legais e quantidade de parcelas parametrizadas. Ao final deverá ser impresso o documento, por exemplo, termo de confissão de débitos, despacho e notificação, conforme parametrizado bem como o carnê no formato previamente definido. A Dívida originária deste parcelamento deverá ficar suspensa até que o contribuinte quite o mesmo. Após o pagamento da última parcela deste parcelamento automaticamente a dívida deverá ser quitada. A qualquer momento o usuário poderá solicitar o cancelamento deste processo, sendo que o sistema deverá inscrever o saldo remanescente, devidamente atualizado, para que a ESC dê prosseguimento a Execução.

A execução deverá ser feita, por contribuição, por intervalo de contribuições, por exercício, por intervalo de exercícios, ou por intervalo de valores. Automaticamente o sistema deverá gerar processos para todas as dívidas que no período solicitado não estejam em processo, parcelamento ou judicial, e que estejam em aberto. Todos os documentos necessários para execução poderão ser alterados via editor de textos.

O sistema deverá permitir a montagem e controle de pedidos de penhora junto ao judiciário, débitos em penhora não poderão realizar acordo, mas o contribuinte deverá ter a opção de pagar em cota única.

Deverá permitir o parcelamento da Dívida Ativa em Cobrança Judicial, podendo usar os mesmos parâmetros de atualização de multa, juros e correção existentes na Escola Superior de Cruzeiro ou mesmo parâmetros específicos apresentados pelo Fórum Local. Deverá também um controle diferenciado destas Dívidas Ativas e permitindo, no caso de quebra de acordo, que o saldo

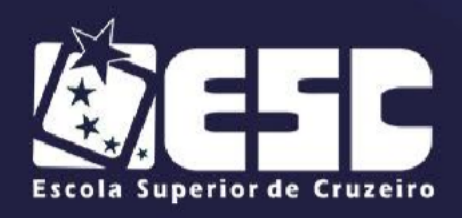

remanescente seja reenviado para Execução para dar prosseguimento ao processo.

Deverá conter baixa automática dos boletos liquidados no banco.

Deverá conter sistema de remessa e retorno de arquivo de boletos.

Nos primeiros dias do ano seguinte do exercício que se findou, sistema deverá realizar o lançamento em livro de dívida ativa de toda inadimplência ocorrida no ano anterior.

O sistema deverá conter rotina de Evolução de Processos, permitindo a ESC controlar toda a movimentação existente bem como lançar os valores de custas e honorários ocorridos durante os trâmites da Execução. O início desta Evolução deverá surgir automaticamente com a emissão das Certidões para Execução fiscal. Deverá permitir o extrair todo os débitos do imóvel, no lançamento, na dívida ativa, em protesto, execução fiscal e em penhora, com acordo e sem acordo.

Deverá possuir consulta de pelo menos as seguintes informações:

- a) Dados cadastrais do aluno;
- b) Lançamentos no exercício;
- c) Dívida Ativa;
- d) Parcelamentos existentes;
- e) Processos existentes;
- f) Código do aluno;
- g) Endereço completo;
- h) Número do CPF;
- i) Número do RG;
- j) Número do processo de execução;

# **16. SERVIÇOS WEB e PORTAL DA TRANSPARÊNCIA - OBRIGATÓRIO**

## Especificação Operacional:

O sistema deverá ter como objetivo disponibilizar todas as informações que ESC julgar necessária contidas nos sistemas integrados, acessando diretamente a base de dados ou seu espelho, criando com isso um Portal de Serviços incluindo nele as Contas Públicas do Município, Acesso à Informação e serviços ao cidadão além de disponibilizar uma plataforma WEB-Service para troca de informações via

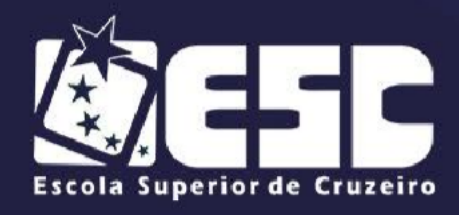

arquivos XML e/ou JSON, permitindo assim que outros sistemas possam comunicar com todos os sistemas integrados.

Características Gerais:

Representação da estrutura organizacional;

Calendário de Feriados (nacionais, estaduais e municipais); Lista de telefones e ramais dos departamentos.

Consulta Protocolo;

Consulte o andamento, tramitações e despachos de processos/protocolos; Solicitação de Atendimento ao Cidadão (SAC);

Frota Municipal;

Listagem dos veículos oficiais da Frota Municipal;

Falecidos no Município;

Ficha de Dados Cadastrais (FDC) Consulta Dados Mobiliários;

ISSQN Mensal - Declaração de Movimento Econômico;

Ficha de Dados Cadastrais (FDC) - Consulta Dados de Imóvel;

Balanço Orçamentário;

Balanço Econômico;

Balanço Financeiro;

Convênios Recebidos da União e do Estado;

Balanço Patrimonial;

Consulta Pagamentos por Fornecedor;

Consulta de Pagamentos / Empenhos realizados para um fornecedor;

Consulta a Despesas Pagas no Período;

Demonstrativo da Receita Arrecadada por Período;

Consulta a Receita Prevista;

Consulta Leis;

Consulta de Licitações e Contratos;

Consulta a Diárias e Passagens;

Ouvidoria;

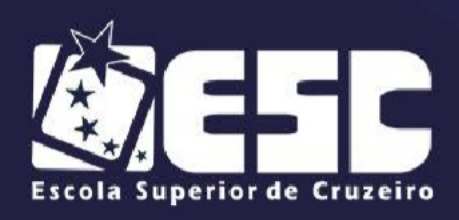

# **17. GERENCIAMENTO DE ACESSOS E AUDITORIA - OBRIGATÓRIO**

Permitir a montagem do organograma do município, com definição de sigla, vigência, nível de hierarquia administrativa e orçamentária com vínculos de subordinação, além de dados para contato, como: endereço, telefone e e-mail;

Permitir a visualização e impressão em formato de árvore de subordinação;

Permitir o cadastro de novos municípios por estado informando o código do TCE;

Permitir o controle de feriados municipal, estadual, federal, religioso, bancário, pontos facultativos, para uso automaticamente nos cálculos de multa, juros e correção dos lançamentos evitando cobrança indevida, continuando como complemento no cálculo de apuração de frequência do funcionário;

Permitir o cadastro de unidades fiscais e seus respectivos valores de atualização mensal/anual, para fins de cálculo automático na atualização de valores;

Permitir o cadastro de responsáveis por assinaturas de documentos, permitindo inclusive adicionar a sua assinatura digitalizada;

Permitir a configuração de informações que deverão ser exibidas em todos os relatórios: data da impressão, horário da impressão, nome do relatório, número de páginas;

Possuir gerador de relatórios, onde se possa criar e editar relatórios e disponibilizar para acesso nos demais sistemas;

Permitir a configuração de serviço de SMTP;

Permitir a configuração de serviço de Proxy;

Permitir o cadastro de usuários dos sistemas, com possibilidade de vincular à matrícula do funcionário;

Permitir que sejam realizadas definições de acessos dos usuários ao sistema;

Permitir o monitoramento em tempo real de atividades que estão sendo realizadas em um determinado sistema ou por um determinado usuário;

Permitir consultar e filtrar dados de auditoria para fins de identificação de uma ação;

Permitir a criação e edição de arquivos de remessa;

Possuir controle de parametrizações globais dos sistemas;

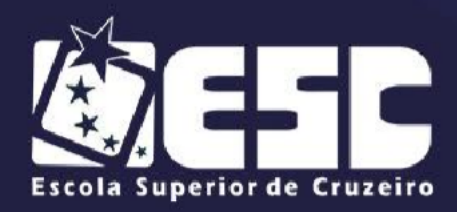

### **18. MÓDULO ACADEMICO**

#### Caracteristicas gerais:

**Controle Acadêmico dos Alunos**: O sistema deverá controlar toda a vida acadêmica dos alunos tais como: Matrícula, controle de frequência, médias e conceitos, histórico escolar, vídeo conferencia, avaliação on line etc. **OBRIGATÓRIO**;

**Caderneta** *on line* **para os Professores:** O sistema deverá possibilitar ao professor trazer sua caderneta para a web de modo que possa lançar as frequências, notas, ocorrências, atividades, vídeo conferencia, avaliação on line etc. **OBRIGATÓRIO**;

**Controle Gerencial da Secretaria:** O sistema deverá possibilitar que a secretaria de educação gerencie todas as escolas de modo que possa disponibilizar o calendário escolar, as atribuições de aula, a ficha dos professores, etc. **OBRIGATÓRIO**

**Controle de Patrimonio:** O sistema deverá controlar os cadastros, movimentação, reparos dos patrimonios das escolas;

**Educacenso**: Através do sistema haverá integração para importação e exportação do arquivo do educacenso conforme layout disponibilizado pelo INEP:

**Smartphone e Tablets:** Manter um app para gestores/professores e um app para pais/alunos, com todas as informações pernitentes de uma caderneta on line, sendo que o app deve estar disponivel nas principais lojas de forma gratuita e pesonalizado com o brasão e nome da secretaria de educação de PAssa Quatro.

**Vestibular on-line:** Portal para realizar inscrição on-line para o cadastro, geração de boleto e prova on-line - **OBRIGATÓRIO.**

#### Hospedagem do sistema:

A hospedagem do sistema será de inteira responsabilidade da Contratada, devendo ser feito backup diários e enviados para a ESC quando solicitado. A hospedagem deverá ser feita em *datacenter* próprio ou terceirizado.

A hospedagem deverá ser feita de modo que o sistema fique disponível 24

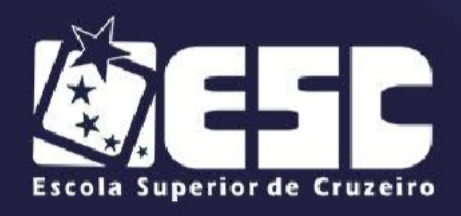

(vinte e quatro) horas por dia e 07 (sete) dias por semana. Caso seja necessária manutenção no *datacenter* a empresa deverá comunicar com antecedência mínima de 01 (um) dia o horário que se dará início e o prazo em que o sistema ficará indisponível. O sistema não poderá ficar inoperante por prazo superior a 05 (cinco) horas consecutivas e pelo prazo superior a 96 (noventa e seis) horas somando-se os prazos de interrupção durante toda a execução do trabalho.

**A empresa está autorizada desde já a subcontratar o serviço de**  *datacenter,* **porém responde solidariamente por eventuais danos causados e não haverá qualquer acréscimo de preço em função da subcontratação salvo aqueles já insertos em sua proposta comercial.**

## Vistoria técnica opcional:

Qualquer dúvida de ordem técnica poderá ser esclarecida pelos meios já elencados neste edital ou ainda através de vistoria técnica a ser agendada na secretaria. Em hipótese alguma a empresa poderá alegar posteriormente que não pode cumprir o objeto por desconhecimento de qualquer situação. **A vistoria é facultativa.**

## Execução:

Caso algum módulo entre em conflito com algum outro sistema já contratado ou ainda de acordo com a conveniência desta Administração a ordem de serviço de início dos trabalhos poderá ser feita de forma parcial, ou seja, implantação de apenas parte dos módulos contratados.

## Garantia de Evolução:

A empresa se compromete a licenciar o software e a disponibilizar de forma gratuita durante toda a execução do trabalho a atualização do mesmo sempre que houver disponibilizado versão superior à usada.

## Especificações De Segurança Dos Aplicativos:

Os aplicativos deverão oferecer módulo de segurança de acesso, funções, permissões e restrições por usuários ou grupos de usuários. Usuários

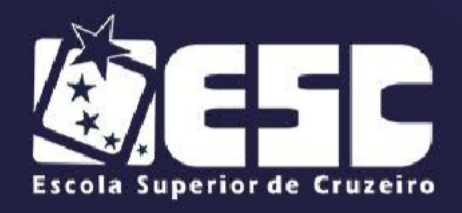

administradores poderão criar os perfis de segurança gerenciando grupos de funções com usuários agregados e suas permissões, bem como sobreposição de atribuições (nível cascata) estrições (de acesso e horário). As permissões incidirão sobre as operações CRUD (anacrônico de Create, Read, Update e Delete) de cada registro em cada tabela além de visualizações de módulos, menus e funcionalidades customizadas pelo usuário mestre do aplicativo.

As senhas dos usuários deverão estar criptografadas no banco de dados e a reversão não poderá ser permitida (a senha não poderá ser recuperada ao estado original a partir da sua forma criptografada), exigindo, quando necessário, a criação de uma nova senha. Via aplicativo um usuário não poderá ser excluído, apenas ocultado ou bloqueado. Cada usuário terá um código que será chave primária e regras de composição da senha, sua complexidade e forma, deverão ser configuráveis, além de prazos de validade para troca, quantidade de tentativa de acesso e bloqueio.

Como especificação mínima não serão aceitos aplicativos que não ofereçam módulo de segurança de acesso, controle de funções e permissões CRUD/View além da criptografia de senha e sua irreversibilidade. Esse modelo tem como objetivo a padronização dos métodos de segurança e controle de acesso de usuários aos recursos informatizados facilitando aos técnicos de TI da escola, eventuais intervenções de suporte compatíveis com técnicas já conhecidas.

Os aplicativos deverão manter log de auditoria das alterações efetuadas sobre todos cadastros, eventos e tabelas, com possibilidade de consulta no próprio aplicativo.

Na criação de usuários, o usuário mestre deverá ter a opção de vincular este usuário a uma ou mais unidades de atendimentos e determinar se o mesmo terá acesso somente leitura ou atualização dos dados, desta forma, cada usuário terá acesso às informações de todo o sistema pertinente, evitando acesso indevido do usuário não autorizado. Caso a empresa não disponha deste quesito, a mesma deverá desenvolver este quesito no prazo de até 40 dias e integrá-lo na segurança dos seus aplicativos, antesda entrada em produção do sistema.

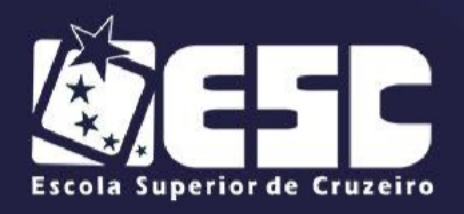

### Apresentação do Sistema:

• O sistema deve ser desenvolvido em linguagem web e rodar nos principais navegadores como (Internet Explorer, Chrome e Firefox);

• O sistema deve permitir que um único usuário trabalhe em várias funcionalidades simultaneamente, ou seja, deverá permitir abrir várias

abas no mesmo navegador;

• Todos os módulos do sistema devem estar presentes em uma única tela.

• Todos os módulos devem possuir aparência única e intuitiva;

- Possuir ferramenta de comunicação entre os usuários do sistema;
- Possuir uma tela de atendimento on line (help desk);

• Os Aplicativos dever estar disponível nas principais lojas de forma gratuita;

# Estrutura do Sistema: **OBRIGATÓRIO**

- Possuir banco de dados único para todos os módulos;
- Integração natural e automática entre todos os módulos;

• Possuir uma tela de configuração de menu do sistema, onde aparecerá uma lista de todos os módulos e funcionalidades dentro destes módulos. Com base nesta lista o usuário apenas com um clique poderá incluir/excluir um módulo do sistema ou incluir/excluir qualquer funcionalidade dentro do módulo;

• Em todos os módulos possibilitar que o usuário possa criar através do sistema qualquer campo em qualquer módulo, sem intervenção no banco de dados ou uso de linguagem de programação, possuindo um assistente para a criação deste novo campo;

• Após a criação deste campo o usuário poderá redimensionar o mesmo e movimentá-lo da forma que desejar;

• Em todos os campos que possuam endereço o sistema deverá preencher automaticamente o endereço após digitar o CEP e localizar em um mapa automaticamente o endereço digitado;

• Possuir validador do campo de CPF;

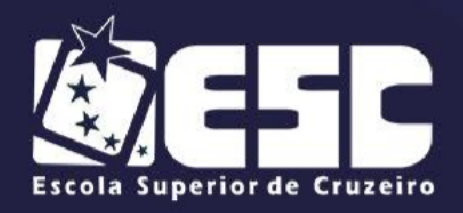

- AUTARQUIA MUNICIPAL -<br>PELO DECRETO FEDERAL 71.830 DE 08/02/1973<br>CNPJ 47550074/0001-65 **RECONHECIDA** 

• Possibilidade de incluir o brasão da ESC e o brasão de cada escola uma única vez para que saia em todos os relatórios;

• Possibilidade de escanear todos os documentos dos alunos e armazena-los no banco de dados do sistema;

• Permitir o envio de e-mail para alunos, responsáveis e professores;

# Secretaria: **OBRIGATÓRIO**

• A secretaria e os coordenadores dos cursos, terão uma senha terá acesso a todos os módulos do sistema e terá um menu com todas as escolas da rede, podendo acessar os dados de qualquer escola que desejar;

• Possuir cadastro de escolas ilimitado, com possibilidade de colocar o logotipo da escola para que saia em relatórios e possuir pelo menos os campos de endereço, nome do gestor com seu e-mail e CPF;

• Possuir no cadastro todos os dados necessários para o EDUCASENSO;

• Possuir cadastro de funcionários e professores com no mínimo o nome, RG e CPF, endereço completo, e-mail, data de nascimento, estado civil, matrícula, data de admissão e vínculo empregatício;

• Possibilitar inserir um arquivo de foto no cadastro ou capturar a partir de um webcam, podendo ainda alterar a resolução da foto;

• Possibilidade de digitalizar e inserir no sistema documentos como RG, CPF, Certidão de Nascimento, Carteirinha de Vacinação, Atestados médicos, entre outros documentos que se façam necessários;

• Permitir o controle de ocorrências dos funcionários por descumprimento de normas ou outro motivo qualquer;

• Permitir o cadastro de Cursos/Pós Graduações/Graduações/Mestrados, etc realizados pelos Docentes, contendo no mínimo: Instituição, data de início, data do término, carga horária, e anexo do certificado;

• Permitir a criação de cargos que contenha no mínimo as seguintes informações: Descrição do cargo, Área de atuação, forma de provimento;

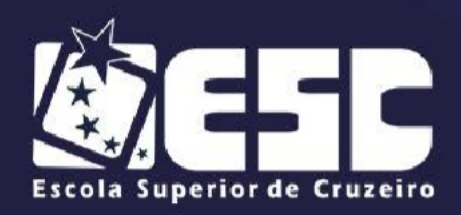

• Permitir o cadastro de uma tabela com todos os tipos de afastamentos dos funcionários, indicando que se o tipo de afastamento deduz tempo de serviço;

• Permitir o cadastro de afastamentos dos funcionários, contendo no mínimo os seguintes dados: Funcionário, Motivo de Afastamento, data da saída, data do retorno;

Permitir a criação de quantos cursos desejar;

• Permitir que o cadastro de afastamento dos funcionários da Educação seja realizado pelas escolas, onde a Secretaria de Educação terá total acesso a todos os lançamentos realizados;

• Permitir a impressão dos afastamentos realizados para envio ao RH da ESC;

• Permitir a criação de diversas disciplinas informando se pertence a base nacional ou diversificada;

- Permitir informar se a disciplina terá avaliação por nota ou conceito;
- Permitir o cadastro da carga horária mínima para cada disciplina;

• Permitir a criação de quantas séries desejar com a idade mínima para se cursar;

• Permitir vincular a disciplina à série;

• Permitir a criação do período do ano letivo com data de início e término;

• Permitir a criação de etapas (bimestre, trimestre, etc.) com data de início e término;

• Permitir a criação de inúmeros tipos de avaliações (conceito ou nota) por disciplina;

- Permitir a parametrização das médias para aprovação e reprovação;
- Permitir a definição do número de decimais da nota;
- Permitir a criação de inúmeros testes;
- Permitir a visualização do calendário com os dias letivos de todo o ano

em uma única tela, podendo inserir qualquer informação em qualquer dia;

• Possuir parametrização dos documentos necessários para a matrícula de cada curso e de cada série;

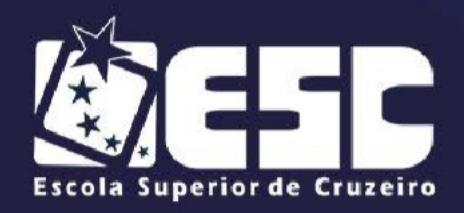

- AUTARQUIA MUNICIPAL -<br>PELO DECRETO FEDERAL 71.830 DE 08/02/1973<br>CNPJ 47550074/0001-65 **RECONHECIDA** 

• Possuir ferramenta que unifique automaticamente cadastro duplicado de aluno, sem que se percam os dados;

• Possuir ferramenta que unifique automaticamente cadastro duplicado de funcionário e professores, sem que se percam os dados;

• Possibilidade de inativar uma escola e reativá-la posteriormente;

• Possuir uma ferramenta de comunicação interna para os funcionários;

• Possuir um controle onde se possa delimitar o período em que o professor terá para lançar as notas do aluno;

• Esta liberação para lançamento de notas deverá possuir filtros de curso, turma, disciplina, etapa e avaliação;

• Dentro do período de lançamento de notas por parte do professor a secretaria não terá acesso para edição, entretanto após o professor lançar e devolver a secretaria poderá editar da forma que quiser;

• Permitir exportar os dados para o próximo período, trocando o ano letivo atual para o próximo período;

• Possibilitar no novo período vincular os professores nas suas respectivas escolas sedes, criando todas as turmas com os parâmetros de avaliação já configurados anteriormente;

Cadastrar as habilidades dos alunos em que o professor deverá trabalhar no ano letivo, podendo ser feito por série e por disciplina, de acordo com a proposta curricular;

• Possuir gerador de relatórios onde se possa gerar o relatório com a informação que desejar. Possibilidade de exportar em arquivo "csv" o relatório gerado. Possibilidade de gravar um relatório gerado para futuras utilizações.

## Caderneta on line:

•Permitir o envio da senha automaticamente através do e-mail do professor;

•Permitir que o professor/gestor faça a troca de sua senha;

•Permitir a configuração das opções do app, se ele será através de lista ou de botões;

•Realizado o login o professor terá acesso somente a suas turmas e

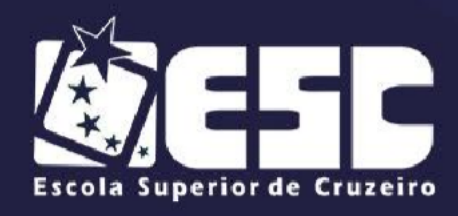

respectivas disciplinas;

•Enviar notificação ao professor(a) após a secretaria liberar o período de lançamento;

•Permitir que o professor(a) selecione a avaliação a ser digitada;

•Permitir que o professor(a) visualize o período que se encerra a digitação;

•Permitir que o professor(a) visualize a foto do aluno(a) no momento da digitação das notas;

•Permitir o lançamento das notas com o uso de ponto ou vírgula para separar as casas decimais e o uso de tab ou ENTER para passar de um campo para o outro;

•Permitir parametrizar o uso do tab ou ENTER de forma que a nota seja digitada por aluno ou por disciplina;

•Ao lançar a nota permitir que a secretaria visualize a mesma, porém ser poder editá-la e somente após o professor liberar as notas é que a secretaria tenha

o acesso para edição das mesmas;

•Permitir acesso ao boletim escolar dos alunos, contendo as notas de todas as etapas trabalhadas pelos alunos;

•Permitir que dispense o aluno em sua disciplina ou mesmo etapa;

•Permitir que o professor(a) dispensa toda turma de uma ou mais avaliações;

•Permitir a visualização das notas digitadas, mesmo após o encerramento do período de lançamento;

•Permitir que o professor libere as notas para a secretaria após a digitação das mesmas;

•Permitir enviar avisos para um aluno específico;

•Permitir enviar avisos para uma turma especifica;

•Permitir enviar avisos para um curso específico;

•Permitir envio de avisos para alunos, Pai, Mãe, Responsável pedagógico;

•Permitir que o sistema determine uma data para liberação de avisos;

•Permitir que defina um título para o aviso;

•Permitir que envie observação para o aviso;

•Permitir que o anexo de um ou mais arquivos para o envio do aviso;

•Permitir enviar avisos com questionamentos aos responsáveis;

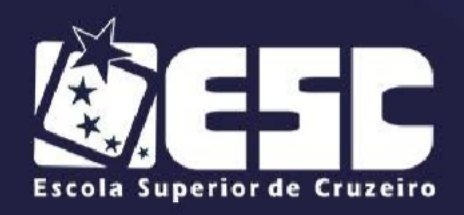

•Permitir parametrizar os questionamentos, enviando um ou mais perguntas aos pais;

•Permitir a consulta por parte dos gestores a todas as respostas enviadas pelos pais ou responsáveis;

•Permitir envio de links dentro do aviso;

•Permitir a consulta de todos os avisos enviados;

•Permitir a exclusão de avisos;

•Permitir enviar avisos com confirmação para pais e responsáveis;

•Permitir a consulta das confirmações pelos gestores enviadas pelos pais ou responsáveis;

• Permitir o envio de plano de estudo para o aluno, onde o mesmo poderá enviar diversos arquivos para estudo;

•Permitir o filtro para identificação de professor, disciplina, data de ínicio, data de término, assunto do plano de estudo inserido pelo professor;

•Permitir que o professor(a) identifique se o item enviado para o aluno(a) é um plano de estudo ou uma tarefa a ser realizada;

•Permitir a inclusão do assunto no plano de estudo;

•Permitir o envio de links através do plano de estudo;

•Permitir o envio de até 6(seis) arquivos dentro do mesmo plano de estudo;

•Permitir o envio de notificação no celular do pai ou responsável após o envio do plano de estudo;

•Permitir a edição por parte do professor(a) após a inclusão do plano de estudo;

•Permitir a exclusão do plano de estudo;

•Permitir que o gestor gerencie todos os planos de estudo enviados pelo professor(a) identificando quais alunos(a) acessaram, contendo a data e hora do acesso, ip de acesso e quantas vezes o plano foi acessado;

•Permitir o lançamento de matéria lecionada;

•Permitir que ao acessar a opção de matéria lecionada o aplicativo de forma automática já identifique se o professor tenha ou não aula, baseando-se sempre no quadro de horários;

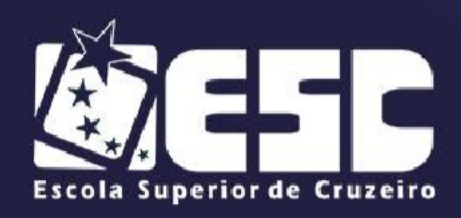

•Permitir que o aplicativo transforme a voz do professor(a) em texto e a lance automaticamente dentro do campo;

•Permitir o lançamento de descritores por aluno;

•Permiti o lançamento de descritores por turma;

•Permiti o lançamento de atividades não presenciais, registrando a realização das atividades remotas, permitindo que o professor ao lançar as atividades não presenciais lance os seguintes itens:

•Inicio e término da Atividade;

- •Carga horária trabalhada;
- •Competência do Bncc;
- •Habilidades;
- •Metodologia;
- •Forma de participação dos Alunos;
- •Forma de Avaliação.

•Permitir que o professor faça o registro das atividades, selecionando-as e efetuando o lançamento da realização ou não do aluno.

•Permitir a impressão de todas as atividades não presenciais;

•Permitir a criação de sala chat, conversação em tempo real, permitindo criação de salas privadas ou não;

•Permitir a criação de salas de chat, vinculadas a determinada turma;

•Permitir a criação de salas de chat, vinculando determinados funcionários/professores;

•Permitir o envio de mensagens direcionadas para determinado aluno(a);

•Permitir o envio de mensagens direcionadas para determinado Pai;

•Permitir o envio de mensagens direcionadas para determinada Mãe;

•Permitir o envio de mensagens direcionadas para determinado Responsável Financeiro;

•Permitir o envio de mensagens direcionadas para determinado Responsável Pedagógico;

•Permitir que o gestor receba notificação após o envio de qualquer mensagem no chat enviada pelos pais;
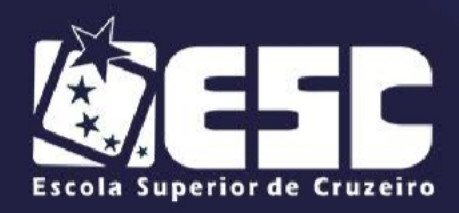

•Permitir a configuração do chat, determinando os acessos dos funcionários;

•Determinar com quem os alunos podem se comunicar;

•Permitir acesso a relatórios de notas, validação de aulas remotas, atividades não presencias direto por esta aplicação;

•Permitir o lançamento da frequência, trazendo automaticamente a disciplina e turma em que o professor(a) terá no dia, baseando-se sempre no quadro de horários;

•Permitir que o professor(a) visualize a foto do aluno(a) no momento da inserção da falta;

•Permitir que o professor lance apenas a falta, economizando assim tempo no momento chamada;

•Permitir que o professor visualize o total de faltas dos alunos;

•Permitir que o professor visualize o total de aulas dadas;

•Permitir que o professor visualize a percentagem de frequência do aluno;

•Permitir o lançamento de atividades avaliativas;

•Permtir que o professor escolha a turma para qual a ocorrencia será lançada;

•Permitir o lançamento de ocorrência do aluno tais como advertência, suspensão, mau comportamento, etc, baseando-se em uma tabela de ocorrencias criada pela coordenação da escola, identificando o que será habilitado para os pais ou não;

•Permitir que o professor visualize a foto do aluno(a) no momento da inclusão da ocorrencia;

•Permtir o envio de notificação aos pais, após a gravação da ocorrencia;

•Permitir acesso a configurações, podendo alterar a forma que seja feita as opções, chat e o próprio menu;

•Permitir acesso a todas as notificações que foram enviadas pelo aplicativo;

•Todos estes lançamentos deverão estar disponíveis automaticamente no portal do aluno e no aplicativo para smartphone, sem a necessidade de importação e exportação, salvo as ocorrências do aluno onde poderá haver um filtro do que poderá ser enviado.

• Possibilidade de inclusão de avaliação por disciplina;

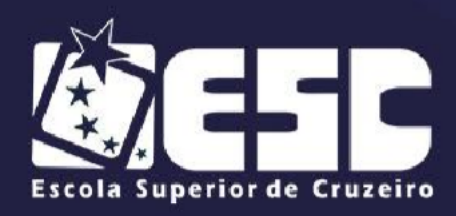

- Possibilidade de inclusão de avaliação por turma;
- Possibilidade de inclusão de avaliação por aluno de forma individual;
- Possibilidade de definição de um período para que a avaliação fique visível para consultas para o aluno/responsável;

• Possibilidade de definição de data e horário para liberação da avaliação;

• Possibilidade de inclusão de instruções para que a avaliação seja executada;

Possibilidade de incluir questões com alternativas;

• Possibilidade de incluir questões com caixa de seleção, tornando possível que o aluno selecione mais de uma resposta;

- Possibilidade de incluir questões dissertativas;
- Possibilidade do professor definir o valor de cada questão;
- Possibilidade do professor anexar imagem nas alternativas;
- Possibilidade do professor excluir uma avaliação;
- Possibilidade do professor fazer alterações na avaliação;
- Possibilidade do professor corrigir a avaliação;
- Possibilidade da nota gerada do aluno pelo professor seja lançada automaticamente no sistema (vinculação com parâmetro de avaliação);
- Possibilidade de guardar todas as questões incluídas por disciplina, podendo o professor buscá-las dentro da base de dados;

• Possibilidade do sistema fazer a autocorreção da avaliação, nos casos onde todas as questões forem alternativas;

• Possibilidade de gravação da data e hora que o aluno entregou a avaliação.

- Possibilidade de inclusão de avaliação por disciplina;
- Possibilidade de inclusão de avaliação por turma;
- Possibilidade de inclusão de avaliação por aluno de forma individual;

• Possibilidade de definição de um período para que a avaliação fique visível para consultas para o aluno/responsável;

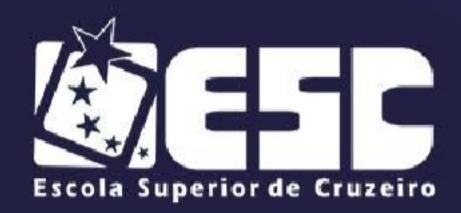

• Possibilidade de definição de data e horário para liberação da avaliação;

• Possibilidade de inclusão de instruções para que a avaliação seja executada;

• Possibilidade de incluir questões com alternativas;

• Possibilidade de incluir questões com caixa de seleção, tornando possível que o aluno selecione mais de uma resposta;

• Possibilidade do professor escolher o tipo de resposta do aluno como IMAGEM (JPEG, PNG);

- Possibilidade de incluir questões dissertativas;
- Possibilidade do professor definir o valor de cada questão;

• Possibilidade do professor anexar imagem como JPEG, PNG nas alternativas;

• Possibilidade do professor colocar uma explicação nas respostas das avaliações para o aluno acompanhar após a correção das alternativas;

- Possibilidade do professor excluir uma avaliação;
- Possibilidade do professor fazer alterações na avaliação;
- Possibilidade do professor corrigir a avaliação;

• Possibilidade da nota gerada do aluno pelo professor seja lançada automaticamente no sistema (vinculação com parâmetro de avaliação);

• Possibilidade de guardar todas as questões incluídas por disciplina, podendo o professor buscá-las dentro da base de dados;

• Possibilidade do sistema fazer a autocorreção da avaliação, nos casos onde todas as questões forem alternativas;

• Possibilidade de gravação da data e hora que o aluno entregou a avaliação.

• Permite que o professor crie uma sala de vídeo conferência por disciplina;

• Permite que o professor crie uma sala de vídeo conferência por turma;

• Permite que o professor altere o background da chamada por alguma outra imagem desejada;

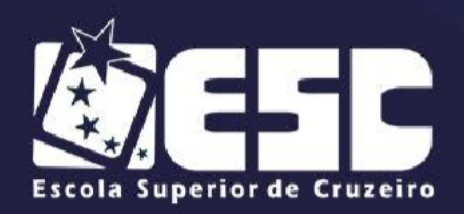

• Permite que o professor compartilhe vídeos através de links durante a vídeo conferência;

- Permite que o professor desabilite a câmera;
- Permite que o professor desabilite o microfone;

• Permite que o professor compartilhe a sua tela durante a vídeo conferência;

• Permite que o professor compartilhe o áudio de sua tela durante a vídeo conferência;

- Permite que o professor habilite e desabilite o bate papo;
- Permite que o professor envie mensagens através do bate papo;

• Permite que o professor veja quais são os participantes do vídeo conferência;

• Permite que o professor gerencie a qualidade de imagem do vídeo conferência entre: Largura de banda baixa, Baixa definição (LD), Definição Padrão, Alta Definição (HD);

- Permite que o professor defina as opções de segurança;
- Permite que o professor habilite e desabilite a sua própria câmera;
- Permite que o professor habilite e desabilite o seu próprio micro fone;
- Permite que o professor faça a gravação do vídeo conferência;

• Permite que o professor desabilite ou habilite a câmera de todos os participantes;

• Permite que o professor desabilite ou habilite o micro fone de todos os participantes;

Permite que o professor verifique as estatísticas com base no tempo em que cada participante ficou na vídeo conferência.

#### Educacenso

Este módulo tem por objetivo o envio dos dados ao educacenso, evitando assim o retrabalho por parte das escolas municipais.

• O módulo devera aceitar o envio dos dados por escola ou de forma geral, exportando assim todos os dados que são requeridos pelo educacenso.

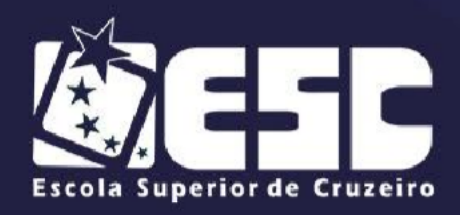

• O módulo educacenso deverá facilitar na exportação dos dados, pois caso o sistema ainda não possua os dados cadastrados, você poderá incluí-los diretamente no módulo que o mesmo será gravado no sistema.

#### Aplicativo de consulta para alunos e responsáveis: **OBRIGATÓRIO**

As informações abaixo deverão estarem disponíveis em tempo real, sem a necessidade de importação e exportação, em um link no site e em aplicativo para smartphones e tablets:

•Permitir que assim que estas notificações forem visualizadas pelos usuário a secretaria tenha como efetuar consultas e impressão de relatórios com as datas de acessos dessas notificações;

•Ao efetuar login no aplicativo a tela principal deverá conter a foto e nome do aluno, bem como a escola e turma a qual ele pertence;

•Permitir que sejam geradas senhas de acesso distintas para o aluno e para seu responsável;

•Possibilidade de troca de senha pelo usuário;

•Permitir a visualização do calendário escolar, disponibilizando o período letivo e todos os eventos da escola, tais como feriados, reuniões escolares, festas, etc.;

•Permitir a consulta das notas do aluno de todos os bimestres;

•Permitir a consulta da frequência do aluno;

•Disponibilizar o quadro de horário de aulas, ou seja, os horários das aulas da semana;

•Permitir que os pais recebam as ocorrências dos seus filhos tais como advêrtencia; evasão escolar, entrevista com coordenador, dentre outras;

•Permitir o envio para o aplicativo de avisos para uma turma ou para um aluno em específico. Esses avisos poderão ser textos e arquivos em pdf;

•Permitir a visualização do plano de estudo;

•Permitir a visualização de tarefas;

•Permitir consulta pelo APP do acervo da biblioteca, visualizando informações detalhadas no tombo;

•Permitir consulta de empréstimos de livros;

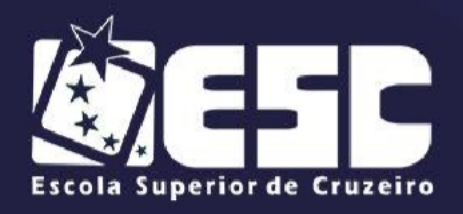

•Permitir efetuar a reserva de livro;

•Enviar notificação de expiração de prazo de entrega de livro;

•Possibilitar a renovação de livro emprestado caso o prazo de devolução não tenha expirado;

A secretaria através do sistema terá acesso a todas as funcionalidade disponíveis no aplicativo (notas, ocorrências, calendário, etc.), de modo que poderá a qualquer instante escolher quais as funcionalidades ficarão disponíveis para os alunos e quais ficarão disponíveis para seus responsáveis;

O aplicativo deverá estar disponível gratuitamente na loja, sem qualquer cobrança para baixar o mesmo;

• Permite que o aluno tenha acesso a avaliação disponibilizada pelo professor;

• Permite que o aluno veja a data e hora de início e finalização da avaliação;

• Permite que o aluno veja de qual disciplina é a avaliação;

• Permite que somente o usuário ALUNO consiga realizar a avaliação;

• Permite que o aluno responda as questões de forma alternativa, dissertativa, imagem (JPEG E PNG) e caixa de seleção com base no que for definido pelo professor;

• Permite que o aluno tenha acesso ao número de pontos de cada questão;

• Permite que o aluno mude suas respostas enquanto a avaliação estiver ativa;

• Permite que o aluno finalize a avaliação;

• Permite que o aluno tenha acesso a avaliação enquanto a data definida para VISUALIZAÇÃO estiver vigente.

• Permite que o aluno veja de qual disciplina e professor é a sala de vídeo conferência disponível;

• Permite que o aluno altere o background da chamada por alguma outra imagem desejada;

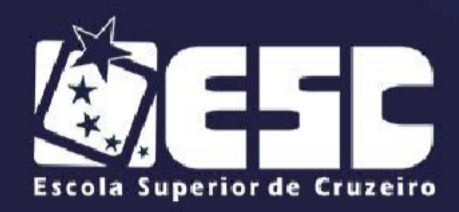

• Permite que o aluno escolha a opção de levantar a mão quando precisar apontar algo durante a vídeo conferência;

• Permite que o aluno gerencie a qualidade de imagem do vídeo conferência entre: Largura de banda baixa, Baixa definição (LD), Definição Padrão, Alta Definição (HD);

- Permite que o aluno envie mensagens através do bate papo;
- Permite que o aluno faça a gravação do vídeo conferência;
- Permite que o aluno habilite e desabilite a sua própria câmera;
- Permite que o aluno habilite e desabilite o seu próprio micro fone.

#### Biblioteca: **OBRIGATÓRIO**

O objetivo do sistema de biblioteca é atender de forma totalmente flexivel todos usuarios podendo ser alunos, professores e funcionarios da rede, sendo diponibilizado todo o acervo da biblioteca.

Além de proporcionar praticidade, agilidade e segurança na execução das tarefas, possibilitar que o usuário inclua e organize todos os dados que lhe forem convenientes e necessários e defina as regras a serem seguidas nos empréstimos, reservas, renovações e outros procedimentos que fizerem por necessario.

O sistema de biblioteca tem que trabalhar de forma integrada com o **Sistema de Educação**, evitando que os dados sejam armazenados de forma repetitiva e, por conseqüência, minimizando as tarefas dos setores envolvidos.

Permitir que o cadastro de usuários da biblioteca já incorporem automaticamente os alunos matriculados no período corrente sem a necessidade de efetuar novo cadastro.

Permitir que mesmo o usuário não fazendo parte da rede municipal que se possa efetuar um cadastro para os devidos fins.

Permitir o cadastro de obras e tombos com o título, subtítulo, classificação PHA volume, páginas, tamanho e ISBN;

Permitir o cadastro de fornecedores, onde se possa incluir os principais dados da empresa.

Permitir que se possa cadastrar os principais dados da editora.

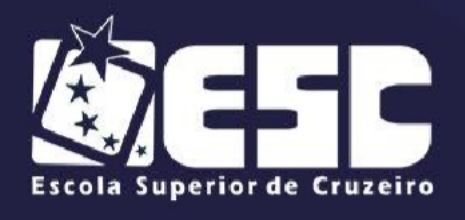

- AUTARQUIA MUNICIPAL -<br>PELO DECRETO FEDERAL 71.830 DE 08/02/1973<br>CNPJ 47550074/0001-65 **RECONHECIDA** 

Permitir o cadastro dos autores.

Permitir o cadastro dos tipos de mídias.

Permitir o cadastro das coleções.

Permitir o cadastro de idiomas.

Permitir o cadastrar a classificação etária.

Permitir o cadastro dos países.

Permitir o cadastro dos locais físicos da biblioteca.

Permitir o cadastro das formas de aquisição.

Permitir o cadastro de tipos de baixa.

Permitir que se tenha uma forma de parametrizar os seguintes itens:

- 1) Quantidade de dias a serem emprestados um livro;
- 2) Numero maximo de renovações;
- 3) Numero maximo de exemplares por empréstimo;
- 4) Numero maximo de reservas por aluno.
- 5) Numero de dias para prazo da reserva;
- 6) Aluno Efetuar renovação de forma on line.

Permitir o cadastro de obras com no minimo as seguintes informações;

- Titulo;
- Subtitulo;
- PHA;
- Volume;
- Quantidade de Paginas;
- Tamanho;
- ISBN;
- Se a obra tem ilustração;
- Armazenar a Foto da obra;
- Resumo;

Permitir que a obra possa estar vinculada a uma disciplina.

Permitir que a obra possa estar vinculada a um curso;

Permitir o cadastro dos exemplares com no mínimo as seguintes informações;

- Nome da obra;
- Sugestão para criar um novo numero para o tombo;

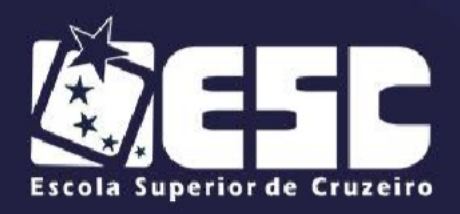

- Numero do tombo;
- Data do tombo;
- Seguencia do tombo;
- Numero da edição;
- Ano da edição;
- Local da edição;
- Localização física na biblioteca.

Permitir efetuar a baixa de um tombo constando a data da baixa e o motivo. Permitir restaurar tombos baixados.

Permitir que se possa fazer pesquisa dos Tombos utilizando um filtro em que se possa pesquisar por tombo palavra chave ou mesmo resumo da obra.

Para que se tenha agilidade, facilidade e rapidez permitir que em uma única tela se possa escolher um aluno efetuar o empréstimo ou mesmo efetuar a devolução ou ate realizar uma renovação.

Permitir assim que o(a) bibliotecário(a) abrir a tela de empréstimo/devolução que se tenha uma visão dos tombos emprestados principalmente com as datas prevista para entrega e ainda mais, deixar em uma maior evidencia quando a data prevista de devolução estiver em atraso;

Permitir que assim que for efetuado um empréstimo já emitir o recibo.

Permitir que se tenha um histórico das circulações, sendo ele pelo tombo, obra, nome do usuário, data de retirada, data de devolução, etc.

Permitir que se tenha uma tela onde possa ser efetuada as reservas dos livros disponíveis, na mesma tela o sistema terá que determinar o prazo maximo para concretizar a reserva passando esta data a reserva será automaticamente expirada.

Para facilitar o trabalho na tela de reserva permitir que se possa efetuar o empréstimo do tombo já reservado assim gerando facilidade e rapidez.

Permitir o envio de emails diariamente para os tombos que irão vencer no dia ou tombos que irão vencer um dia antes assim proporcionando ao usuário lembretes para devolução ou renovação da obra.

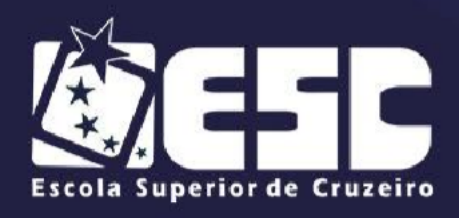

# VESTIBULAR **- OBRIGATÓRIO**

Este modulo permite que os usuarios possam efetuar cadastro de seus dados, posteriomente gerar boleto e assim liberar datas para a prova. Tudo de forma on line.

Este link deve estar disponivel no site da instituição.

Permitir a inclusão do primeiro acesso a partir do cpf do candidato.

Permitir que na ficha de inscrição possa escolher as seguintes informações:

Duas opção para escolha do curso pretendido;

Nome;

RG;

CPF preenchido de forma automatica;

Data de Nascimento;

Nome do Pai;

Nome da Mãe;

Data de Nascimento;

Sexo;

Estado Civil;

Nascionalidade;

Naturalidade;

Responsável Financeiro para menores de 18 anos;

Dados para contatos como telefones e emails;

Dados de Endereço;

Informações complementares;

Permitir a inclusão de informações Socio economico;

Opção para declaração de acordo com os termos do edital;

Opção para declaração pela veracidade das informações;

Permitir opção de alteração;

Permitir que o candidato tenha a opção de escolher 3 datas com 3 horarios diferentes para fazer a prova;

Permitir a impressão da ficha de inscrição;

Permitir que o candidato na hora e na data escolhida possa efetuar a prova.

Dispor de uma opção para dipor de todas as regras e criterios da prova;

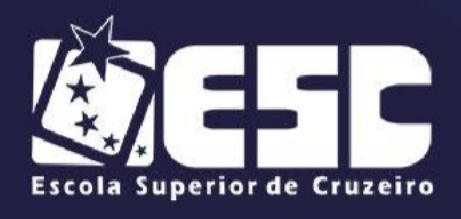

Permitir escolher o tema da redação;

Permitir o candidato digitar um tema da redação;

Permitir que o canditado

Dispor de um cronometro com o tempo de duração da prova;

Dispor de uma opção para bloquear copiar e colar de conteudos externos;

Permitir que o candidato finalize a prova e o mesmo receba alertas de que a prova será finalizada e disponivel apenas para consultas;

Não permitir a gravação da prova sem estar preenchido os campos obrigatorios como por exemplo o tema da redação;

Permitir que a secretaria tenha um modulo ou uma opção para visualizar os canditados escritos e seus horarios de prova;

Permitir que a secretaria possa alterar os horarios de prova de um candidato especifico;

Permitir que a secretaria efetue a matricula automaticamente do candidato aprovado sem a necessidade de digitar os dados já inseridos na inscrição do vestibular;

Permitir que a secretaria possa inserir os temas da redação;

Permitir que se possa ler a redação e já incluir a nota;

#### **Relatórios:**

Neste módulo o usuário poderá renomear e agrupar os relatórios fixos ou gravados no sistema pelo gerador na posição que desejar, podendo ainda desativálos se forem relatórios fixo ou excluir se forem relatórios gerados caso estejam em desuso. Além do gerador de relatório deverá ter os relatórios fixos abaixo descritos:

- •Listas de Turmas;
- •Alunos por Turma;
- •Número de Alunos por Turma;
- •Boletim Escolar;

•Boletim com médias e graficos comparativo do aluno com a turma por disciplina;

- •Ata de Resultados;
- •Histórico Escolar;

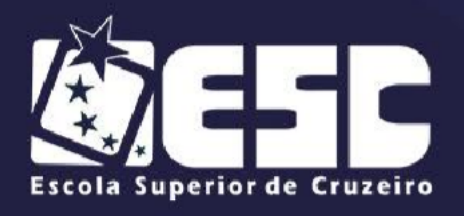

- AUTARQUIA MUNICIPAL -<br>PELO DECRETO FEDERAL 71.830 DE 08/02/1973<br>CNPJ 47550074/0001-65 **RECONHECIDA** 

- •Alunos das Linhas de Transportes;
- •Controle de Reunião de Pais;
- •Lista Piloto;
- •Declaração de Frequência;
- •Declaração de Transferência;
- •Declaração de Conclusão;
- •Lista de Chamada;
- •Reserva de Matrícula;
- •Reserva de vaga estatistico com gráfico;
- •Atas de atribuição de aula;

•Quadro geral por unidade escolar com professores que assumiram aulas em substituição;

•Quadro geral por unidade escolar com professores que deixaram e assumiram aulas em substituição;

•Listagem de professores com afastamentos;

•Quadro por unidade escolar de turmas com aulas disponíveis para atribuição;

•Listagem de professores sem turmas atribuídas;

•Quadro de aulas de professores para folha de pagamento (com jornada de trabalho no ano letivo);

•Saída de material por setor requisitante;

- •Estatístico de consumo de material;
- •Despesa de material por setor requisitante;
- •Estoque e reposição geral de materiais.

#### **19. DAS OBRIGAÇÕES DA CONTRATANTE**

**a)** Supervisionar a execução do objeto do Contrato, exigindo presteza na execução e correção das falhas eventualmente detectadas;

**b)** Prestar à PROPONENTE, em tempo hábil, as informações eventualmentenecessárias à execução do objeto do contrato;

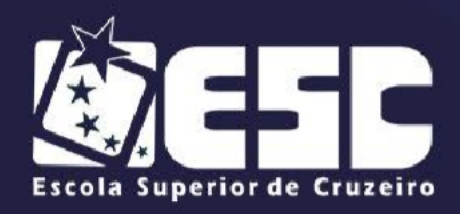

- AUTARQUIA MUNICIPAL -<br>PELO DECRETO FEDERAL 71.830 DE 08/02/1973<br>CNPJ 47550074/0001-65 **RECONHECIDA** 

**c)** Permitir o acesso ao local da prestação dos serviços do pessoal da PROPONENTE, necessários à execução do objeto do Contrato;

**d)** Impedir que terceiros executem o objeto do Contrato;

**e)** Solicitar o refazimento dos serviços executados fora das especificações;

**f)** Atestar as faturas correspondentes, por intermédio de servidor competente;

**g)** Efetuar o pagamento devido pela execução do objeto, no prazo estabelecido, desde que cumpridas todas as formalidades e exigências previstas;

**h)** Comunicar por escrito à PROPONENTE quaisquer falhas verificadas no curso do fornecimento dos serviços, determinando o que for necessário à sua regularização.

# **20. DAS OBRIGAÇÕES DA PROPONENTE**

**a)** Tomar todas as providências necessárias à fiel execução dos serviços objeto do Contrato;

**b)** Manter, durante o período de vigência do contrato, todas as condições dehabilitação e qualificação exigidas na licitação;

**c)** Promover a prestação dos serviços dentro dos parâmetros e rotinas estabelecidos, em observância às normas legais e regulamentares aplicáveis e às recomendações aceitas pela boa técnica;

**d)** Prestar todos os esclarecimentos que lhe forem solicitados pela CONTRATANTE, atendendo prontamente a quaisquer reclamações;

**e)** Cumprir todas as obrigações e exigências previstas no Termo de Referência e em seus anexos;

#### **21. VALIDADE DA PROPOSTA**

**a)** Não inferiores a 60 (sessenta) dias corridos, a contar da data de sua apresentação.

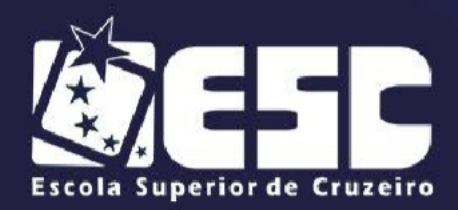

**22.** Fica fixada como data inicial da **transição entre a empresa atual e a empresa vencedora** dos itens citados acima a data de assinatura do contrato com a Escola Superior de Cruzeiro, e a data final, o cumprimento de todas as obrigatoriedadesdescritas, com prazo **limite de**, impreterivelmente **31 de janeiro de 2022**.

Cruzeiro, 27 de outubro de 2021

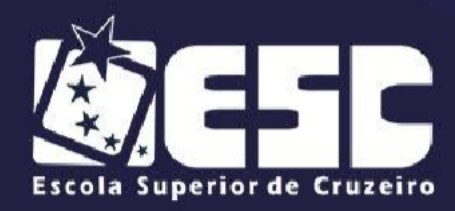

# **PREGÃO PRESENCIAL Nº 03/2021 ANEXO II**

# (PREENCHER EM PAPEL TIMBRADO DA EMPRESA)

# **DECLARAÇÃO**

DECLARO, para os devidos fins, estar ciente de todo o teor constante do presente edital, anexos e minuta de contrato, cumprindo plenamente os requisitos de habilitação neste estabelecidos, conforme art. 4º, inciso VII da Lei Federal nº 10.520 de 17/07/2002.

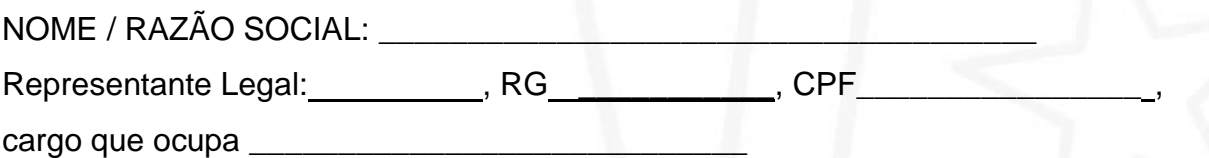

Cruzeiro, de de 2021.

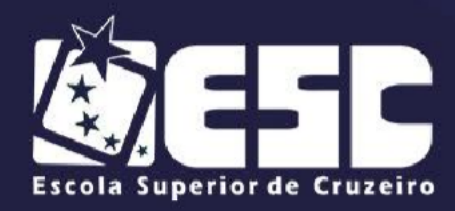

#### **PREGÃO PRESENCIAL Nº 03/2021**

#### **ANEXO III**

#### (PREENCHER EM PAPEL TIMBRADO DA EMPRESA)

#### **DECLARAÇÃO**

DECLARO, para os devidos fins, que até a presente data inexistem fatos impeditivos para habilitação no presente certame, ciente da responsabilidade de declarar ocorrências posteriores, na forma do art. 32, § 2º da Lei Federal nº 8666/93 e alterações.

Cruzeiro, de de 2021.

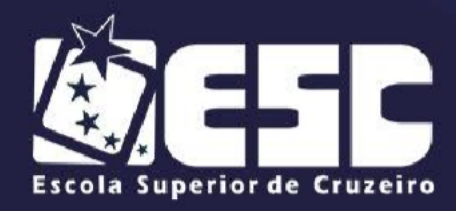

# **PREGÃO PRESENCIAL Nº 03/2021**

**ANEXO IV**

# (PREENCHER EM PAPEL TIMBRADO DA EMPRESA)

# **DECLARAÇÃO**

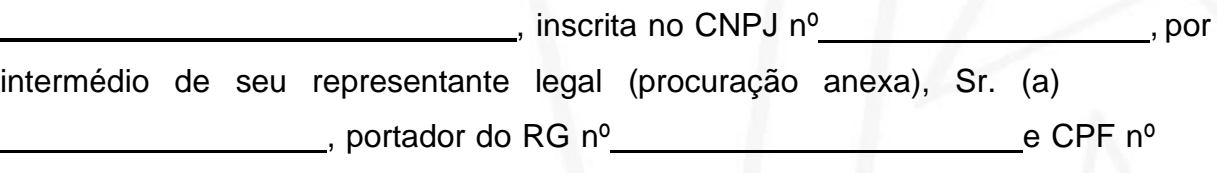

**DECLARA**, para os devidos fins do disposto no art. 7, inciso XXXIII da Constituição Federal, acrescido pela Lei Federal nº 9854 de 27/10/99, que não emprega menor de 18 (dezoito) anos em trabalho noturno, perigoso ou insalubre e (assinalar com "X" conforme o caso):

( ) não emprega menor de 16 (dezesseis) anos,

,

( ) emprega menor, a partir de l4 (quatorze) anos, na condição de aprendiz.

Cruzeiro, de de 2021.

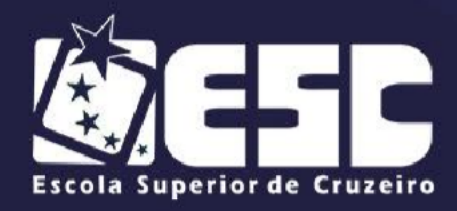

# **PREGÃO PRESENCIAL Nº 03/2021**

#### **ANEXO V**

#### (PREENCHER EM PAPEL TIMBRADO DA EMPRESA)

# **DECLARAÇÃO**

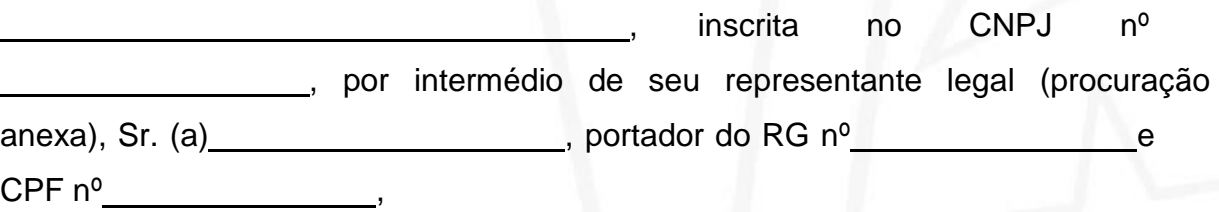

**DECLARA**, para os devidos fins que não possui entre os proprietários nenhum titular de mandato eletivo no âmbito da Administração Pública Municipal de Cruzeiro.

Cruzeiro,\_\_\_\_\_de\_\_\_\_\_\_\_\_\_\_\_\_de 2021.

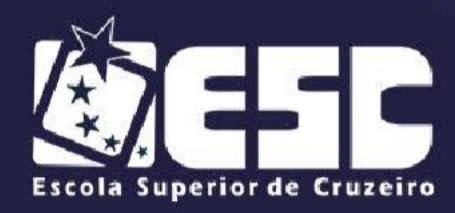

#### **PREGÃO PRESENCIAL Nº 03/2021**

**ANEXO VI**

# (PREENCHER EM PAPEL TIMBRADO DA EMPRESA)

# **DECLARAÇÃO**

DECLARO, sob as penas da lei, sem prejuízo das sanções e multas previstas neste ato convocatório, que a empresa (denominação da pessoa jurídica), CNPJ nº  $\qquad \qquad$ , é microempresa ou empresa de pequeno porte, não havendo o desenquadramento de sua condição no decorrer do último mês, não tendo a mesma incorrido em nenhuma das situações previstas no art. 3º, § 4º, incisos I a X e § 6º da Lei Complementar 123 de l4/12/2006, estando apta, portanto, a exercer o direito de preferência como critério de desempate no presente procedimento licitatório.

Cruzeiro, de de 2021.

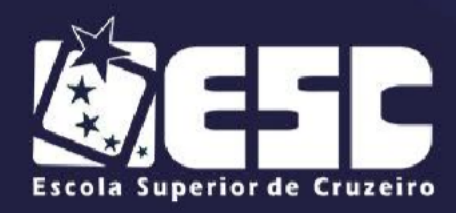

#### **PREGÃO PRESENCIAL Nº 03/2021**

**ANEXO VII**

# (PREENCHER EM PAPEL TIMBRADO DA EMPRESA)

# **DECLARAÇÃO**

DECLARO, sob as penas da lei, sem prejuízo das sanções e multas previstas neste ato convocatório, que a empresa \_\_\_\_\_\_\_\_\_\_\_\_\_\_\_\_\_\_\_\_\_\_\_\_ (denominação da pessoa jurídica), CNPJ nº \_\_\_\_\_\_\_\_\_\_\_\_\_\_\_\_\_\_\_\_\_\_\_\_\_\_\_\_\_\_\_\_\_\_\_\_\_\_\_\_\_\_, compromete-se a dequar os sistemas integrados, mantendo-os atualizados conforme leis, decretos e portarias; e que efetuará correções, sem qualquer tipo de ônus para a Escola Superior de Cruzeiro, mesmo quando for necessária visita *in loco*;

Cruzeiro, de de 2021.

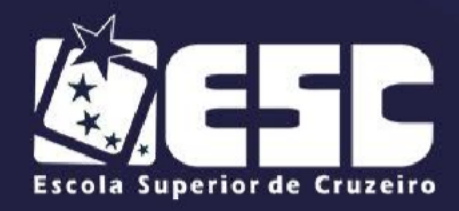

# **PREGÃO PRESENCIAL Nº 03/2021**

**ANEXO VIII**

#### (PREENCHER EM PAPEL TIMBRADO DA EMPRESA)

# **ATESTADO DE VISTORIA TÉCNICA**

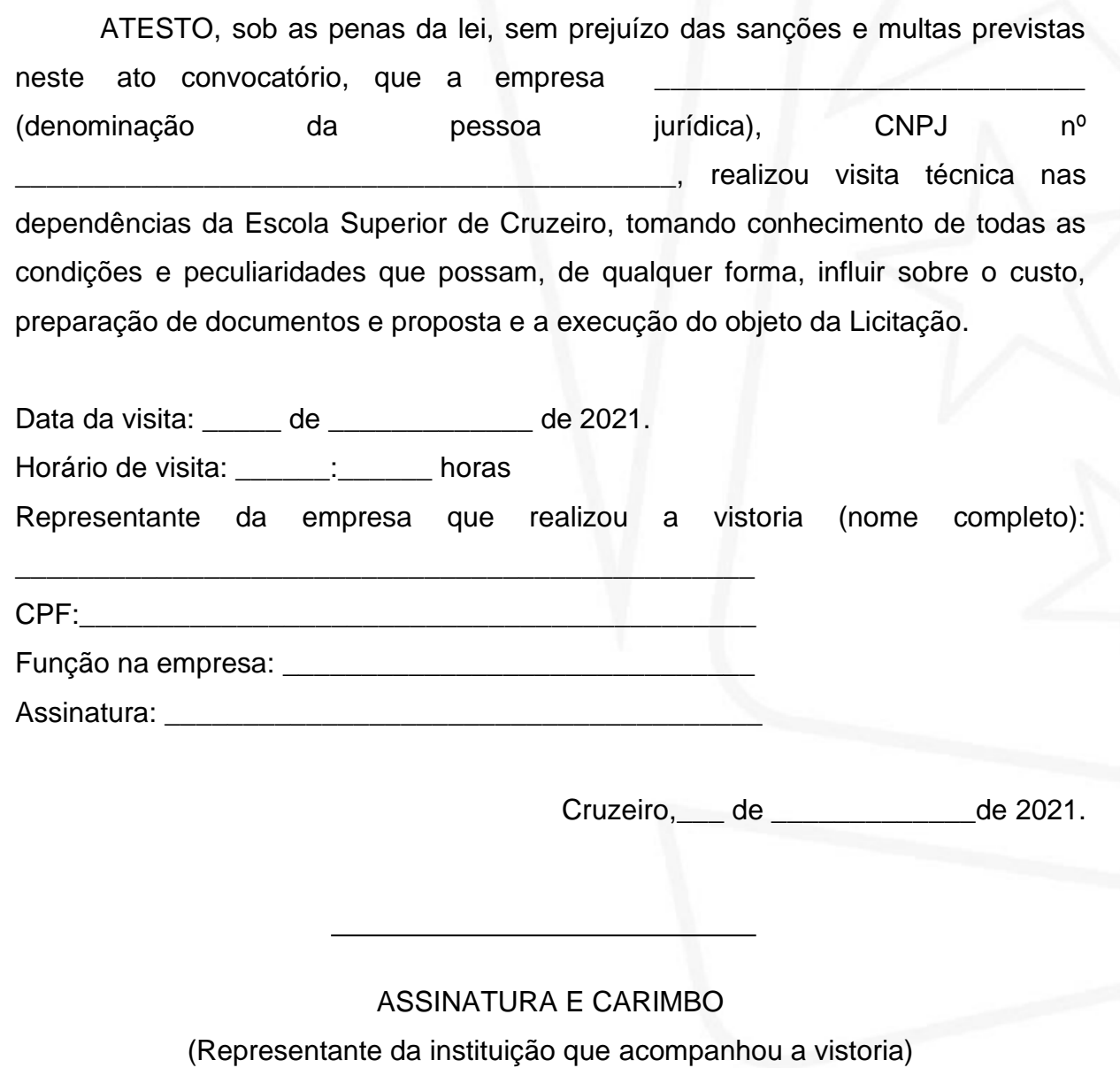

Responsável pelo setor de TI: ( ) sim ( ) não

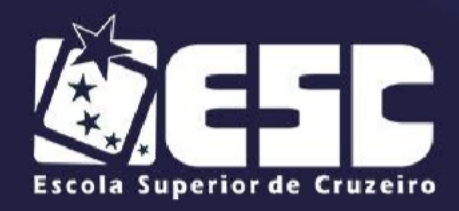

# **PREGÃO PRESENCIAL Nº 03/2021**

#### **ANEXO IX**

#### (PREENCHER EM PAPEL TIMBRADO DA EMPRESA)

# **DECLARAÇÃO FORMAL**

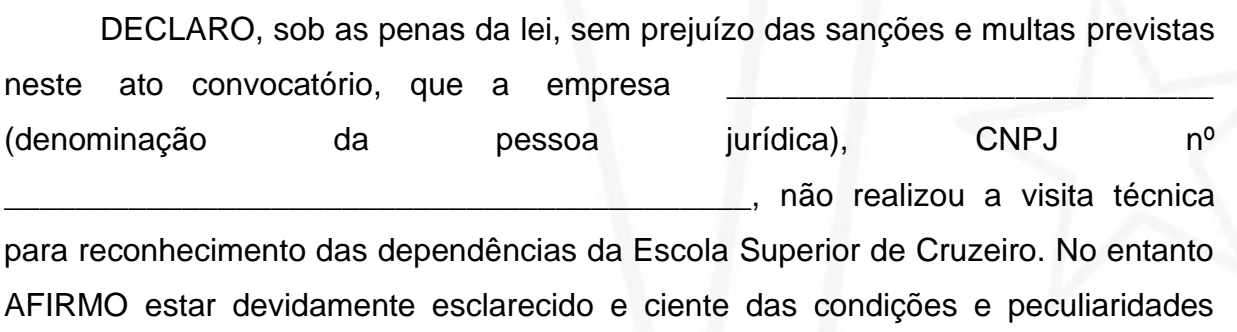

inerentes à execução total dos serviços.

DECLARO ainda, que não será realizado quaisquer questionamentos futuros que ensejem avenças técnicas ou financeiras com a Escola Superior de Cruzeiro.

Cruzeiro, de de 2021.

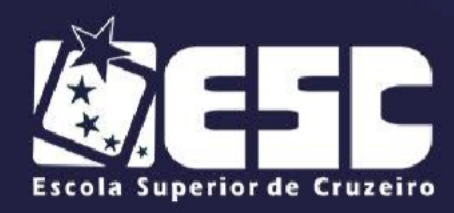

#### **PREGÃO PRESENCIAL Nº 03/2021**

#### **ANEXO X**

# **ESPECIFICAÇÃO TÉCNICA DO SISTEMA DE GESTÃO ESCOLAR**

A seguir serão listadas as funcionalidades e características que devem estar presentes no sistema escolar.

A licitante deve informar as funcionalidades e características, indicando na coluna correspondente, conforme a legenda:

**Atender 90% (noventa por cento) das especificações técnicas abaixo**

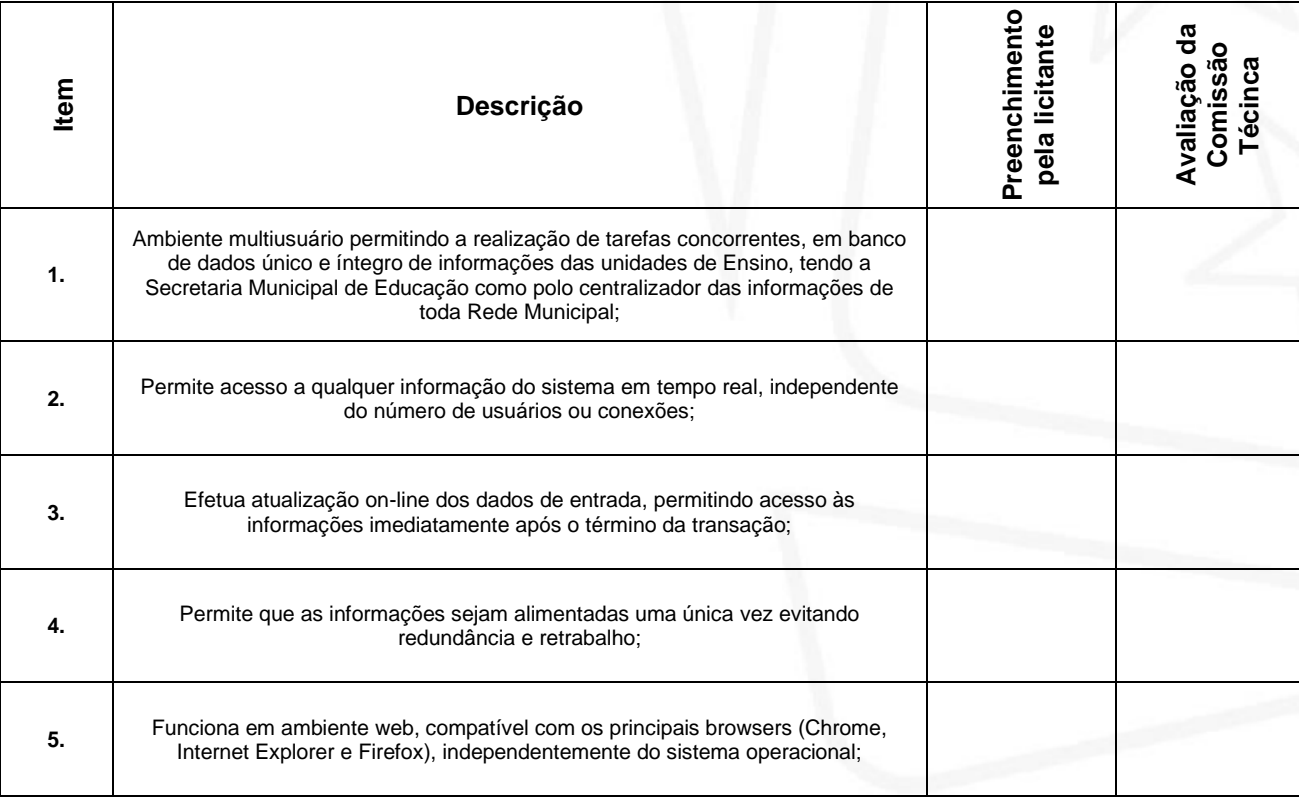

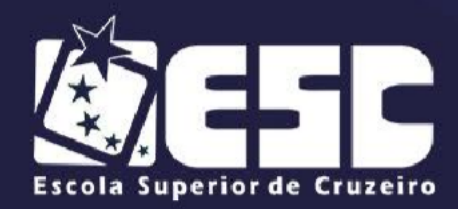

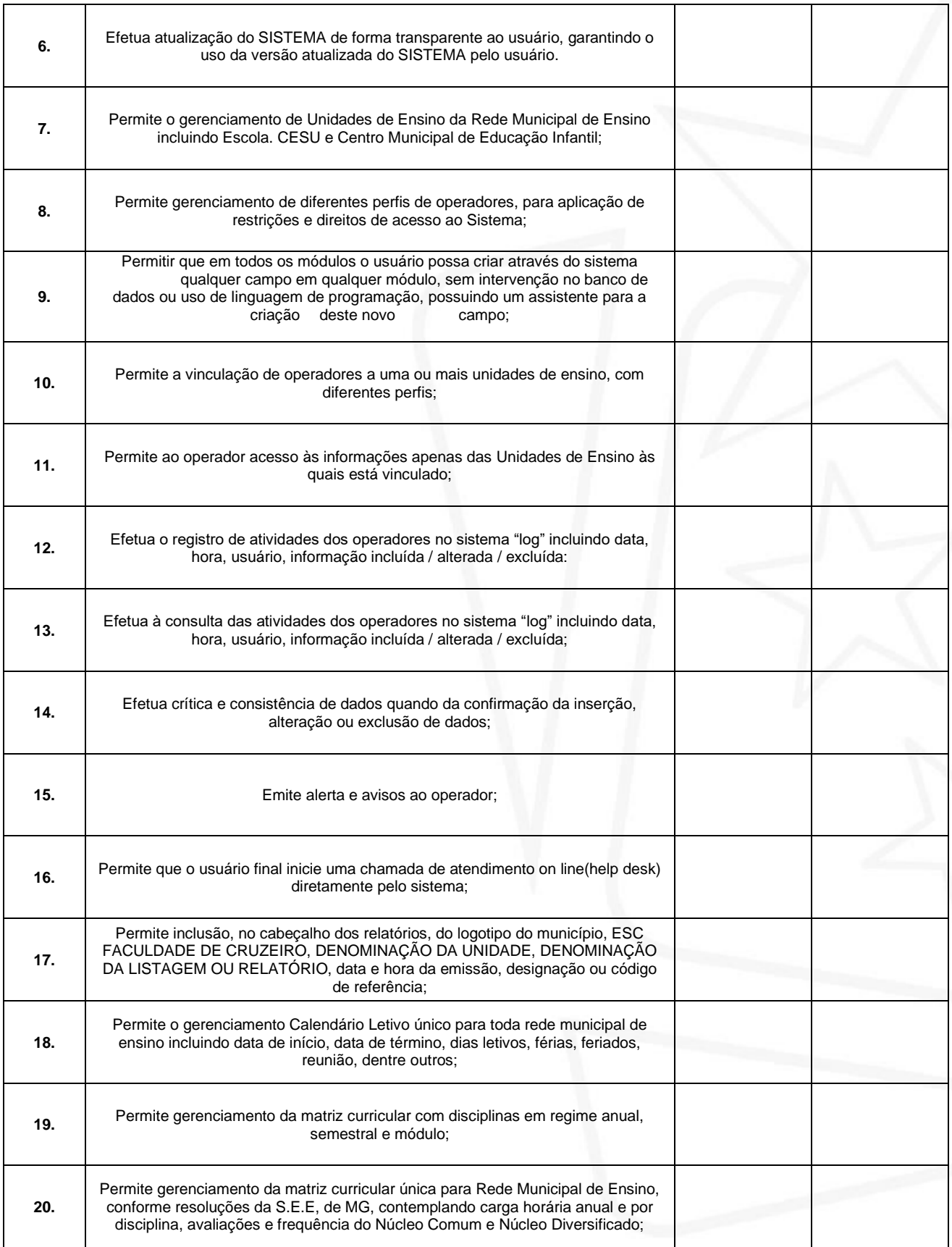

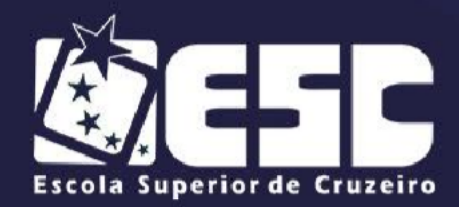

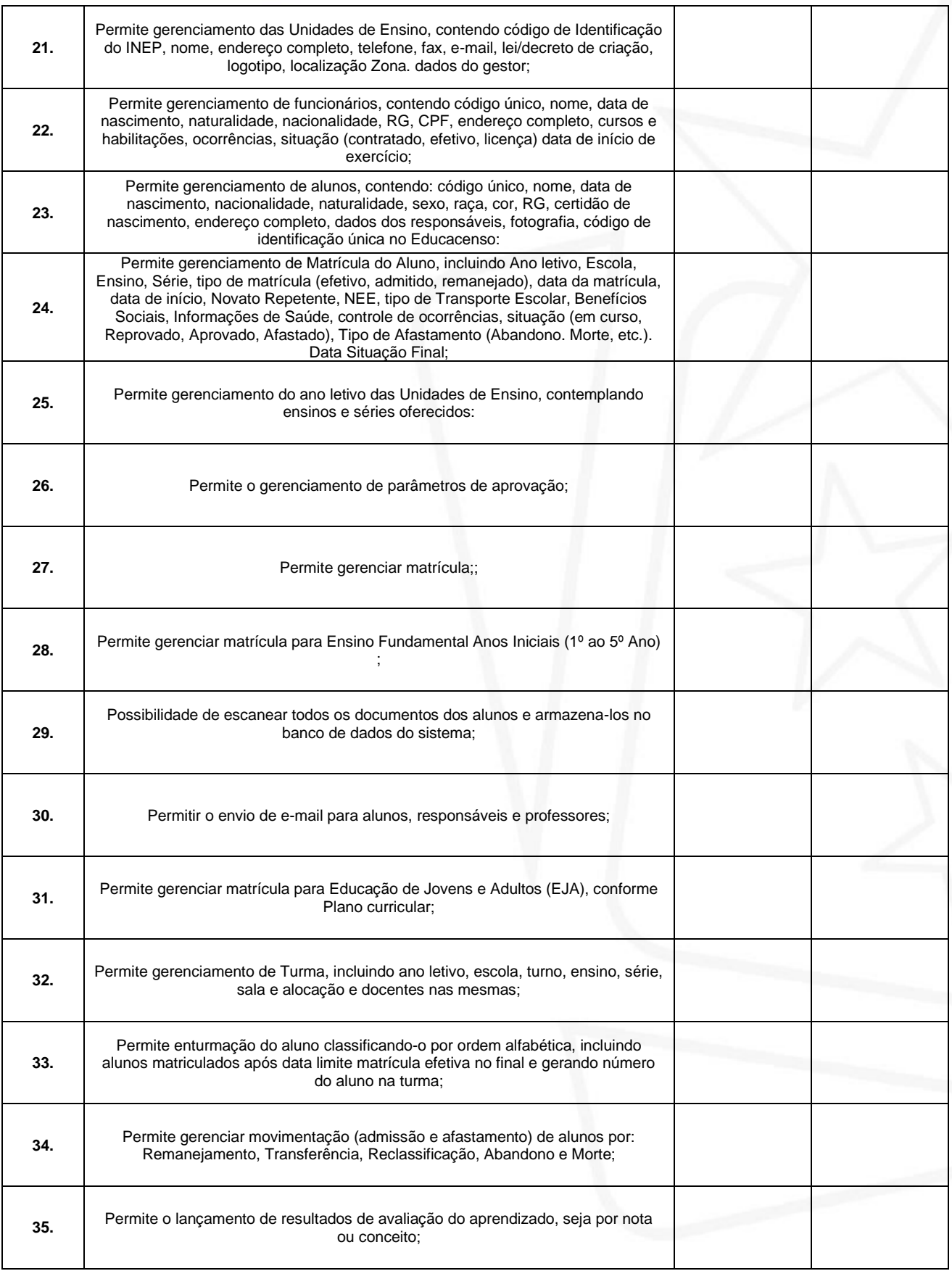

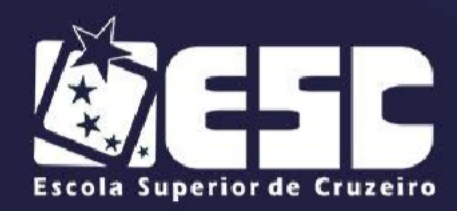

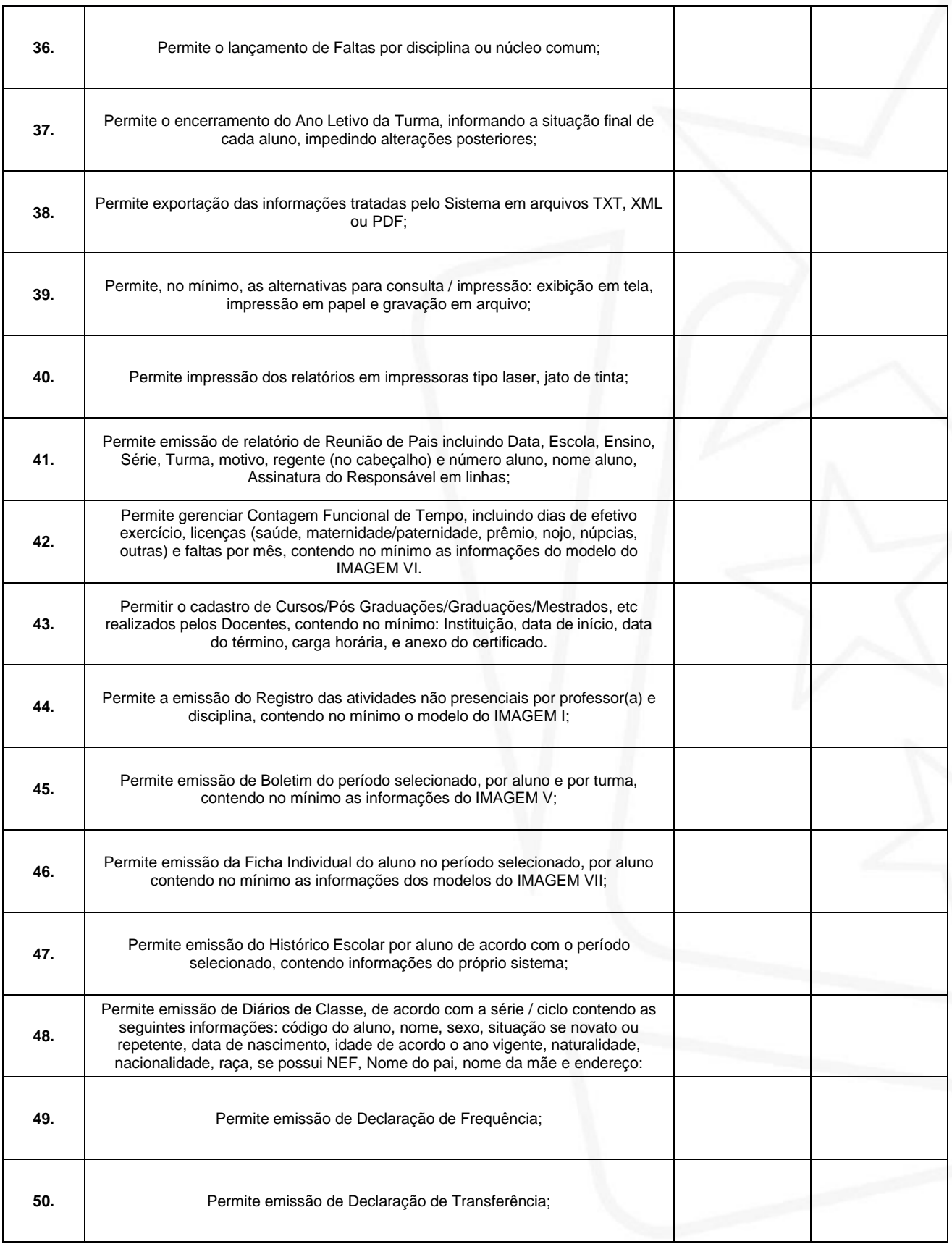

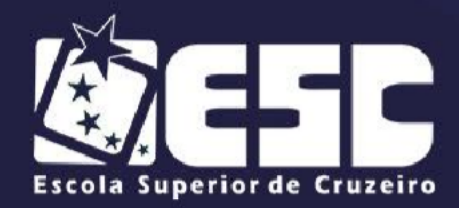

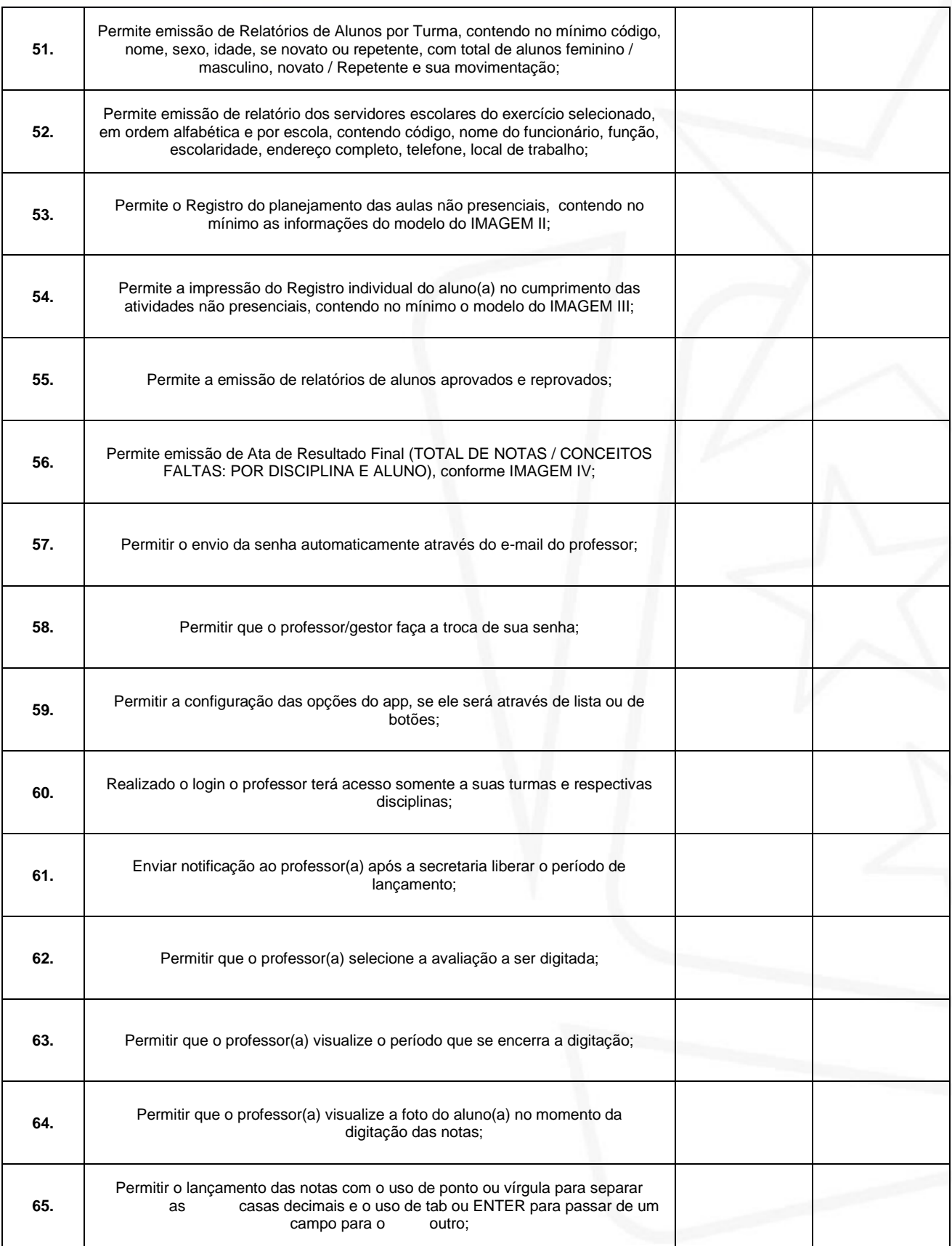

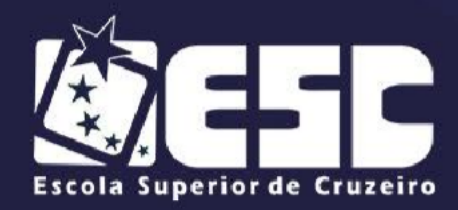

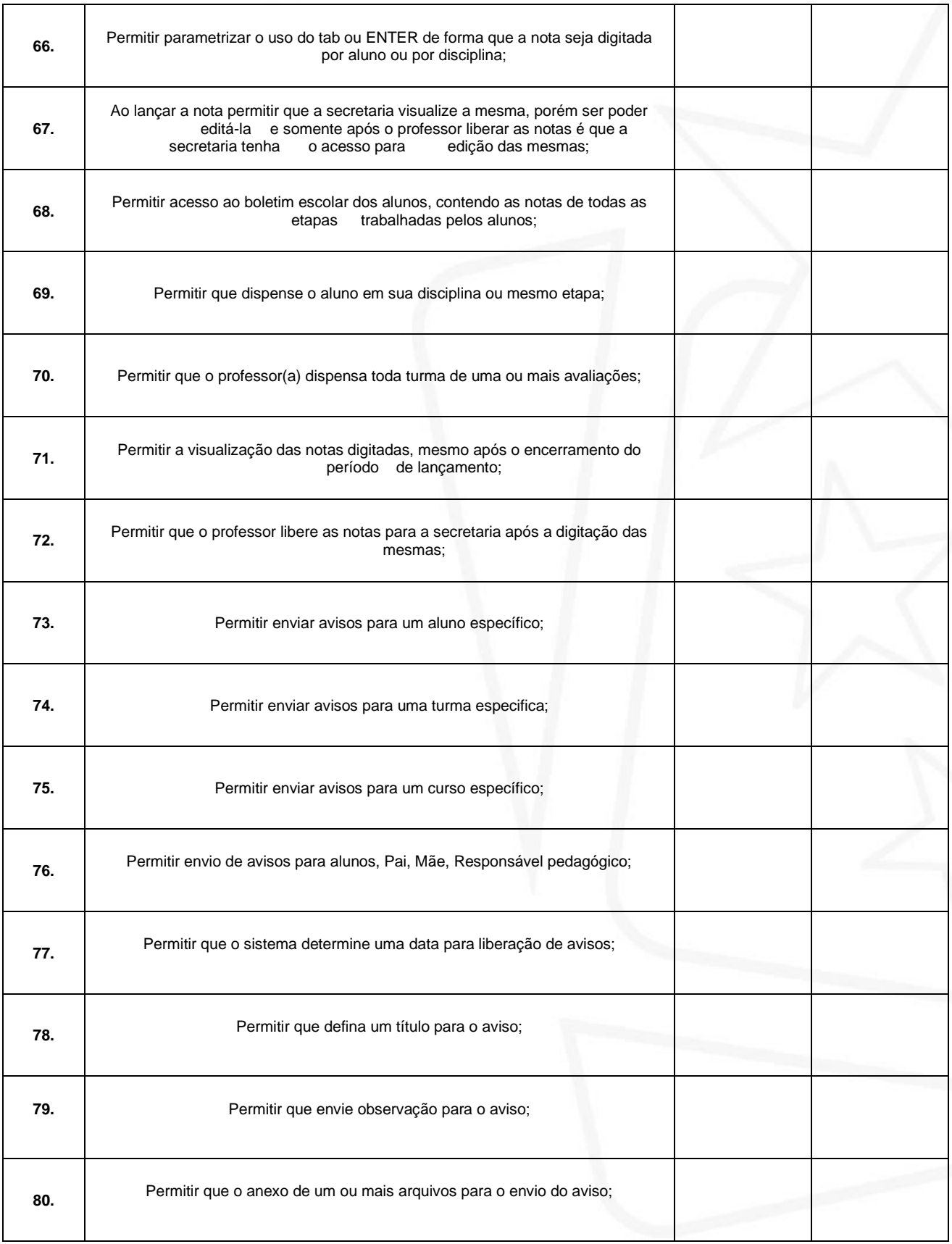

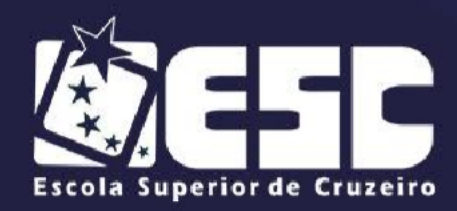

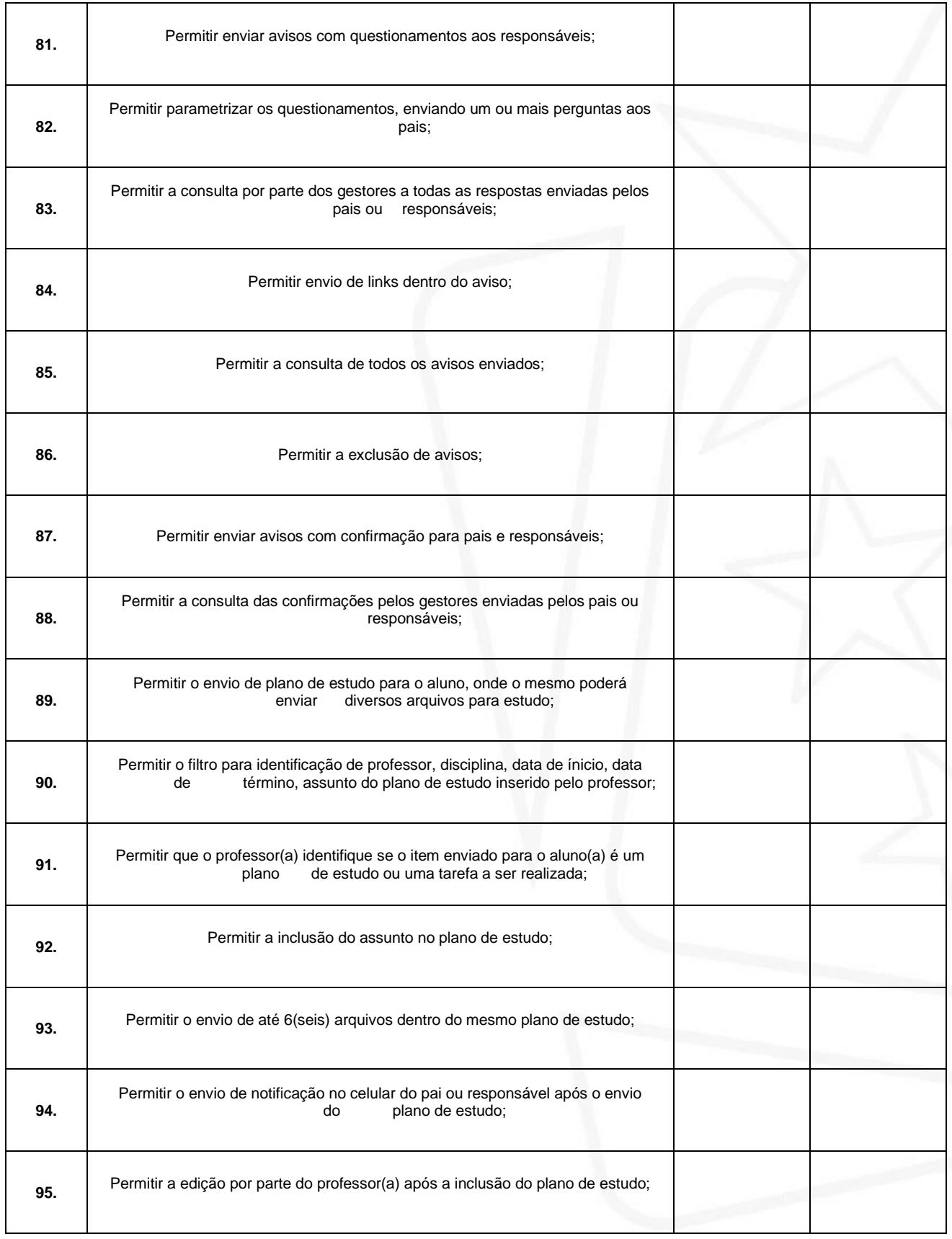

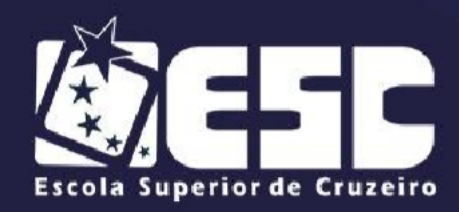

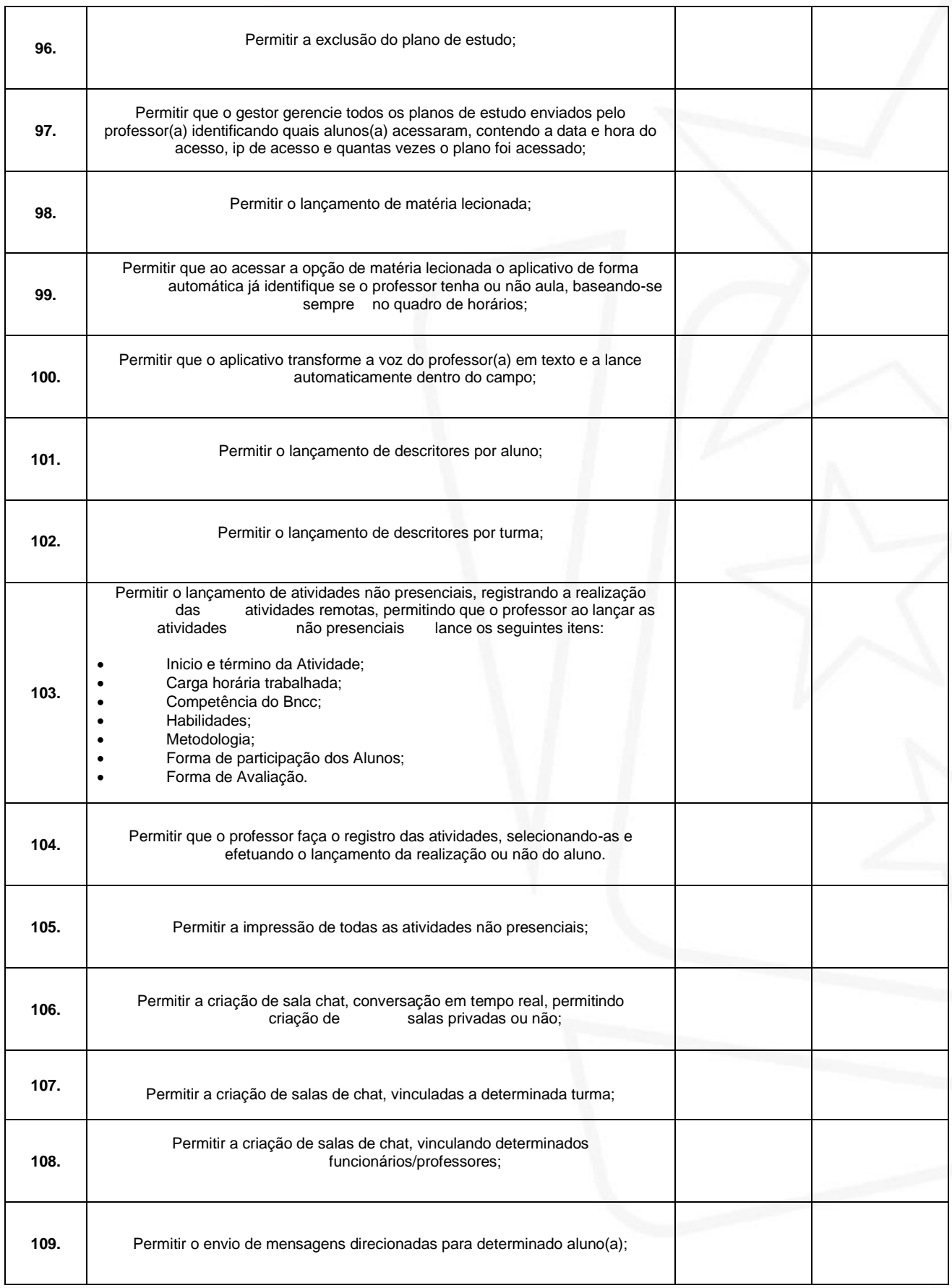

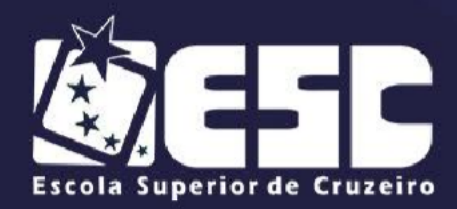

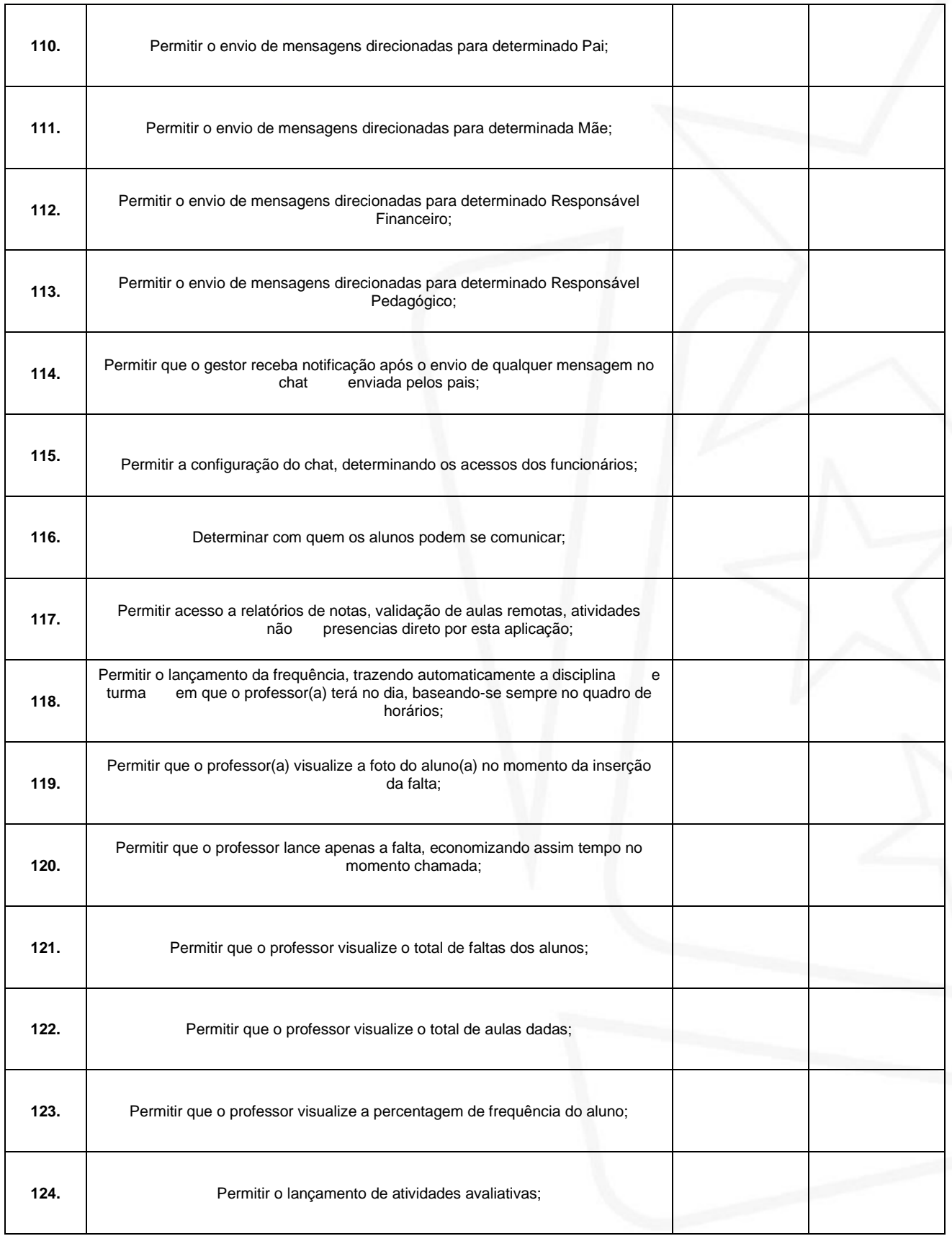

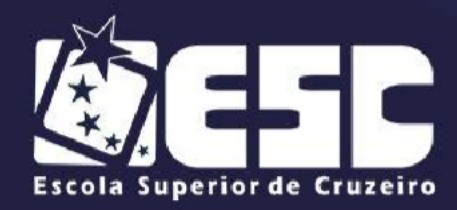

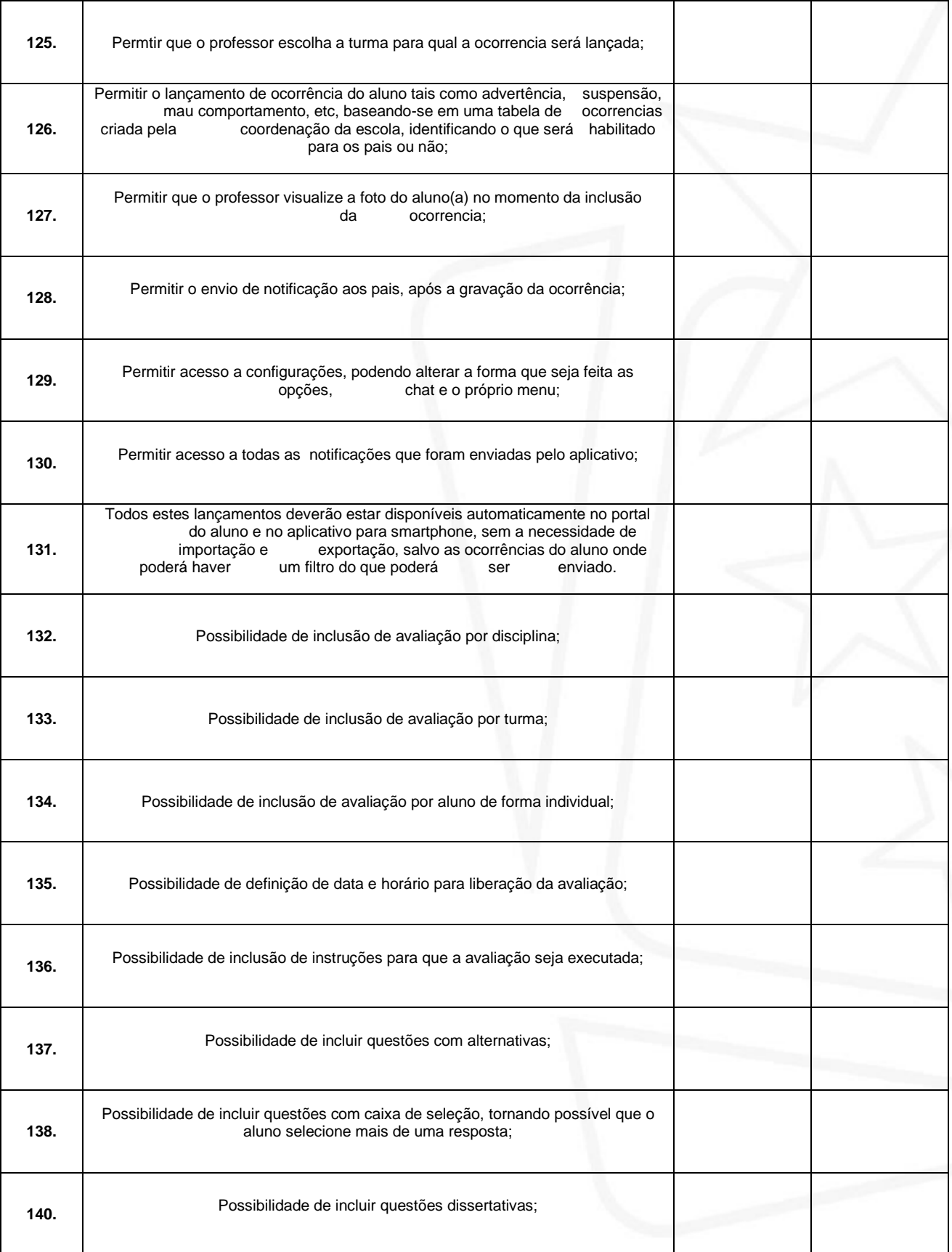

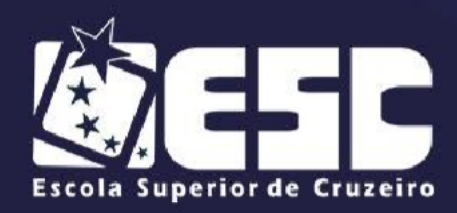

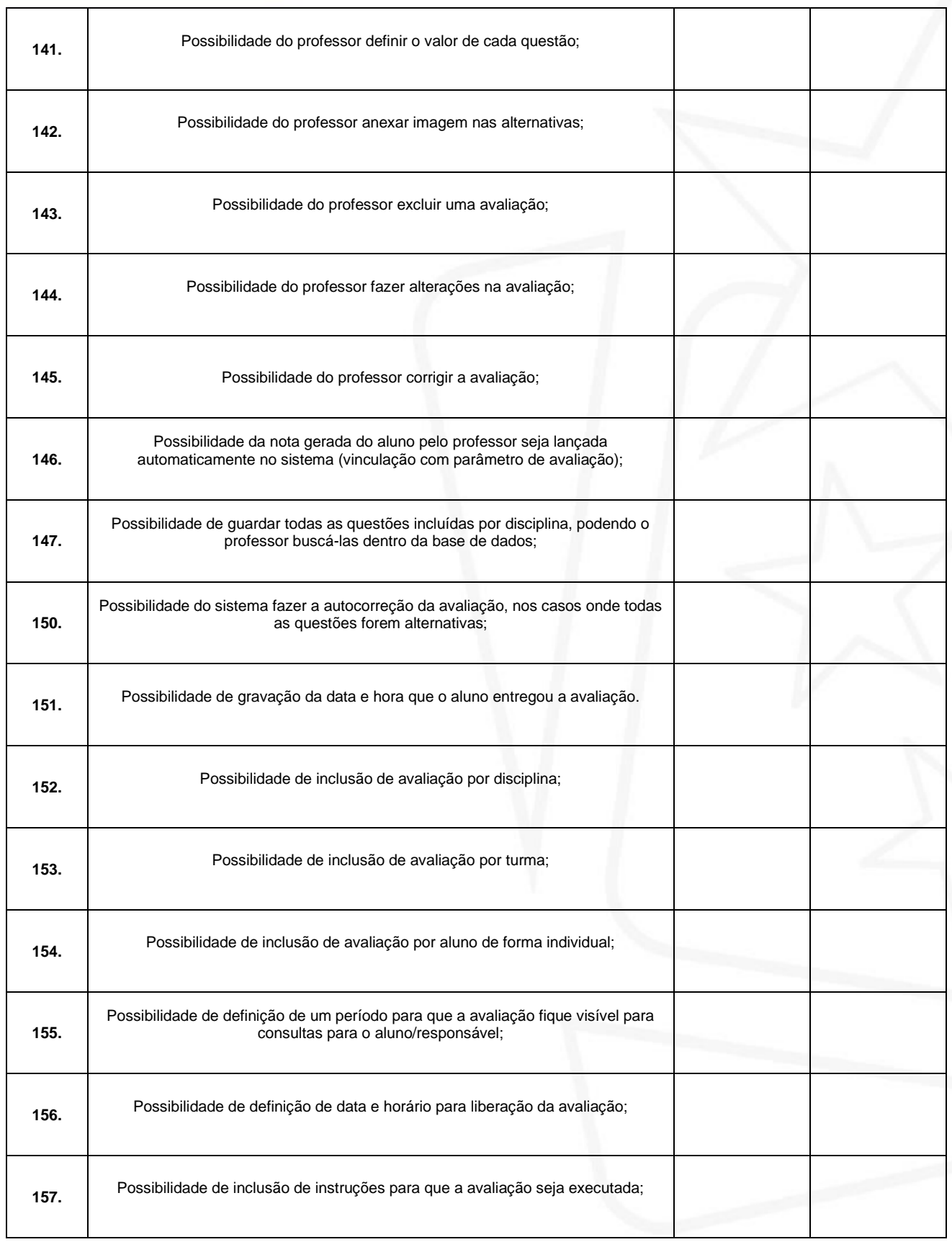

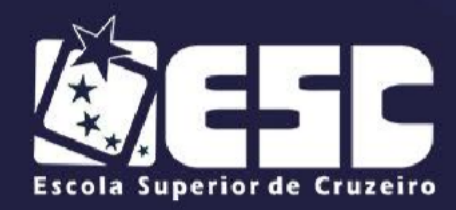

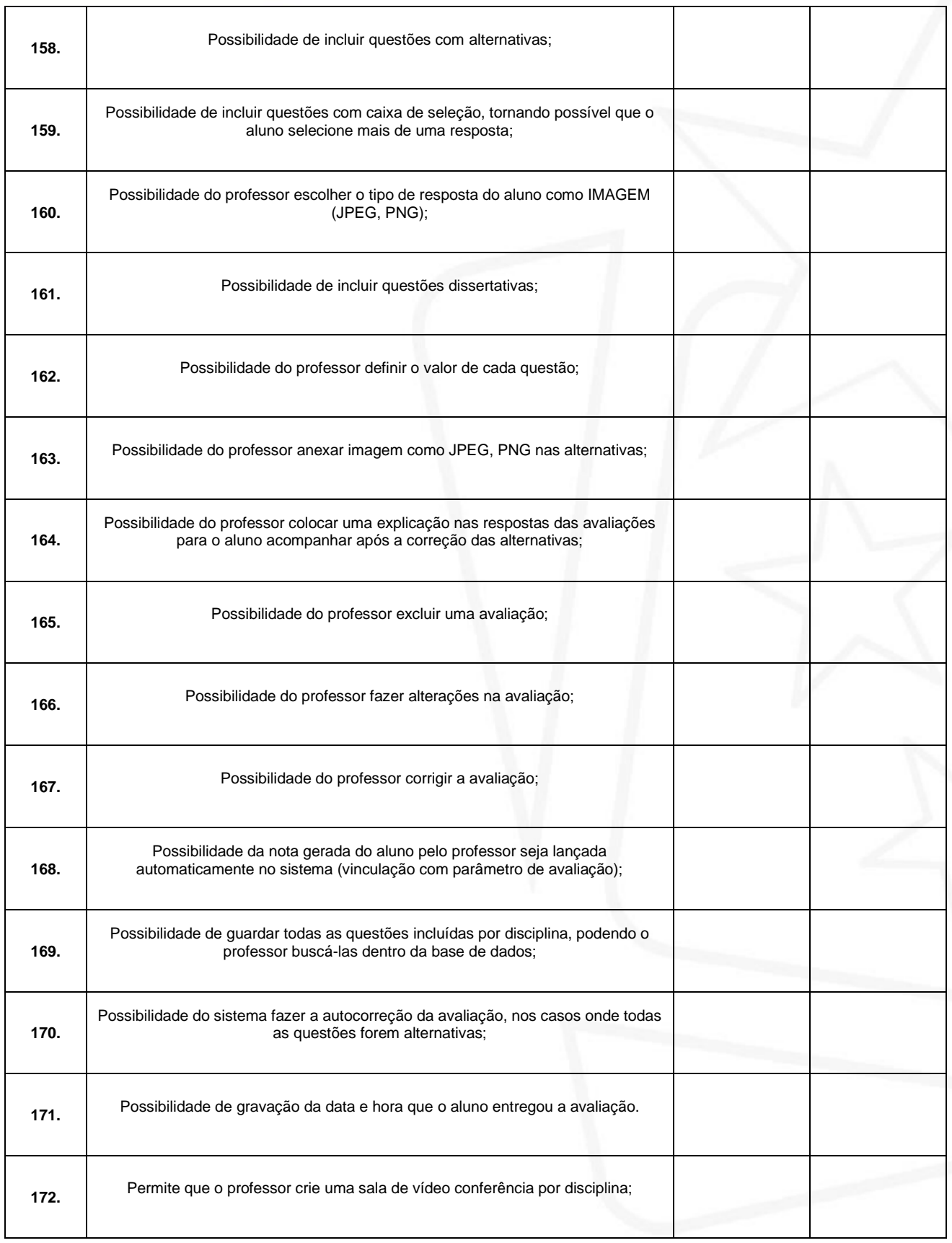

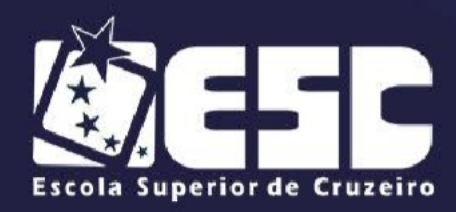

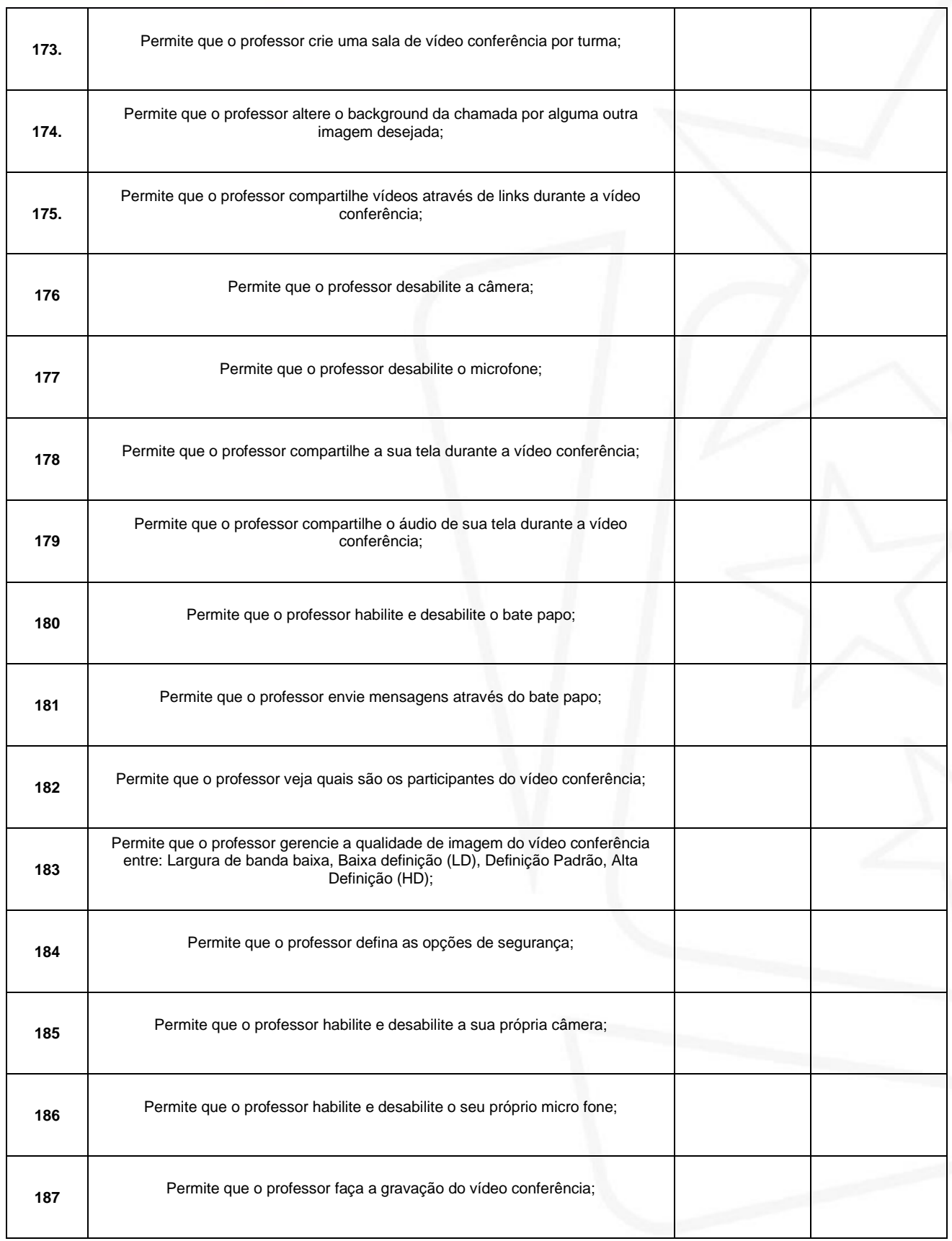

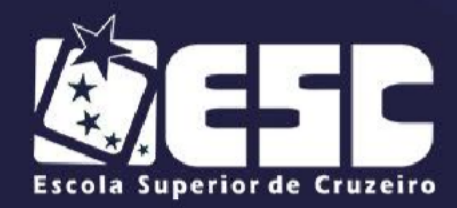

#### **ESCOLA SUPERIOR DE CRUZEIRO** "Prefeito Hamilton Vieira Mendes"

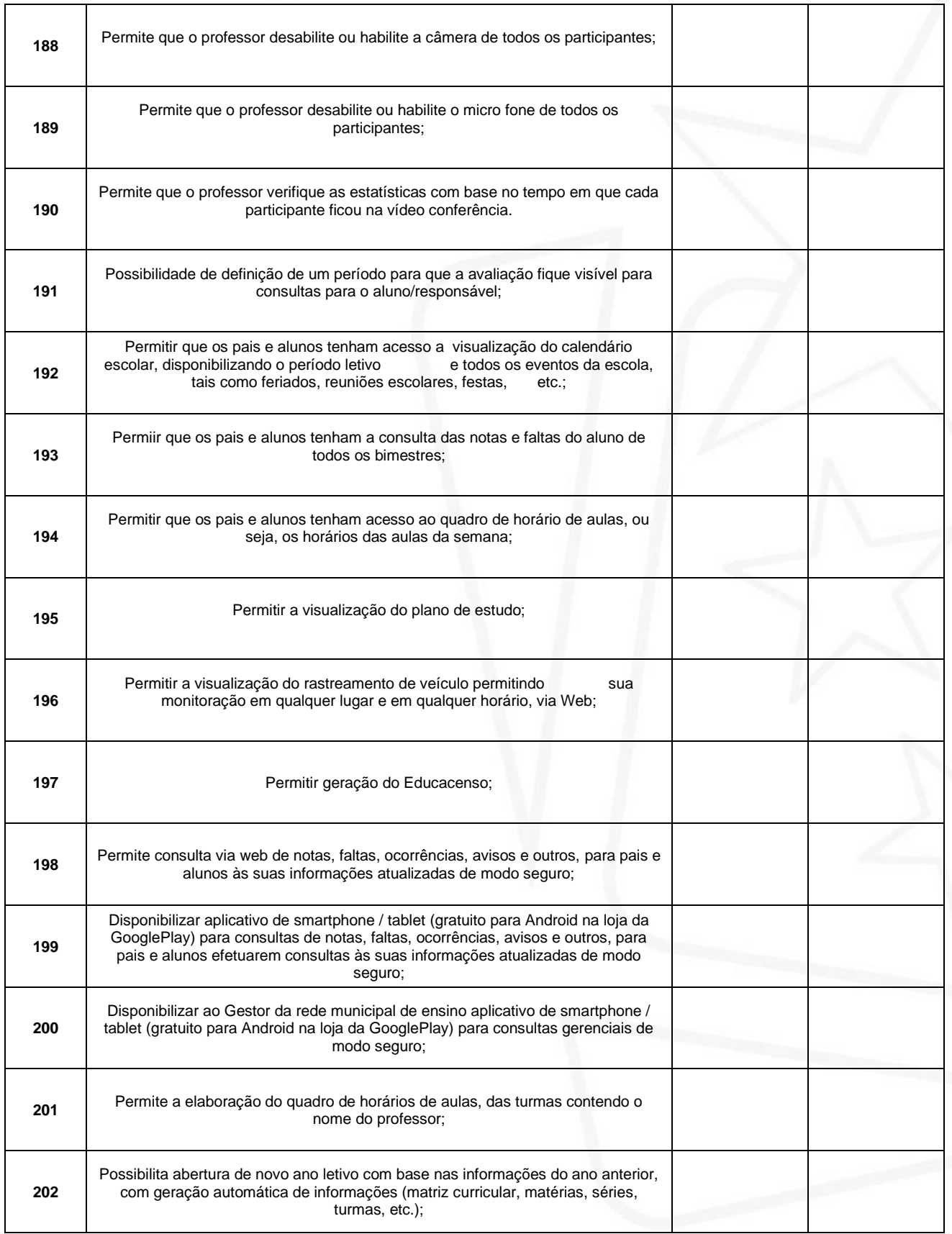
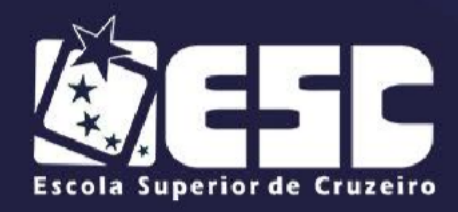

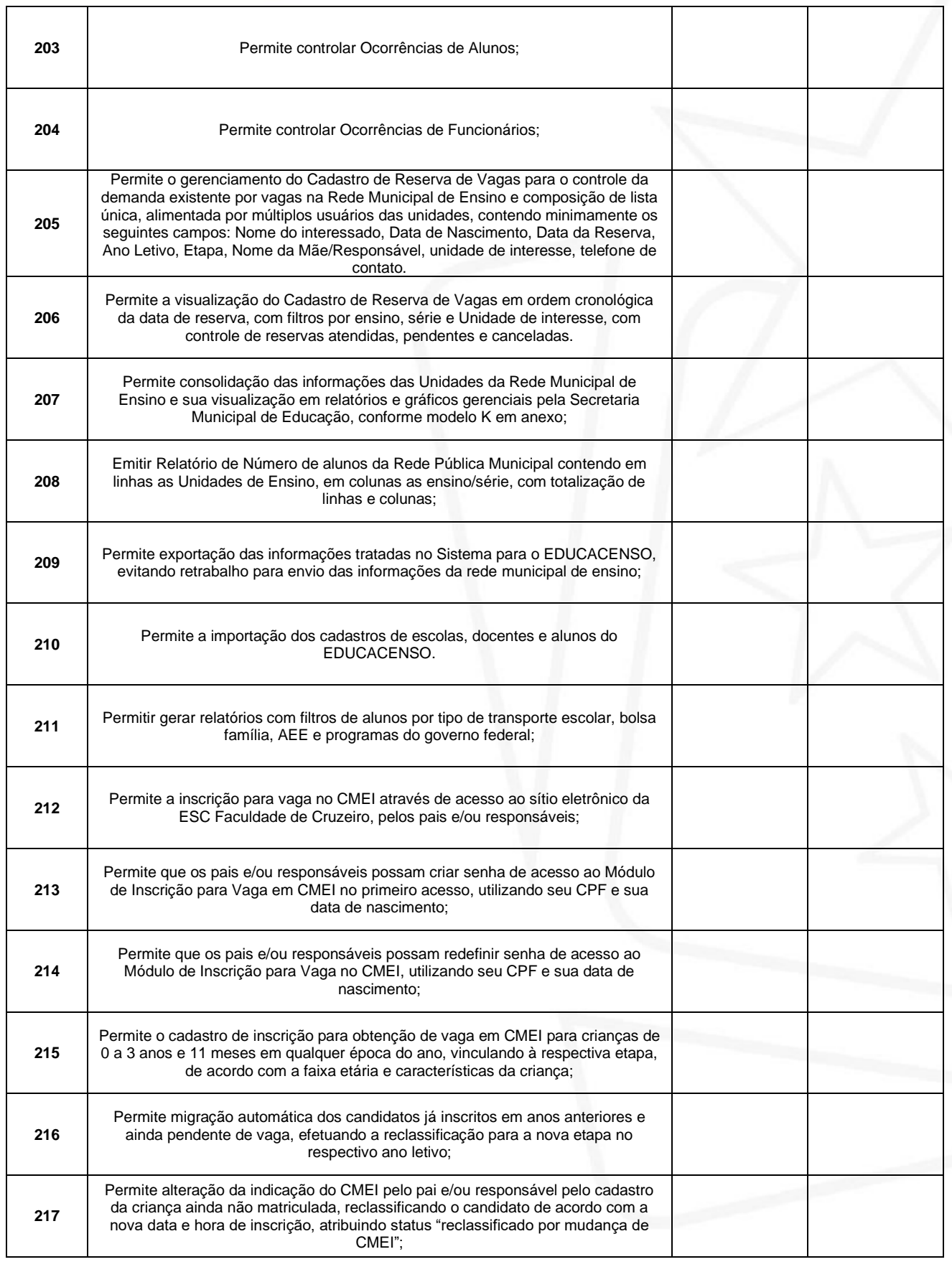

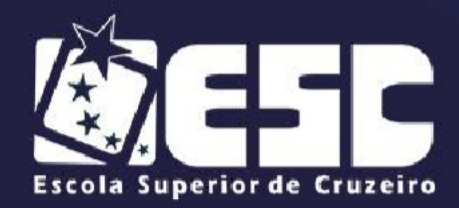

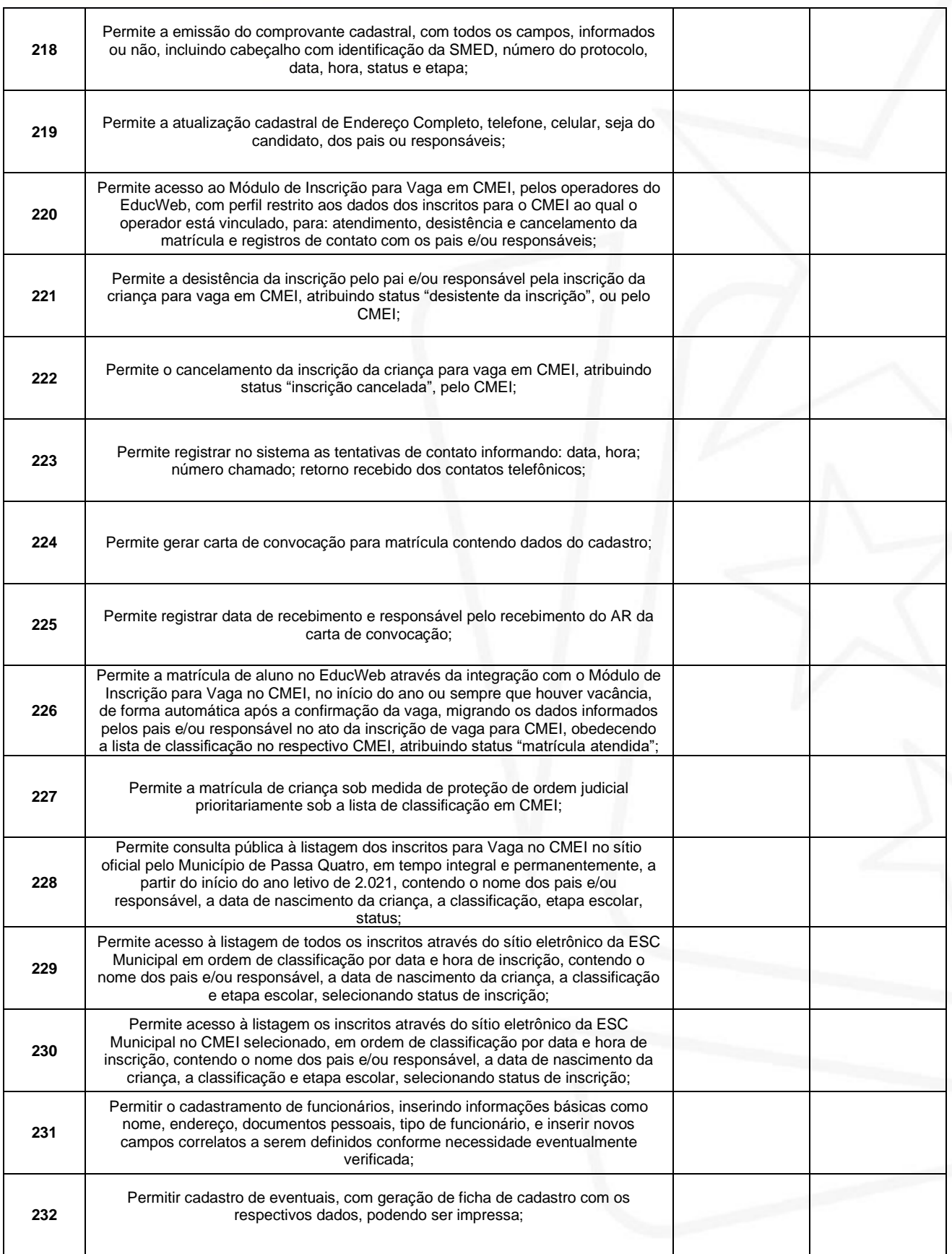

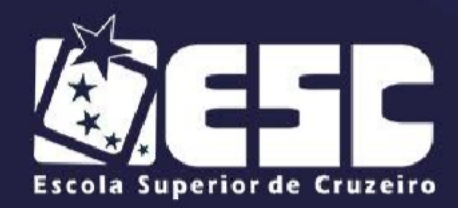

"Prefeito Hamilton Vieira Mendes"

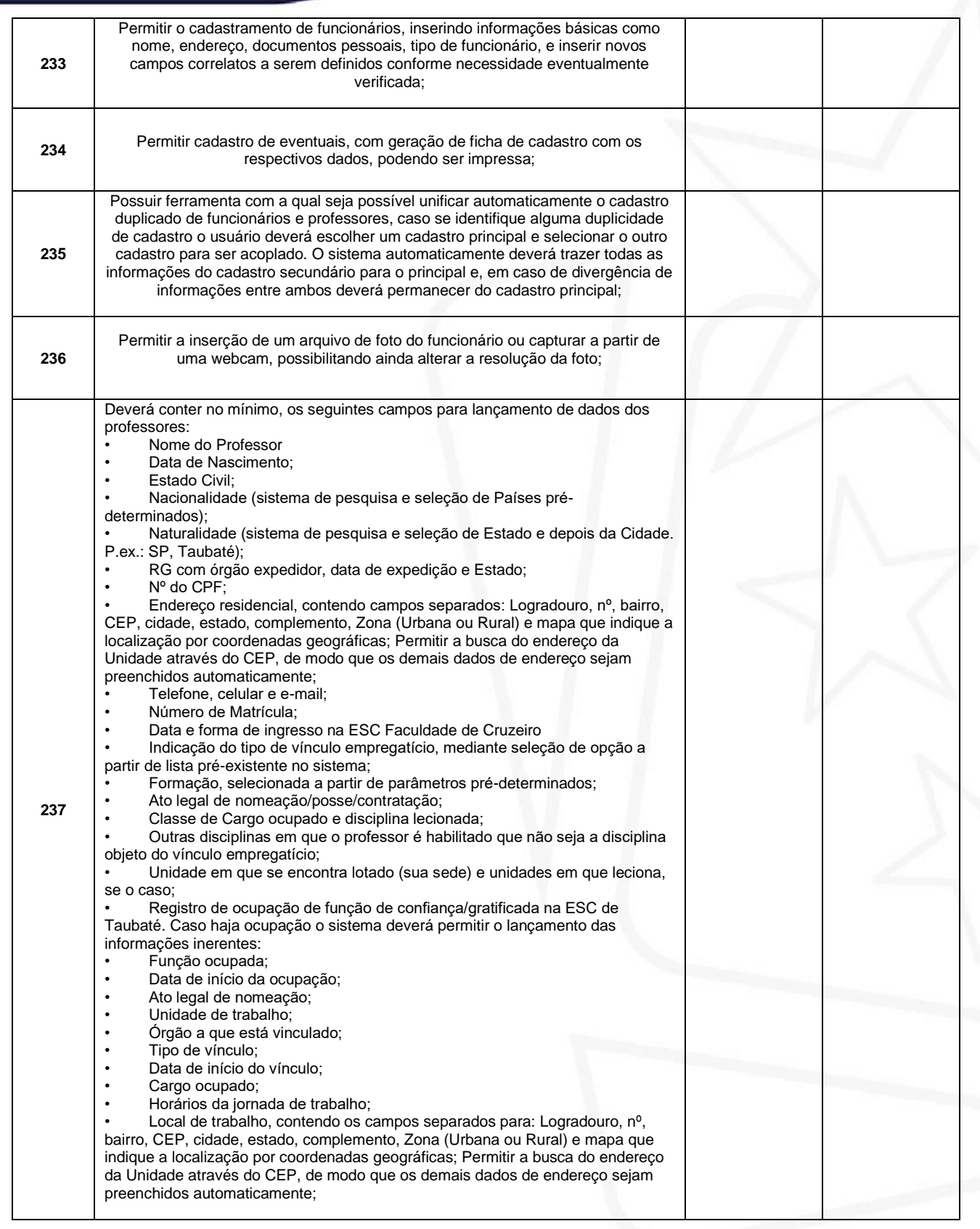

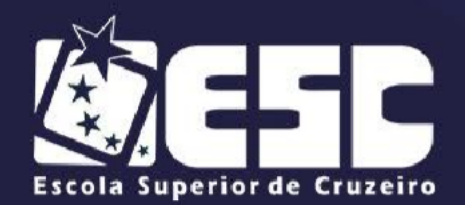

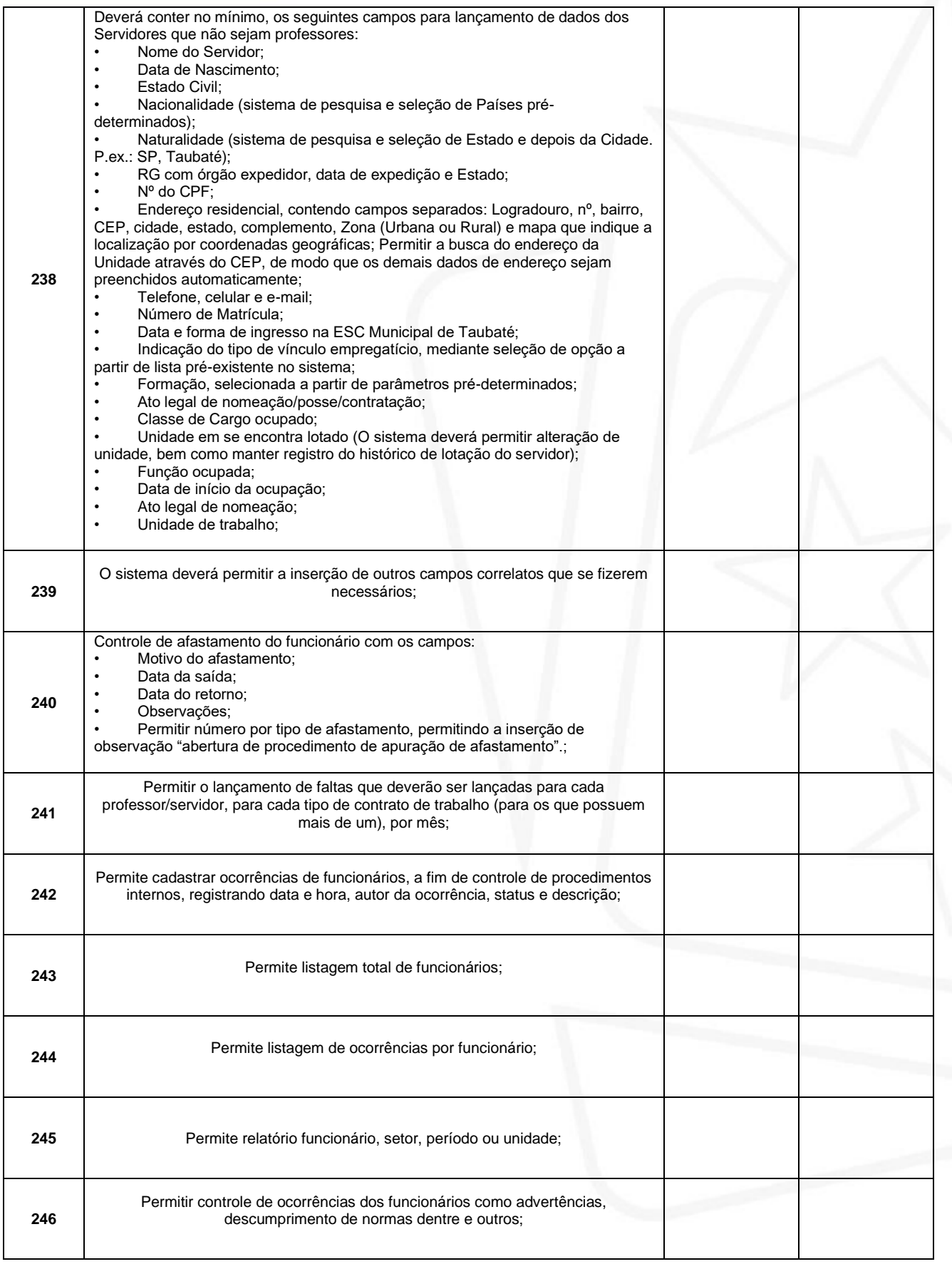

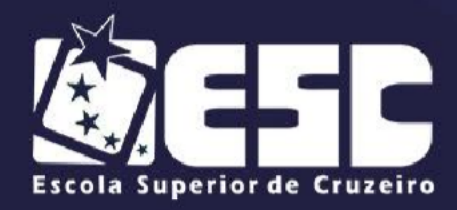

#### "Prefeito Hamilton Vieira Mendes"

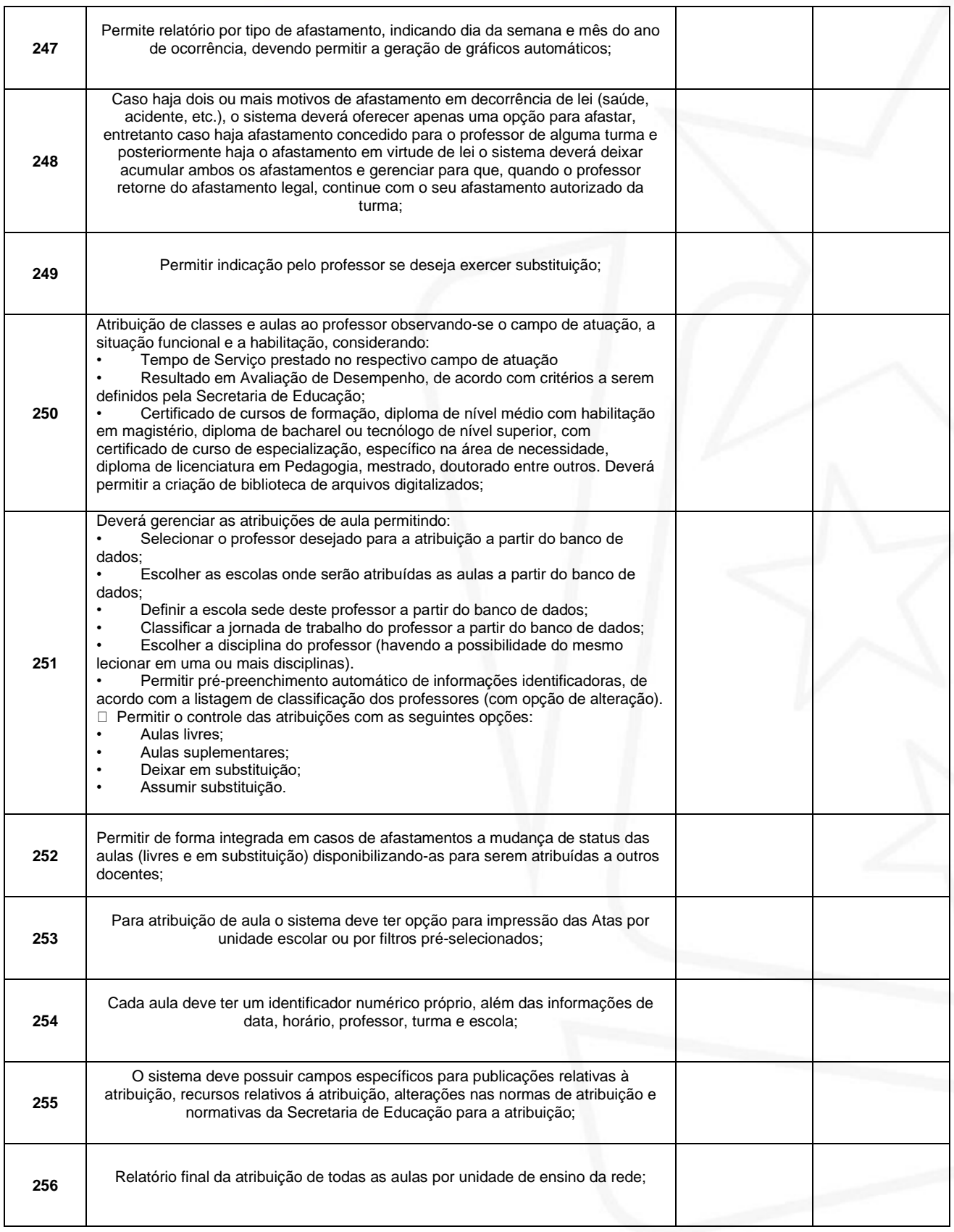

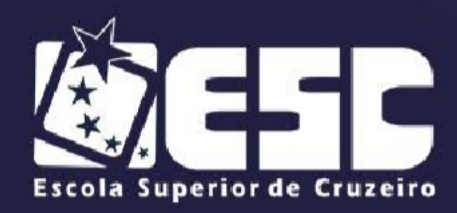

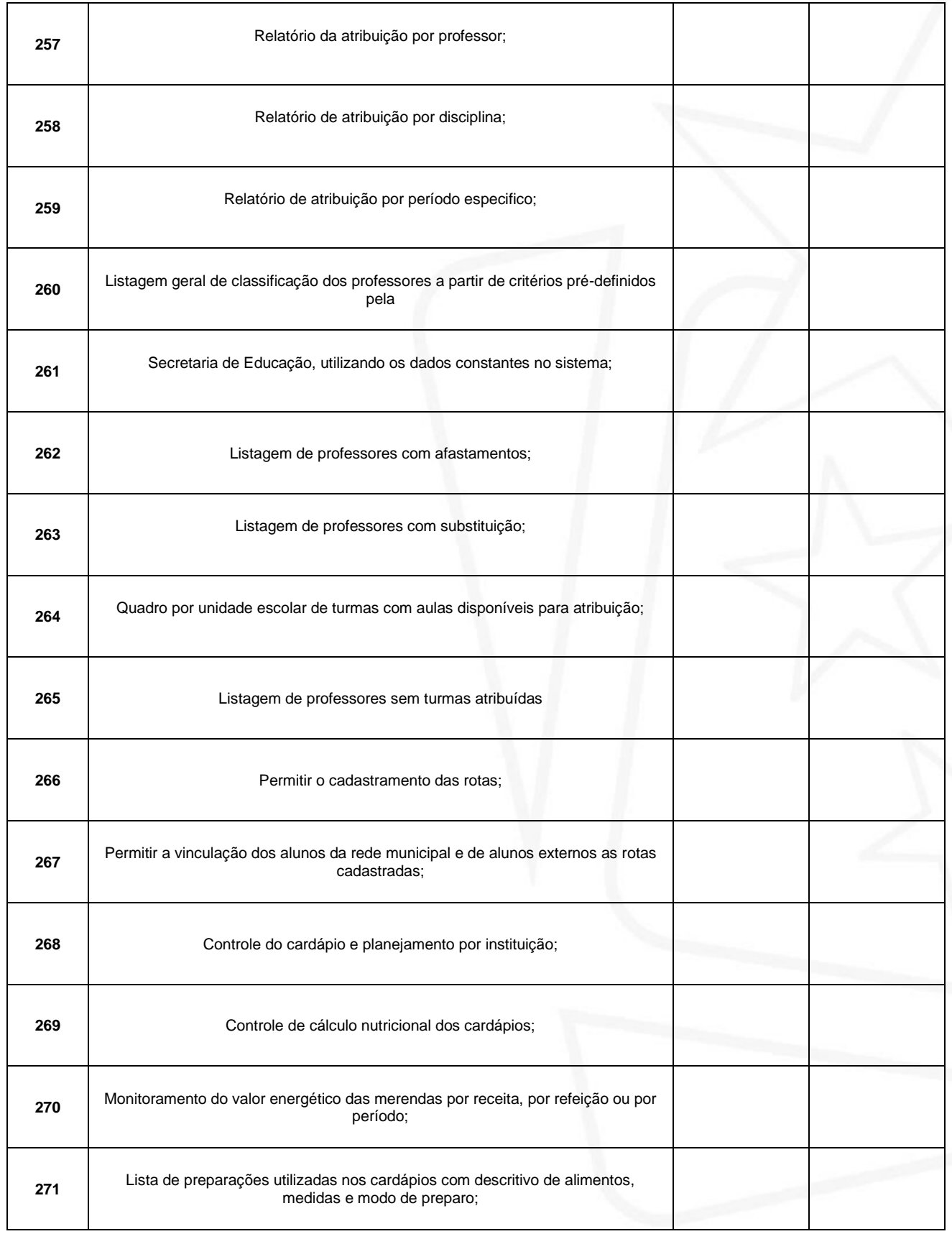

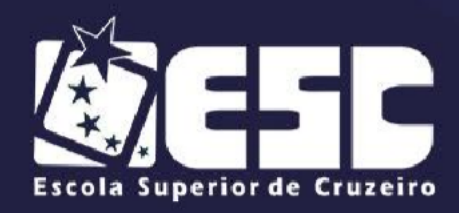

"Prefeito Hamilton Vieira Mendes"

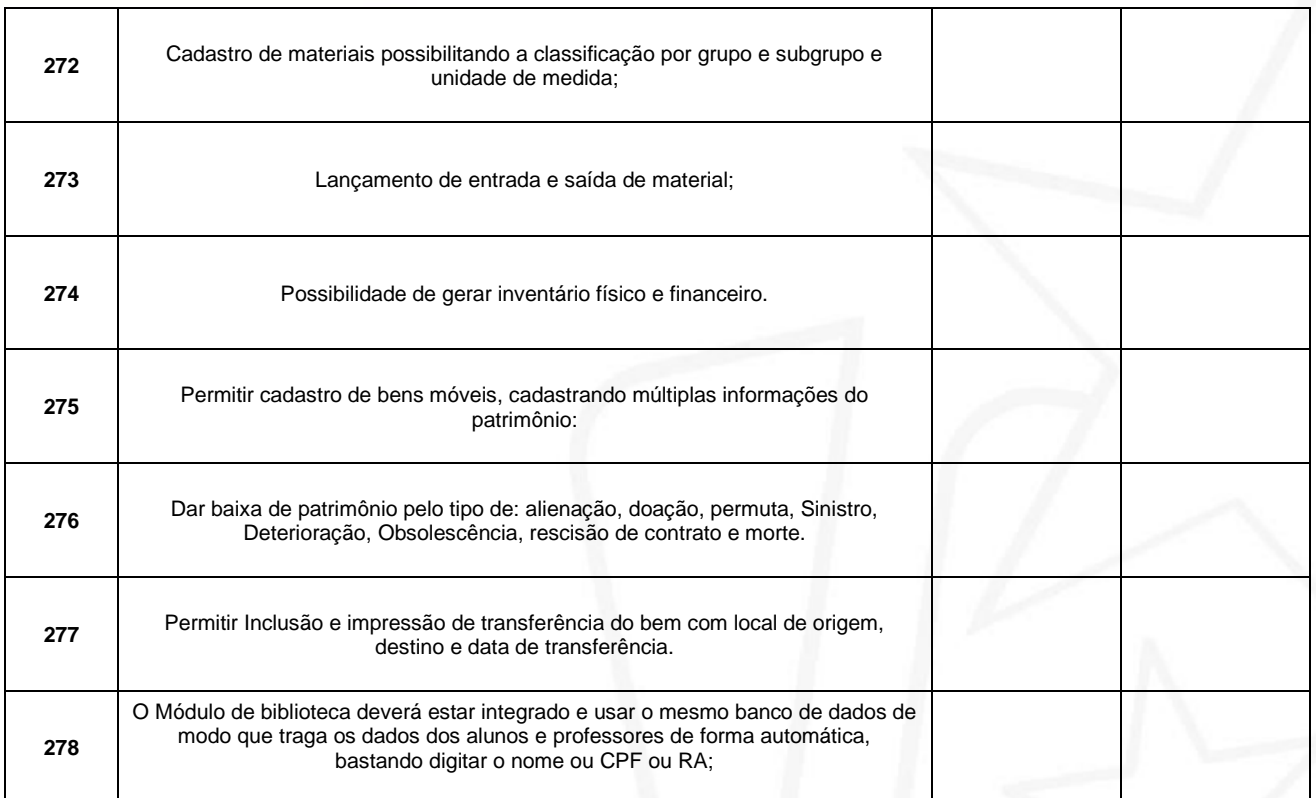

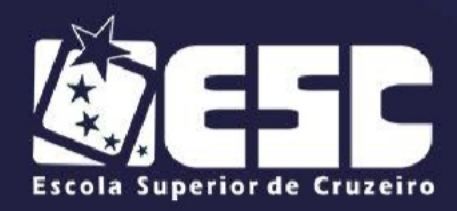

#### **PREGÃO PRESENCIAL Nº 03/2021**

#### **ANEXO XI**

#### **MINUTA DE CONTRATO**

## **TERMO DE CONTRATO QUE CELEBRAM ENTRE SI A ESCOLA SUPERIORDE CRUZEIRO "PREFEITO HAMILTON VIEIRA MENDES" E A EMPRESA**

**..................................................**

Pelo presente Termo, de um lado a **ESCOLA SUPERIOR DE CRUZEIRO "PROFESSOR HAMILTON VIEIRA MENDES"**, com sede na Rua Professor José Rodrigues Alves Sobrinho, 191, Cruzeiro/SP, pessoa jurídica de direito público interno, inscrita no CNPJ/MF n.º 47.550.074/0001-65, neste ato representado pelo Diretor Geral,

portador da cédula de identidade RG n.º xxx/SSP/SP, inscrito no CPF n.º xxx, ora denominada simplesmente de **CONTRATANTE** e, de outro lado a empresa.........................................., com sede na ........................................................, cidade de ............................ Estado , inscrita no CNPJ/MF n.<sup>o</sup> external part of the set of the set of representada pelo (a) Sr. (a) ........................................., portador (a) da cédula de identidade RG n.º .................................., inscrito (a) no CPF n.º ................................., residente e domiciliado (a) na ......................................., cidade de ............................... Estado.........., doravante denominada simplesmente **CONTRATADA**, têm entre si justos e contratados o que se segue:

## **CLÁUSULA – I –DO OBJETO**

1.1 – A presente tem por objeto a **"CONTRATAÇÃO DE EMPRESA ESPECIALIZADA PARA LOCAÇÃO DE SOFTWARE NAS ÁRES DE BIBLIOTECA, PROTOCOLO, ALMOXARIFADO, PATRIMÔNIO, COMPRAS E LICITAÇÕES, RECURSOS HUMANOS, FOLHA DE PAGAMENTO, ORÇAMENTO PÚBLICO E CONTABILIDADE, TESOURARIA, DIVIDA ATIVA, PORTAL DA TRANSPARÊNCIA E EDUCAÇÃO WEB COM APLICATIVO E PORTAL DO ALUNO, VESTIBULAR ONLINE, COMPREENDENDO OS SERVIÇOS DE IMPLANTAÇÃO E MIGRAÇÃO DE DADOS, TREINAMENTOS E HELP DESK",** de acordo com especificações constantes no Anexo I do Edital do **Pregão Presencial nº** 03/2021, que rubricado pelas partes passa a fazer parte integrante deste contrato.

## **CLÁUSULA – II –DO PRAZO**

2.1 – O prazo de vigência deste contrato será de 12 (doze) meses, contados a partir da data de sua assinatura.

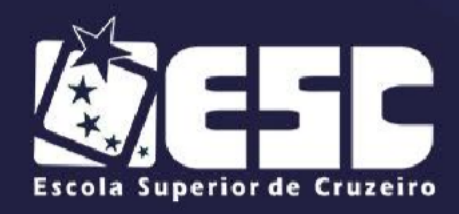

2.2 - O prazo mencionado no subitem anterior poderá ser prorrogado por iguaise sucessivos períodos, a critério da Administração, de conformidade com o art. 57, inciso II da Lei Federal nº 8666/93 e alterações.

**2.3** - A CONTRATADA poderá se opor à prorrogação de que trata o subitem anterior, desde que o faça mediante documento escrito, recepcionado pela Administração em até 60 (sessenta) dias antecedentes ao vencimento do contrato, ou de cada uma das prorrogações do prazo de vigência**.**

2.4 - As prorrogações de prazo de vigência serão formalizadas mediante celebração dos respectivos termos de aditamento ao contrato, respeitadas as condições prescritas na Lei federal nº 8.666/93 e alterações.

2.5 - A não prorrogação do prazo de vigência contratual por conveniência da Administração não gerará à CONTRATADO direito a qualquer espécie de indenização.

2.6 - Não obstante o prazo estipulado, a vigência contratual nos exercícios subsequentes ao da assinatura do contrato estará sujeita à condição resolutiva, consubstanciada na existência de recursos aprovados nas Leis Orçamentárias de cada exercício, para atender as respectivas despesas.

## **CLÁUSULA – III – DO VALOR CONTRATUAL**

3.1 **-** O valor da prestação de serviços do objeto será de R\$....... (Valor por extenso), a ser pago em doze parcelas iguais no valor de R\$ ........ (valor por extenso).

3.2 - A CONTRATADA deverá emitir ao final do período de trinta dias, nota fiscal de serviço com fatura ou dados para depósito bancário, com histórico e descrição idêntica aos serviços prestados e faturados.

3.3 – Após emitida a nota fiscal, a CONTRATANTE terá um prazo de 10 dias para efetuar o pagamento sem o acrescimo de multas e juros.

## **CLÁUSULA – IV – DOS RECURSOS FINANCEIROS**

4.1 – As despesas decorrentes da presente contratação correrão à conta de recursos específicos consignados no Orçamento Geral da entidade deste exercício, na funcional programática nº. 04.01.01.12.122.0042.2045 3.3.90.39.99 – Ourtos Serviços de Terceiros - Pessoa Jurídica.

## **CLÁUSULA – V – DAS OBRIGAÇÕES DA CONTRATADA**

5.1 – Para a realização do objeto do presente contrato, obriga-se a

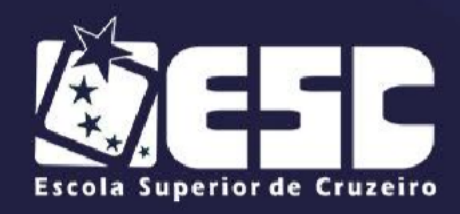

CONTRATADA a executar os serviços de acordo com o termo de referência (Anexo I) e atender a todas as premissas e considerações constantes no Editaldo Pregão Presencial nº 03/2021.

# **CLÁUSULA – VI – DAS PENALIDADES**

6.1 – Pela inexecução total ou parcial deste contrato, além das penalidades previstas na Lei Federal 8.666/93 e alterações, a ESCOLA SUPERIOR DE CRUZEIRO poderá garantida a defesa prévia, aplicar à CONTRATADA as seguintes sanções:

6.1.1 – Advertência.

6.1.2 – Multa de 0,1% (zero vírgula um por cento) sobre o valor atualizado do contrato, em relação ao descumprimento dos prazos fixados, por dia de atraso injustificado.

6.1.3 – Multa de 20% (vinte por cento) sobre o valor atualizado do contrato, por sua inexecução parcial.

6.1.4 – Multa de 30% (trinta por cento) sobre o valor atualizado do contrato, porsua inexecução total.

6.1.5 – Suspensão temporária de participação em licitação e impedimento de contratar com a Administração, por prazo não superior a 5 (cinco) anos.

## **CLÁUSULA – VII – DA RESCISÃO CONTRATUAL**

7.1 – A inexecução total ou parcial do contrato enseja sua rescisão, com as consequências previstas tanto no presente contrato, quanto na Lei.

7.1.1 – A CONTRATANTE poderá declarar rescindido o presente contrato, independente de interpelação judicial.

7.1.2 – A rescisão também poderá ser concretizada em caso de cometimento reiterado de faltas em sua execução.

7.1.3 – Os casos de rescisão contratual serão motivados, assegurados o contraditório e a ampla defesa.

## **CLÁUSULA – VIII – DAS DISPOSIÇÕES FINAIS**

8.1 – O licitante vencedor do certame será notificado para assinatura doContrato, na presença de 2 (duas) testemunhas, no prazo de 5 (cinco) dias, sob pena de decair do direito ao ajuste, sem prejuízo das sanções previstas nalegislação em vigor.

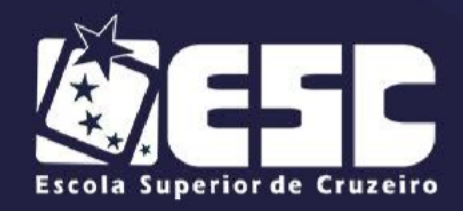

8.2 – Será vedado ao licitante vencedor ceder, sub-rogar, subcontratar ou transferir o contrato sem autorização prévia, expressa e por escrito, desta CONTRATANTE.

8.3.1 – Em caso de subcontratação expressamente autorizada, o licitante vencedor permanecerá solidariamente responsável pelo fornecimento do objeto licitado, tanto em relação à esta Escola Superior de Cruzeiro quanto perante terceiros, pelo perfeito cumprimento de todas as cláusulas e condições contratuais.

## **CLÁUSULA – IX –DO FORO**

9.1 – Fica eleito o foro da Comarca de Cruzeiro/SP para dirimir as eventuais dúvidas surgidas na execução deste contrato, com renúncia expressa de qualquer outro, por mais privilegiado que seja.

9. 2 - E, por estarem justas e contratadas, firmam as partes este instrumento em 3 (três) vias, de igual teor, na presença de 2 (duas) testemunhas abaixoidentificadas.

Cruzeiro, ......... de...........................de 2021.

.............................................................. ESCOLA SUPERIOR DE CRUZEIRO CONTRATANTE

> ................................................................ CONTRATADA

TESTEMUNHAS: 1ª ................................................... 2ª .................................................... NOME: NOME: RG RG